<span id="page-0-0"></span>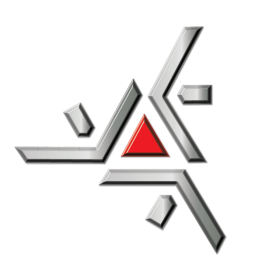

Universidade Estadual de Maringá Centro de Ciências Exatas Departamento de Física

Trabalho de Conclusão de Curso

# **Influência da aproximação de troca e correlação em simulações** *ab initio*

Acadêmico: Rafael da Silva

Orientador: Prof. Dr. Luiz Fernando Cótica

Maringá 2015

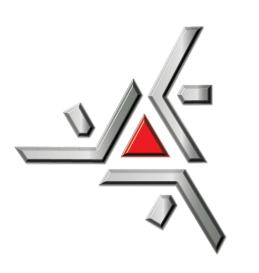

Universidade Estadual de Maringá Centro de Ciências Exatas Departamento de Física

Trabalho de Conclusão de Curso

# **Influência da aproximação de troca e correlação em simulações** *ab initio*

Trabalho de conclusão de curso apresentada ao Departamento de Física da Universidade Estadual de Maringá, sob orientação do professor Dr. Luiz Fernando Cótica, como parte dos requisitos para obtenção do título de Bacharel em Física

Acadêmico: Rafael da Silva

Orientador: Prof. Dr. Luiz Fernando Cótica

Maringá 2015

<span id="page-2-0"></span>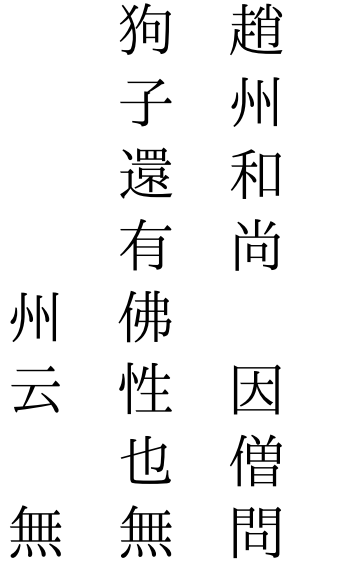

A monk asked Zhaozhou Congshen, a Chinese Zen master, "Has a dog Buddhanature or not?" Zhaozhou answered, "Wú."

### <span id="page-3-0"></span>**Resumo**

Neste trabalho estudamos as aproximações de Hartree, Hartree-Fock para sistemas físicos envolvendo átomos multieletrônicos. Uma breve introdução à teoria do funcional da densidade é apresentada como também aproximação para os funcionais. O método para se construir os pseudopotenciais é abordado, e neste trabalho optou-se por utilizar o método proposto por Troullier e Martins [\[1\]](#page-68-0).

A aplicação de toda a teoria apresentada está embutida no código do programa SI-ESTA e seus subprogramas. Um destes, o Atom, foi usado para gerar e testar os pseudopotenciais dos elementos alumínio, silício e sódio. Com os pseudopotenciais gerados e testados, foram realizados diversas simulações no SIESTA e os resultados comparados com a literatura.

**Palavras chave:** teoria do funcional da densidade, pseudopotencial, simulação, SI-ESTA.

## **Sumário**

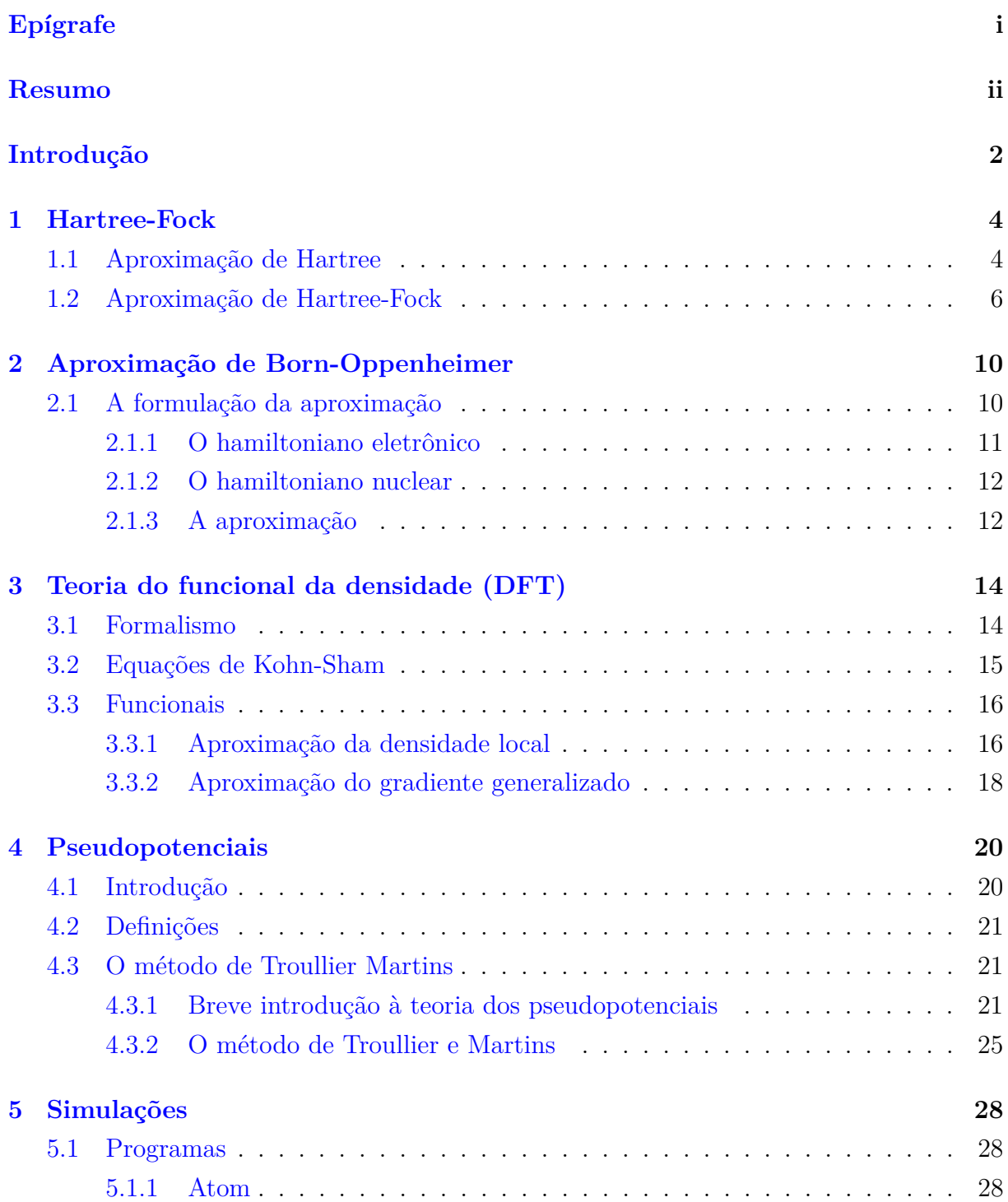

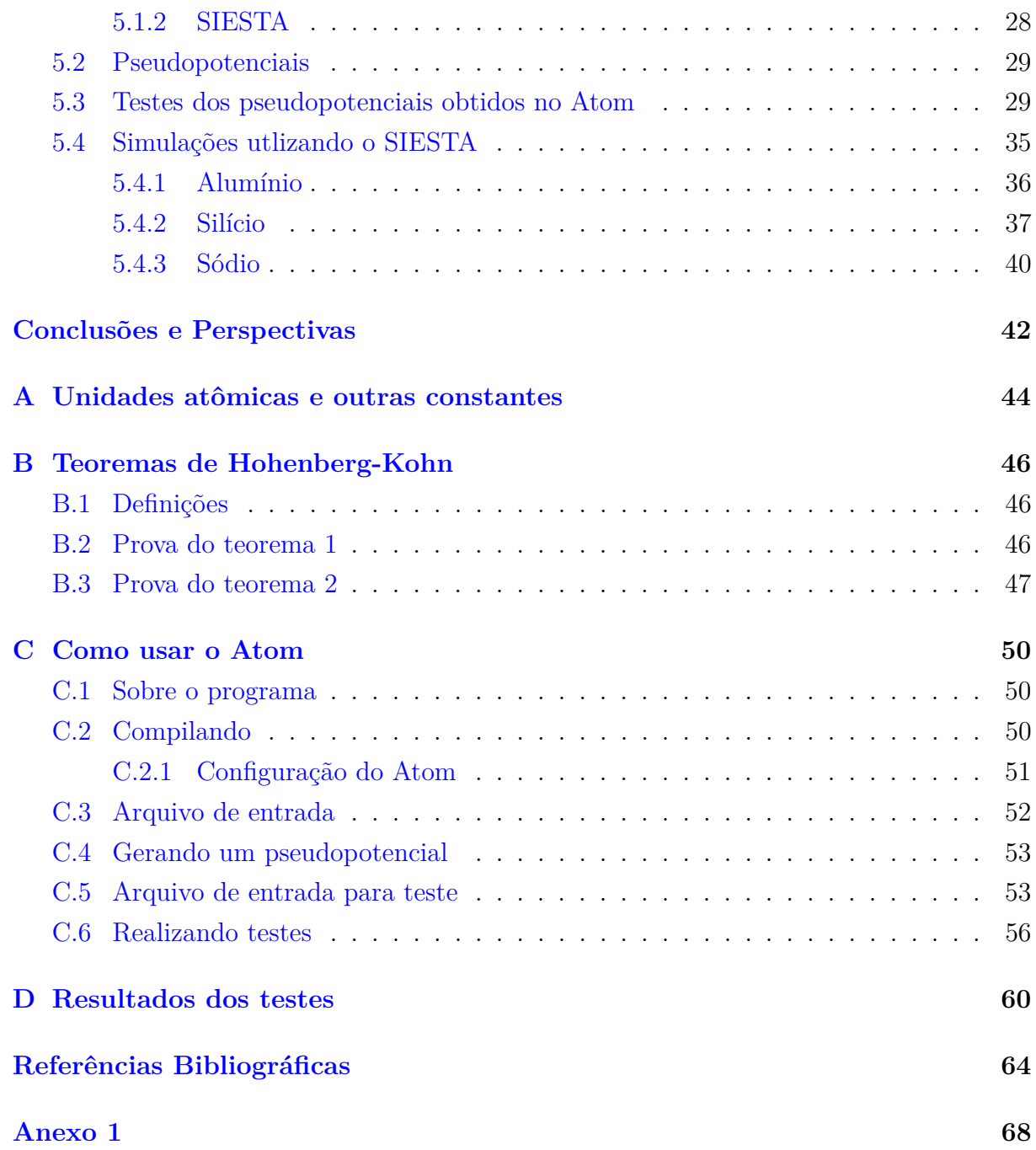

### <span id="page-6-0"></span>**Introdução**

Uma das primeiras tentativas bem sucedidas em resolver a equação de Schrödinger para um átomo multieletrônico surgiu em 1928, com a teoria proposta pelo pesquisador D. R. Hartree [\[2\]](#page-68-2), e em 1930 foi consideravelmente melhorada, independentemente, por outros dois pesquisadores, J. C. Slater [\[3\]](#page-68-3) e V. Fock [\[4\]](#page-68-4). Esta ficou conhecida como *aproximação de Hartree-Fock-Slater*.

Apesar de ser uma boa aproximação, raramente ela é usada para o tratamento de sistemas periódicos. Porém é base fundamental para problemas tratados em química quântica, como método CI e multiconfiguracionais. Para sistemas periódicos o que vem sendo empregado nos programas modernos é a *teoria do funcional da densidade* junto com a aproximação de Born-Oppenheimer que permite dividir o problema físico, diminuindo o custo computacional.

O desenvolvimento da teoria do funcional da densidade nos conduz a equações matemática semelhantes às equações de Hartree-Fock-Slater. Porém, apesar da semelhança, os resultados dos cálculos dessa teoria devem ser interpretados à luz desta teoria particular.

Veremos que apesar da teoria do funcional da densidade dizer que a densidade de elétrons do estado fundamental determina todas as propriedades do sistema físico de interesse, ela não é capaz de dar a forma explícita deste funcional. Neste momento entram em ação as aproximações de *troca e correlação*. A partir deste ponto começa o nosso trabalho, ou seja, queremos investigar qual a aproximação do funcional da energia de troca e correlação gera bons pseudopotenciais, para um determinado elemento químico, e como estes influenciam as simulações, restritas ao ambiente do programa SIESTA [\[5\]](#page-68-5).

Para isto, selecionamos três elementos e através do programa Atom iremos gerar os pseudopotenciais com diferentes aproximações para o funcional da energia de troca e correlação, utilizando somente um conjunto de base de ondas planas proposto por Troullier e Martins [\[1\]](#page-68-0).

Os elementos escolhidos para realizarmos os testes, foram o alumínio, o silício e o sódio, devido à facilidade na simulação destes.

Este trabalho está dividido em duas partes. Na primeira, capítulos de 1 a 4, faremos uma introdução teórica. No [capítulo 1](#page-8-0) são abordadas as aproximações de Hartree e Hartree-Fock. No [capítulo 2,](#page-14-0) o assunto aproximação de Born-Oppenheimer é tratado brevemente. No [capítulo 3](#page-0-0) falamos sobre a teoria do funcional da densidade e na sequência,

[capítulo 4,](#page-24-0) abordamos os pseudospotenciais. Na segunda parte, [capítulo 5,](#page-32-0) realizamos alguns testes e simulações usando a teoria do funcional da densidade através do programa SIESTA. Por fim, são apresentadas algumas discussões, conclusões e perspectivas futuras.

Deixamos em [anexo](#page-72-1) as entradas dos arquivos que foram utilizados neste trabalho.

### <span id="page-8-0"></span>**Capítulo 1**

### **Hartree-Fock**

#### <span id="page-8-1"></span>**1.1 Aproximação de Hartree**

<span id="page-8-2"></span>O intuito da física é o de formular leis que regem os fenômenos e suas aplicações para descobrir novos fenômenos [\[6\]](#page-68-6). Poderíamos dizer então que a lei que rege os fenômenos quânticos, no caso não relativístico<sup>[1](#page-0-0)</sup>, é baseada na equação de Schrödinger

$$
\hat{\mathcal{H}}|\Psi\rangle = E|\Psi\rangle \tag{1.1}
$$

<span id="page-8-3"></span>onde  $\hat{\mathcal{H}}$  é o operador hamiltoniano e  $|\Psi\rangle$  é o *ket* de estado. Um hamiltoniano genérico pode ser dado por

$$
\hat{\mathcal{H}} = -\frac{\hbar^2}{2m} \sum_i \nabla_i^2 + V(q_i, t)
$$

sendo *m* a massa,  $-\hbar \nabla_i^2$  o operador que representa o momento e  $V(q_i, t)$  é o potencial (onde *q* é uma coordenada generalizada[2](#page-0-0) ) que representa todas interações internas entre todas as partículas, ou a ação de um campo externo.

A Eq. [\(1.1\)](#page-8-2) descreve toda a dinâmica do sistema quântico, então se quisermos estudar, por exemplo, uma partícula basta conhecer o hamiltoniano e resolver a equação de Schrödinger para o caso particular. Ao estudar os átomos nos deparamos com algumas dificuldades na resolução da Eq. [\(1.1\)](#page-8-2), pois para um átomo com *n* elétrons o hamiltoniano, não relativístico, é dado por

$$
\hat{\mathcal{H}} = -\frac{\hbar^2}{2m} \sum_{i=1}^n \nabla_i^2 - \sum_{i=1}^n \frac{Z \mathfrak{e}^2}{\mathbf{r}_i} + \sum_{i=1}^{n-1} \sum_{j=i+1}^n \frac{\mathfrak{e}^2}{\mathbf{r}_{ij}}
$$
(1.2)

em que o segundo termo do lado direito é a energia potencial de atração entre os elétrons

 $1\text{\AA}$  aproximação não relativística é válida para átomos de número atômico baixo (Z<30) para átomos maiores é necessário fazer uma correção relativística.

<sup>2</sup>Para definir completamente a posição de um sistema com *s* graus de liberdade são necessárias *s* variáveis independentes. Essas variáveis são designadas coordenadas generalizadas.

e o núcleo de carga *Z*e. O terceiro termo do lado direito é a energia potencial para as repulsões entre os elétrons; a restrição *j > i* é para evitarmos de contar duas vezes a mesma repulsão.

A equação Eq. [\(1.1\)](#page-8-2) com  $\hat{\mathcal{H}}$  dado pela Eq. [\(1.2\)](#page-8-3) não é separável, pois no hamiltoniano aparecem termos de interação entre os elétrons e, com exceção do átomo de hidrogênio, não se tem uma solução exata [\[7\]](#page-68-7). No entanto, podemos utilizar métodos de aproximação que nos fornecem informações quantitativas e qualitativas do átomo em questão.

O método proposto por Hartree [\[2\]](#page-68-2) nos fornece uma solução aproximada para este problema. Este método consiste em admitirmos a função de onda dos elétrons como sendo o simples produto de várias funções de onda de um elétron

$$
\Psi(\mathbf{r}_1, ..., \mathbf{r}_n) = \psi_1(\mathbf{r}_1), \cdots, \psi_n(\mathbf{r}_n),
$$
\n(1.3)

que é conhecida como o *produto de Hartree*, que, porém, não satisfaz ao Princípio de Pauli.

<span id="page-9-0"></span>Vamos agora encontrar o potencial médio em que o elétron se move. A densidade de carga média em um ponto **r***<sup>j</sup>* devido ao elétron neste ponto é −e|*ψ*(**r***<sup>j</sup>* )| 2 ; assim, a partir da lei de Coulomb, um outro elétron em **r***<sup>i</sup>* terá uma energia potencial

$$
\int \frac{\mathfrak{e}^2}{\mathbf{r}_{ij}} |\psi(\mathbf{r}_j)|^2 \, \mathrm{d}\mathbf{r},
$$

devida à sua interação com o elétron em **r***<sup>j</sup>* , sendo **r***ij* o mesmo que |**r***<sup>i</sup>* − **r***<sup>j</sup>* |. O elétron em **r***<sup>i</sup>* se moverá, então, em um potencial médio

$$
V_i(\mathbf{r}) = \int \frac{\mathfrak{e}^2}{\mathbf{r}_{ij}} \sum_{i \neq j} |\psi(\mathbf{r}_j)|^2 \, d\mathbf{r} - \frac{Z \mathfrak{e}^2}{\mathbf{r}_i},\tag{1.4}
$$

<span id="page-9-1"></span>proveniente de todos os outros elétrons e do núcleo. Utilizamos *V<sup>i</sup>* como sendo o potencial para a equação de Schrödinger monoeletrônica, no sistema de unidades atômicas [\(ver o](#page-48-1) [apêndice A\)](#page-48-1),

$$
\left[-\frac{1}{2}\nabla_i^2 + V_i(\mathbf{r})\right]\phi_i(\mathbf{r}) = \varepsilon_i\phi_i(\mathbf{r}),\tag{1.5}
$$

em que após resolvermos esta equação obtemos *φ<sup>i</sup>* , que será um orbital melhorado para o *i*-ésimo elétron. Feito isso, refazemos os cálculos para o elétron seguinte, *i*+1, até o último elétron. Com um conjunto de orbitais melhorados podemos realizar um refinamento em nossa aproximação fazendo novamente os cálculos com este novo conjunto de orbitais. Este processo é repetido até que alcancemos a precisão desejada ou até que não haja diferença entre duas iterações sucessivas. Se o campo final é o mesmo que o campo inicial, o campo será chamado de "auto-consistente" [\[2\]](#page-68-2). Os campos final e inicial na verdade são a ultima e a penúltima iteração, respectivamente.

As equações em [\(1.4\)](#page-9-0) e [\(1.5\)](#page-9-1) são conhecidas como **equações de Hartree**. Desse

modo é possível configurar uma função de onda para o problema tomando o produto das equações de Hartree para os elétrons individuais. A função resultante revela-se, de fato, uma boa aproximação para uma solução da equação de Schrödinger [\[8\]](#page-68-8).

Apesar de ser uma boa aproximação o método de Hartree apresenta algumas falhas. Não leva em conta o Princípio de Exclusão de Pauli, do qual resulta que a função de onda total de um sistema de férmions deve ser antissimétrica na troca de coordenadas espaciais e de *spin* para algum par de partículas.

Este também negligencia o fato de que as distribuições dos elétrons não são realmente esféricas, não considera as interações ressonantes entre os elétrons e ainda faz uma aproximação que equivale a negligenciar a energia de polarização [\[8\]](#page-68-8).

A teoria de Hartree foi modificada, independentemente, por V. Fock e J. C. Slater, e será abordada na próxima seção.

#### <span id="page-10-0"></span>**1.2 Aproximação de Hartree-Fock**

Os pesquisadores J. C. Slater [\[3\]](#page-68-3) e V. Fock [\[4\]](#page-68-4) propuseram, independentemente, melhorias na teoria de Hartree, e mostraremos aqui, de forma simples, como o método da seção anterior foi aprimorado.

Suponha que queremos construir uma função de onda para um problema geral de elétrons em movimento entre núcleos estacionários. Consideraremos então um sistema formado por *n* partículas idênticas, sendo  $\psi_1, \psi_2, \cdots, \psi_n$  as funções de onda dos distintos estados estacionários. Seja  $\Psi(\xi_1, \xi_2, \dots, \xi_n)$  a função de onda do sistema físico considerado e *ξ*1*, ξ*2*,* · · · *, ξ<sup>n</sup>* o conjunto das três coordenadas espaciais e a projeção do *spin* de cada uma das partículas, ou seja, *ξ<sup>i</sup>* ≡ (**r***<sup>i</sup> , σi*). Para um sistema formado por *férmions*, a função de onda Ψ(*ξ*1*, ξ*2*,* · · · *, ξn*) será a combinação antissimétrica dos produtos das funções de ondas

$$
\psi_1(\xi_1), \psi_2(\xi_2), \cdots, \psi_n(\xi_n),
$$

<span id="page-10-1"></span>tal que elas sejam *ortonormalizadas*,

$$
\int d\xi \psi_i(\xi) \psi_j(\xi) \delta_{ij},
$$

esta combinação pode ser expressa na forma de um determinante

$$
\Psi(\xi_1, \xi_2, \cdots, \xi_n) = \frac{1}{\sqrt{n!}} \begin{vmatrix} \psi_1(\xi_1) & \psi_1(\xi_2) & \cdots & \psi_1(\xi_n) \\ \psi_2(\xi_1) & \psi_2(\xi_2) & \cdots & \psi_2(\xi_n) \\ \vdots & \vdots & \ddots & \vdots \\ \psi_n(\xi_1) & \psi_n(\xi_2) & \cdots & \psi_n(\xi_n) \end{vmatrix} .
$$
\n(1.6)

A permutação de duas partículas corresponde aqui à permutação de duas colunas do

determinante, como resultado do qual esse último troca de sinal. Esse determinante para funções antissimétricas é conhecido como **determinante de Slater**.

O Princípio de Pauli impõe que a função de onda seja ímpar para um sistema de elétrons indistinguíveis. O determinante de Slater oferece uma maneira prática de se representar uma função de onda desse tipo. Nele se define um conjunto de *spin-orbitais*, representando a configuração eletrônica do sistema. O conjunto desses *spin-orbitais* recebe o nome de *produto de Hartree* e definirá os elementos diagonais do determinante de Slater. Os demais elementos são então gerados pela repetição dos índices de elétrons ao longo da linha e pela repetição dos *spin-orbitais* nas colunas, e/ou vice-versa. O determinante assim constituído é a mais simples representação aceitável de um sistema atômico. Sabe-se que a expansão completa de um determinante de Slater possui *n*! termos, todos geráveis a partir de permutações dos índices eletrônicos entre os respectivos *spin-orbitais* [\[9\]](#page-68-9).

No método de Hartree-Fock, determinamos as funções de onda de uma única partícula usando a Eq. [\(1.6\)](#page-10-1) como uma função teste para o princípio variacional. O porquê de o princípio variacional é que este fornece uma teoria completa<sup>[3](#page-0-0)</sup>, porém aproximada, da estrutura eletrônica de um sistema de muitos elétrons. Este princípio afirma que, se temos uma função de onda aproximada contendo parâmetros ou funções arbitrárias esta será a melhor aproximação para a solução da equação de Schrödinger, isto se escolhermos os parâmetros ou as funções de modo que a energia seja estacionária no que diz respeito a pequenas variações dos mesmos [\[3\]](#page-68-3).

Entretanto, primeiro temos que calcular o valor esperado do operador  $\mathcal{H}$  no estado descrito pela  $(1.6)$ . O hamiltoniano mais simples<sup>[4](#page-0-0)</sup> para o sistema considerado, no sistema de unidades atômicas (veja o [apêndice A\)](#page-48-1), pode ser escrito como

$$
\hat{\mathcal{H}} = \sum_{i=1}^{n} \left[ -\frac{1}{2} \nabla_i^2 - \frac{Z}{\mathbf{r}_i} \right] + \sum_{i=1}^{n-1} \sum_{j=i+1}^{n} \frac{1}{\mathbf{r}_{ij}}
$$
(1.7)

Assim,

<span id="page-11-0"></span>
$$
\langle \psi | \hat{\mathcal{H}} | \psi \rangle = \sum_{i=1}^{n} \int d\xi \psi_i^*(\xi) \left[ -\frac{1}{2} \nabla_i^2 - \frac{Z}{\mathbf{r}_i} \right] \psi_i(\xi) + \sum_{i=1}^{n-1} \sum_{j=i+1}^{n} \int d\xi_1 d\xi_2 \ \psi_i^*(\xi_1) \psi_j^*(\xi_2) \frac{1}{\mathbf{r}_{12}} \ \psi_i(\xi_1) \psi_j(\xi_2) - \sum_{i=1}^{n-1} \sum_{j=i+1}^{n} \int d\xi_1 d\xi_2 \ \psi_i^*(\xi_1) \psi_j^*(\xi_2) \frac{1}{\mathbf{r}_{12}} \ \psi_i(\xi_2) \psi_j(\xi_1).
$$
 (1.8)

<sup>3</sup>O princípio variacional além incorporar os efeitos de blindagem nos fornece funções de uma única partícula [\[10\]](#page-68-10).

<sup>4</sup>Simples no sentido de que não levaremos em conta os efeitos relativístico, às interações dependentes do *spin* e efeitos de natureza magnética.

A Eq. [\(1.8\)](#page-11-0) inclui os efeitos de troca, e a condição variacional

$$
\delta \left[ \langle \psi | \hat{\mathcal{H}} | \psi \rangle - \frac{1}{2} \sum_{i,j} \lambda_{ij} \left( \langle \psi_i | \psi_j \rangle + \langle \psi_j | \psi_i \rangle \right) \right] = 0, \tag{1.9}
$$

em que  $\lambda_{ij} = \lambda_{ji} = \lambda_{ij}^*$  são os *multiplicadores de Lagrange*. Aqui consideramos as variações da forma  $\psi_i(\xi) \to \psi_i(\xi) + \delta \psi_i(\xi)$ , preservando as outras funções de onda fixa. Nessas variações, as partes real e imaginária de *ψi*(*ξ*) podem trocar arbitrariamente. Então, podemos considerar  $\delta \psi_i(\xi)$  e  $\delta \psi_i^*(\xi)$  como sendo independentes. Variando somente  $\psi_i^*(\xi)$ , obtemos

$$
\begin{aligned}\n\left[-\frac{1}{2}\nabla_1^2 - \frac{Z}{\mathbf{r}_1}\right] \psi_i(\xi_1) + \left[\sum_{j=1}^n \int d\xi_2 |\psi_j(\xi_2)|^2 \frac{1}{\mathbf{r}_{12}}\right] \psi_i(\xi_1) \\
-\left[\sum_{j=1}^n \int d\xi_2 \psi_j^*(\xi_2) \frac{1}{\mathbf{r}_{12}} \psi_i(\xi_2)\right] \psi_j(\xi_1) = \sum_{j=1}^n \lambda_{ij} \psi_j(\xi_1), \quad (1.10)\n\end{aligned}
$$

que são as **equações de Hartree-Fock**[5](#page-0-0) . Entretanto, é conveniente encontrar uma representação equivalente usando o fato de que a matriz com elementos *λij* é uma *matriz hermitiana* e real. Por essa razão, é diagonalizável por uma *transformação unitária Uij* . Se  $\varepsilon_i$  são os autovalores, portanto reais, da matriz  $\lambda_{ij}$ , e definindo

<span id="page-12-0"></span>
$$
\psi_i(\xi) = \sum_{i=1}^n U_{ij} \psi_j'(\xi),
$$

<span id="page-12-1"></span>vemos que a Eq. [\(1.10\)](#page-12-0), quando  $\psi_i \rightarrow \psi'_i$ , se torna

$$
\begin{aligned}\n\left[-\frac{1}{2}\nabla_1^2 - \frac{Z}{\mathbf{r}_1}\right] \psi_i(\xi_1) + \left[\sum_{j=1}^n \int d\xi_2 |\psi_j(\xi_2)|^2 \frac{1}{\mathbf{r}_{12}}\right] \psi_i(\xi_1) \\
-\left[\sum_{j=1}^n \int d\xi_2 \psi_j^*(\xi_2) \frac{1}{\mathbf{r}_{12}} \psi_i(\xi_2)\right] \psi_j(\xi_1) = \varepsilon_i \psi_i(\xi_1), \quad (1.11)\n\end{aligned}
$$

em que as *linhas* (') nas funções de onda foram omitidas. Consequentemente, o potencial médio atuando sobre o *i*-ésimo elétron consiste em duas partes:

$$
V_{en}(\mathbf{r}_1) = -\frac{Z}{\mathbf{r}_1} + \sum_{i \neq j=1}^n \int \mathrm{d}\xi_2 |\psi_j(\xi_2)|^2 \frac{1}{\mathbf{r}_{12}},\tag{1.12}
$$

<sup>5</sup>Alguns autores preferem dizer Hartree-Fock-Slater, neste trabalho optamos por escrever Hartree-Fock.

que é o potencial gerado pelo núcleo e os outros elétrons e o potencial de troca

$$
V_{\rm X}(\xi_1, \xi_2) = -\sum_{i \neq j=1}^n \psi_j^*(\xi_2) \frac{1}{\mathbf{r}_{12}} \psi_i(\xi_2), \tag{1.13}
$$

que é *não local* e dependente do *spin*; isto vem da antissimetria da função teste original.

As Eqs. [\(1.10\)](#page-12-0) e [\(1.11\)](#page-12-1) coincidem com as *equações originais de Hartree*, exceto pelo termo proveniente das contribuições de troca [\[11\]](#page-68-11).

As equações de Hartree-Fock fornecem o melhor conjunto de funções de onda para o uso da aproximação auto-consistente para o problema do movimento de elétrons no campo dos núcleos atômicos. A grande diferença entre os métodos de Hartree e Hartree-Fock está no fato de que neste método a correção apropriada da carga para um elétron em *x*<sup>1</sup> (uma posição) move-se entorno para seguir este elétron, o que não acontece no método de Hartree [\[12\]](#page-68-12).

Escrever a função de onda com um único determinante de Slater é uma boa aproximação, no entanto, para descrever o sistema molecular a função de onda antissimétrica precisaria ser escrita em termos de um conjunto completo de determinantes [\[13\]](#page-68-13).

As equações de Hartree-Fock falham ao tentar incluir a correlação eletrônica, isso decorre do fato de termos usado somente um determinante para representarmos a função de onda total [\[14\]](#page-68-14).

Considerando agora a natureza geral das soluções das equações de Hartree ou Hartree-Fock para um átomo, é uma boa aproximação supor que o potencial de cada elétron é esfericamente simétrico.

Em cálculos modernos para sistemas com muitos átomos raramente usa-se a teoria de Hartree-Fock; no entanto, usa-se o que é chamado de *teoria do funcional da densidade* e algumas aproximações como, por exemplo, *aproximação da densidade local*, *aproximação do gradiente generalizado*, etc. Nessas aproximações, a interação de troca, bem como todas as correções para fazer a aproximação de um elétron, são incorporadas em um "potencial efetivo", o qual se presume depender somente da densidade de elétrons *ρ*(**r**) no ponto **r**.

Falaremos desta teoria e das duas aproximações citadas anteriormente nos próximos capítulos.

# <span id="page-14-0"></span>**Capítulo 2 Aproximação de Born-Oppenheimer**

Uma observação fundamental na aplicação da mecânica quântica para átomos é que os núcleos atômicos são muito mais pesados do que os elétrons individuais<sup>[1](#page-0-0)</sup>. Podemos dividir nosso problema físico em duas partes. Em primeiro lugar, vamos resolver para as posições fixas dos núcleos atômicos, as equações que descrevem o movimento dos elétrons. Para um dado conjunto de elétrons em movimento no campo de um conjunto de núcleos, encontramos a configuração de mais baixa energia dos elétrons. O menor estado de energia é conhecido como o *estado fundamental* dos elétrons, e a divisão dos núcleos e elétrons em problemas matemáticos separados é conhecida como *aproximação de Born-Oppenheimer*. Este método é muito confiável para o estado fundamental; entretanto, não é seguro usá-lo para estados excitados [\[16\]](#page-68-15).

#### <span id="page-14-1"></span>**2.1 A formulação da aproximação**

Se supusermos que os núcleos e os elétrons são massas pontuais, e se desprezarmos as interações *spin-órbita* e outras [\(veja o capítulo 1\)](#page-8-0), então o hamiltoniano molecular,  $\mathcal{H}_{\text{mol}}$ , poderá ser escrito como

<span id="page-14-2"></span>
$$
\hat{\mathcal{H}}_{\text{mol}} = -\sum_{\alpha} \frac{\hbar^2}{2m_{\alpha}} \nabla_{\alpha}^2 - \sum_{i} \frac{\hbar^2}{2m_{\epsilon}} \nabla_{i}^2 + \sum_{\alpha} \sum_{\beta > \alpha} \frac{Z_{\alpha} Z_{\beta} \mathfrak{e}^2}{\mathbf{r}_{\alpha \beta}} - \sum_{\alpha} \sum_{i} \frac{Z_{\alpha} \mathfrak{e}^2}{\mathbf{r}_{i \alpha}} + \sum_{i} \sum_{i > j} \frac{\mathfrak{e}^2}{\mathbf{r}_{ij}}, \quad (2.1)
$$

em que  $m_{\mathfrak{e}}$ e $m_{\alpha}$ são a massa do elétron e do núcleo, respectivamente, e os subíndices  $\alpha$ e *β* representam os núcleos enquanto *i* e *j* representam os elétrons. O primeiro termo da Eq. [\(2.1\)](#page-14-2) é o operador de energia cinética dos núcleos e o segundo termo é dos elétrons. O terceiro termo é a energia potencial das repulsões entre os núcleos, sendo **r***αβ* a distância entre os núcleos *α* e *β* cujos números atômicos são, respectivamente, *Z<sup>α</sup>* e *Zβ*. O quarto termo é a energia potencial das interações dos elétrons com os núcleos, sendo **r***iα* a distância do elétron *i* ao núcleo *α*. E, por fim, o último termo representa a energia potencial das

 $1A$  razão entre a massa do próton e a massa do elétron é de 1836,152 672 45 [\[15\]](#page-68-16).

repulsões entre os elétrons, em que **r***ij* é a distância entre os elétrons *i* e *j*.

#### <span id="page-15-0"></span>**2.1.1 O hamiltoniano eletrônico**

A massa do próton, logo a massa do núcleo, é muito maior que a massa do elétron, então os elétrons se movem muito mais rapidamente do que os núcleos, e, em boa aproximação, podemos considerar que os núcleos estão fixos enquanto os elétrons se movimentam. Classicamente falando, durante o tempo de um ciclo do movimento dos elétrons, a mudança na configuração nuclear é desprezível [\[17\]](#page-69-0).

<span id="page-15-1"></span>Então, se considerarmos que os núcleos estão fixos, podemos omitir os termos de energia cinética nuclear da Eq. [\(2.1\)](#page-14-2) para obtemos a equação para o movimento eletrônico

$$
(\hat{\mathcal{H}}_{\rm e} - V_{\rm N})\psi_{\rm e} = U\psi_{\rm e},\tag{2.2}
$$

<span id="page-15-4"></span>em que  $\hat{\mathcal{H}}_{\mathrm{e}}$  é um *hamiltoniano puramente eletrônico* tal que

$$
\hat{\mathcal{H}}_{\rm e} = -\sum_{i} \frac{\hbar^2}{2m_{\rm e}} \nabla_i^2 - \sum_{\alpha} \sum_{i} \frac{Z_{\alpha} \mathfrak{e}^2}{\mathbf{r}_{i\alpha}} + \sum_{i} \sum_{i>j} \frac{\mathfrak{e}^2}{\mathbf{r}_{ij}},\tag{2.3}
$$

<span id="page-15-3"></span>e *V*<sup>N</sup> é o termo de repulsão nuclear, que é dado por

$$
V_{\rm N} = \sum_{\alpha} \sum_{\beta > \alpha} \frac{Z_{\alpha} Z_{\beta} \mathfrak{e}^2}{\mathbf{r}_{\alpha \beta}}.
$$
 (2.4)

O termo *U* na Eq. [\(2.2\)](#page-15-1) é a *energia eletrônica*, que inclui repulsão internuclear.

Há um número infinito de possíveis configurações nucleares, e para cada uma delas podemos resolver a equação de Schrödinger eletrônica [\(2.2\)](#page-15-1); cada membro deste conjunto corresponde a um estado eletrônico molecular diferente. Desta forma, as funções de onda e as energias dependem parametricamente da configuração nuclear

$$
\psi_{\rm e} = \psi_{\rm e,n}(q_i, q_\alpha)
$$
 e  $U = U_n(q_\alpha)$ ,

<span id="page-15-2"></span>em que *q<sup>i</sup>* e *q<sup>α</sup>* simbolizam, respectivamente, as coordenadas eletrônicas e nucleares, e o subíndice *n* simboliza os números quânticos eletrônicos.

As variáveis na Eq.  $(2.2)$  são as coordenadas eletrônicas. A quantidade  $V_N$  é independente dessas coordenadas, e é uma constante para uma dada configuração nuclear. Sabe-se que a omissão de um termo constante, *C*, no hamiltoniano não afeta as funções de onda, e simplesmente faz com que cada autovalor de energia diminua em *C*. Portanto, se omitirmos  $V_N$  da Eq.  $(2.2)$ , obteremos

$$
\hat{\mathcal{H}}_{\rm e} \psi_{\rm e} = E_{\rm e} \psi_{\rm e},\tag{2.5}
$$

sendo a energia *E*<sup>e</sup> *puramente eletrônica* que está relacionada com a energia eletrônica

<span id="page-16-2"></span>incluindo a repulsão internuclear mediante a expressão:

$$
U = E_{\rm e} + V_{\rm N}.\tag{2.6}
$$

Portanto, podemos omitir a repulsão internuclear da equação de Schrödinger. Desta forma, encontrando *E*<sup>e</sup> para uma configuração particular dos núcleos mediante a resolução da Eq.  $(2.5)$ , podemos calcular *U* a partir da Eq.  $(2.6)$ , onde a constante  $V_N$  se obtém facilmente a partir da Eq. [\(2.4\)](#page-15-3), empregando-se as mesmas posições nucleares que admitimos anteriormente.

#### <span id="page-16-0"></span>**2.1.2 O hamiltoniano nuclear**

Supondo que resolvemos a equação de Schrödinger eletrônica, vamos considerar agora os movimentos dos núcleos. De acordo com nossa descrição, os elétrons são mais rápidos que os núcleos. Quando os núcleos variam ligeiramente sua configuração, digamos de  $q_\alpha'$ para *q* 00 *α* , os elétrons se ajustam, imediatamente, à variação, passando a função de onda eletrônica de  $\psi_e(q_i, q'_\alpha)$  para  $\psi_e(q_i, q''_\alpha)$ , e a energia eletrônica de  $U(q'_\alpha)$  para  $U(q''_\alpha)$ . Assim, conforme os núcleos se movem, a energia eletrônica varia suavemente segundo uma função dos parâmetros que definem a configuração nuclear, e *U*(*qα*) chega a ser, de fato, a energia potencial para o movimento nuclear.

<span id="page-16-3"></span>Os elétrons atuam como se fossem "molas" que conectam os núcleos; conforme muda a distância internuclear, muda a energia armazenada na "mola". Portanto, a equação de Schrödinger para o movimento nuclear é

$$
\hat{\mathcal{H}}_{\rm N}\psi_{\rm N} = E\psi_{\rm N},\tag{2.7}
$$

<span id="page-16-4"></span>com

$$
\hat{\mathcal{H}}_{\rm N} = -\sum_{\alpha} \frac{\hbar^2}{2m_{\alpha}} \nabla_{\alpha}^2 + U(q_{\alpha}). \tag{2.8}
$$

As variáveis da equação de Schrödinger nuclear são as coordenadas nucleares, simbolizadas por *qα*. O autovalor de energia *E* na Eq. [\(2.7\)](#page-16-3) é a energia total da molécula, já que o hamiltoniano [\(2.8\)](#page-16-4) inclui os operadores para as energias nuclear e eletrônica.

#### <span id="page-16-1"></span>**2.1.3 A aproximação**

Isto que fizemos, separar os movimentos eletrônico e nuclear, é conhecido como **aproximação de Born-Oppenheimer**. O tratamento matemático de Born e Oppenheimer indica que a verdadeira função de onda molecular se aproxima adequadamente mediante a expressão:

$$
\psi(q_i, q_\alpha) = \psi_e(q_i, q_\alpha) \psi_N(q_\alpha), \qquad (2.9)
$$

se (m<sub>ε</sub>/m<sub>α</sub>)<sup>1/4</sup> ≪ 1 [\[17\]](#page-69-0). Esta aproximação introduz pouco erro para o estado eletrônico fundamental. Para estados eletrônicos excitados, as correções são maiores do que para o estado fundamental [\[17\]](#page-69-0), porém usualmente são pequenas se comparadas com os erros introduzidos pela aproximação empregada para resolver a equação de Schrödinger eletrônica de moléculas polieletrônicas.

Assim, a aproximação de Bohr-Oppenheimer permite-nos trabalharmos com um hamiltoniano simplificado dado pela Eq.[\(2.3\)](#page-15-4) [\[16–](#page-68-15)[18\]](#page-69-1).

### <span id="page-18-0"></span>**Capítulo 3**

# **Teoria do funcional da densidade (DFT)**

#### <span id="page-18-1"></span>**3.1 Formalismo**

O conceito de um funcional da densidade foi a base de alguns dos primeiros modelos aproximativos tais como o *método de Thomas-Fermi* e o *método de Hartree-Fock-Slater*. No entanto, só em 1964, P. Hohenberg e W. Kohn, provaram formalmente que a energia e todas as propriedades eletrônicas do estado fundamental são determinadas exclusivamente pela densidade eletrônica [\[19\]](#page-69-2). Deste trabalho podemos enunciar os seguintes teoremas<sup>[1](#page-0-0)</sup>:

<span id="page-18-2"></span>**Teorema de Hohenberg–Kohn 1.** *O potencial externo V*ex *é um funcional único de*  $\rho(\mathbf{r})$ ; desde que, por sua vez,  $V_{\text{ex}}$  *fixa*  $\hat{\mathcal{H}}$  *temos* que o estado fundamental de muitas par*tículas é um funcional único de ρ*(*r*)*.*

<span id="page-18-3"></span>**Teorema de Hohenberg–Kohn 2.** *A densidade de elétrons que minimiza a energia do funcional global é a densidade de elétrons real correspondente à solução completa da equação de Schrödinger.*

O que o primeiro teorema diz é que a densidade de elétrons, *ρ*(**r**), na verdade determina exclusivamente o operador hamiltoniano e, portanto, todas as propriedades do sistema. Este teorema indica que existe um mapeamento um-para-um entre a função de onda do estado fundamental e a densidade de elétrons do estado fundamental. Então podemos dizer que a energia do estado fundamental E pode ser expressa como  $E[\rho(\mathbf{r})]$ .

O segundo teorema de Hohenberg-Kohn, infelizmente, não nos diz a **forma** da dependência funcional de energia na densidade: ele só prova que tal funcional existe.

A ideia básica por trás da DFT é que a energia de um sistema eletrônico pode ser escrita em termos da densidade de elétrons, *ρ*. Para um sistema de *n* elétrons, *ρ*(**r**) denota a densidade total de elétrons em um ponto específico **r** no espaço.

<sup>&</sup>lt;sup>1</sup>A prova desses teoremas encontra-se no [apêndice B.](#page-50-1)

Um importante passo no desenvolvimento da DFT veio com a derivação de um conjunto de equações de uma única partícula a partir da qual a densidade de elétrons *ρ* pode ser obtida [\[16\]](#page-68-15). Mostraremos isso na próxima seção.

#### <span id="page-19-0"></span>**3.2 Equações de Kohn-Sham**

<span id="page-19-2"></span>O funcional da energia no estado fundamental para um gás de elétrons inomogêneo e interagente em um potencial externo,  $V_{\text{ex}}(\mathbf{r})$ , é definido como [\[19\]](#page-69-2)

$$
E[\rho] = \langle \Psi | T + V_{\text{ex}} + U | \Psi \rangle ,
$$

em que *ρ*, *T*, *V*ex e *U* são as equações [\(B.5\)](#page-50-3), [\(B.2\)](#page-50-4), [\(B.3\)](#page-50-5) e [\(B.4\)](#page-50-6) (ver [oapêndice B\)](#page-50-1), respectivamente. Kohn e Sham [\[20\]](#page-69-3) propõem que escrevamos esta equação da seguinte forma

$$
E[\rho] = \int d\mathbf{r} V(\mathbf{r}) \rho(\mathbf{r}) + \frac{1}{2} \int \int d\mathbf{r}_i d\mathbf{r}_j \frac{\rho(\mathbf{r}_i) \rho(\mathbf{r}_j)}{\mathbf{r}_{ij}} + G[\rho]. \tag{3.1}
$$

Esta expressão é um mínimo para a função de densidade *ρ*(**r**) correta com *G*[*ρ*] dado por [\[20\]](#page-69-3)

$$
G[\rho] \equiv T_{\rm s}[\rho] + E_{\rm XC}[\rho],\tag{3.2}
$$

em que *T*<sup>s</sup> é a energia cinética de um sistema de elétrons não interagentes com densidade *ρ*(**r**) e *E*XC[*ρ*] é a definição, dada por Kohn-Sham, para a energia de troca e correlação de um sistema interagente com densidade *ρ*(**r**). Para um *ρ*(**r**) arbitrário, não é simples escrever uma equação para  $E_{\text{XC}}[\rho]$ .

<span id="page-19-1"></span>No entanto, se considerarmos que  $\rho(\mathbf{r})$  varia lentamente, pode-se mostrar que [\[19\]](#page-69-2)

$$
E_{\rm XC}[\rho] = \int d\mathbf{r} \,\rho(\mathbf{r}) \varepsilon_{\rm XC}(\rho(\mathbf{r})) \tag{3.3}
$$

onde *ε*XC *ρ*(**r**) é a energia de troca e correlação por elétron de um gás de elétrons uniforme de densidade *ρ*. A única aproximação consiste em assumir que [\(3.3\)](#page-19-1) representa adequadamente os efeitos de troca e correlação no sistema considerado.

<span id="page-19-3"></span>A partir da propriedade de estacionaridade da Eq. [\(3.1\)](#page-19-2) obtemos, sujeita à condição

$$
\int d\mathbf{r} \,\delta\rho(\mathbf{r}) = 0,\tag{3.4}
$$

<span id="page-19-4"></span>a equação

$$
\int d\mathbf{r} \,\delta\rho(\mathbf{r}) \left\{ \varphi(\mathbf{r}) + \frac{\delta T_{\rm s}[\rho]}{\delta\rho(\mathbf{r})} + \mu_{\rm XC}(\rho(\mathbf{r})) \right\} = 0, \tag{3.5}
$$

<span id="page-20-2"></span>em que

$$
\varphi(\mathbf{r}) = V(\mathbf{r}) + \int d\mathbf{r}' \frac{\rho(\mathbf{r}')}{|\mathbf{r} - \mathbf{r}'|},
$$
\n(3.6)

<span id="page-20-4"></span>e

$$
\mu_{\text{XC}}(\rho) = \frac{\mathrm{d}}{\mathrm{d}\rho} \left( \rho \, \varepsilon_{\text{XC}}(\rho) \right) \tag{3.7}
$$

é a contribuição da troca e correlação para o potencial químico de um gás uniforme de densidade *ρ*.

<span id="page-20-5"></span>As equações [\(3.4\)](#page-19-3) e [\(3.5\)](#page-19-4) são precisamente as mesmas obtidas por Hohenberg-Kohn [\[19\]](#page-69-2). Portanto, dados *ϕ* e *µ*, obtém-se *ρ*(**r**) que satisfaz essas equações simplesmente resolvendo a equação de Schrödinger de partícula única

$$
\left\{-\frac{1}{2}\nabla^2 + \left[\varphi(\mathbf{r}) + \mu_{\text{XC}}\big(\rho(\mathbf{r})\big)\right]\right\}\psi_i(\mathbf{r}) = \varepsilon_i\psi_i(\mathbf{r})
$$
\n(3.8)

<span id="page-20-3"></span>e definindo

$$
\rho(\mathbf{r}) = \sum_{i=1}^{n} |\psi_i(\mathbf{r})|^2,
$$
\n(3.9)

em que *n* é o número de elétrons.

As equações [\(3.6\)](#page-20-2)−[\(3.9\)](#page-20-3) são as **equações de Kohn-Sham**, e devemos resolvê-las autoconsistentemente. Começamos supondo algum  $\rho(\mathbf{r})$ , construímos  $\varphi(\mathbf{r})$  a partir de [\(3.6\)](#page-20-2) e *µ*XC a partir de [\(3.7\)](#page-20-4), e encontramos um novo, e melhor, *ρ*(**r**), utilizando [\(3.8\)](#page-20-5) e [\(3.9\)](#page-20-3).

#### <span id="page-20-0"></span>**3.3 Funcionais**

A busca por funcionais para aproximar  $E_{\text{XC}}$  é de extrema importância; assumindo conjuntos de bases convergentes, os cálculos da teoria do funcional da densidade depende quase que exclusivamente do funcional utilizado. Infelizmente, a forma explícita do funcional de troca e correlação não é conhecida. Nesta seção iremos apenas apresentar alguns métodos de aproximação para  $E_{\text{XC}}$ . Todas estas aproximações que serão mostradas já estão implementadas no código do programa Atom (veja o [apêndice C\)](#page-54-3), e todas foram utilizadas para o desenvolvimento deste trabalho.

#### <span id="page-20-1"></span>**3.3.1 Aproximação da densidade local**

A **aproximação da densidade local** (LDA) utiliza um modelo de gás de elétrons uniforme como a base de seu fundamento. O gás de elétrons uniforme é um sistema de elétrons com densidade constante, *ρ*, em toda parte. Embora este tipo de sistema é, obviamente, desvantajoso na representação de átomos e moléculas, que sofrem mudanças de densidade eletrônica rápidas em torno dos núcleos, sua única vantagem é que os funcionais de troca para todas as densidades podem ser calculados exatamente [\[21\]](#page-69-4).

A energia de troca e correlação na LDA é escrita como

$$
E_{\rm XC}^{\rm LDA}[\rho] = \int \rho(\mathbf{r}) \varepsilon_{\rm XC}(\rho(\mathbf{r})) d\mathbf{r},\tag{3.10}
$$

em que *ε*XC(*ρ*(**r**)) é a energia de troca e correlação por elétron de um gás de elétrons com densidade *ρ*(**r**). A questão chave aqui é que a quantidade realmente significativa é a soma dos dois termos [\[14\]](#page-68-14)

$$
\varepsilon_{\rm XC}[\rho] = \varepsilon_{\rm X}[\rho] + \varepsilon_{\rm C}[\rho],\tag{3.11}
$$

<span id="page-21-1"></span>a divisão é uma questão de conveniência. Podendo ainda escrever  $\varepsilon_{\text{X}}[\rho]$  explicitamente [\[14\]](#page-68-14)

$$
\varepsilon_{\mathbf{X}}[\rho] = -\frac{3}{4} \left(\frac{3\rho}{\pi}\right)^{\frac{1}{3}}\tag{3.12}
$$

Os resultados mais precisos são baseados em simulações quânticas de *Monte Carlo* realizadas por Ceperley e Alder [\[22\]](#page-69-5). Essa correlação do funcional é exata dentro da precisão numérica, e foi parametrizada por Perdew e Zunger [\[23\]](#page-69-6) para um gás de elétrons homogêneo com spin polarizado (P) e spin não polarizado (U)

<span id="page-21-0"></span>
$$
\varepsilon_{\mathcal{C}}[\rho] = \begin{cases} A \ln r_s + B + Cr_s \ln r_s + Dr_s & \text{se} \quad r_s \le 1 \\ \gamma (1 + \beta_1 \sqrt{r_s} + \beta_2 r_s)^{-1} & \text{se} \quad r_s > 1, \end{cases} \tag{3.13}
$$

sendo *r<sup>s</sup>* = (3*/*4*πρ*) <sup>1</sup>*/*<sup>3</sup> a distância média entre os elétrons expressa em unidades atômicas (veja o [apêndice A\)](#page-48-1). Para  $r_s \leq 1$  a Eq. [\(3.13\)](#page-21-0) decorre da aproximação de fase aleatória, e foi calculada por Gell-Mann e Brueckner[2](#page-0-0) . Isso é válido no limite de sistemas eletrônicos muito densos, e corrige os valores dos coeficientes principais:  $A^U = 0.0311, B^U = 0$ −0*,* 048. A utilização de relações de escala[3](#page-0-0) permite-nos também obter os valores para o gás totalmente polarizado: *A<sup>P</sup>* = 0*,* 01555*, B<sup>P</sup>* = −0*,* 0269. Os coeficientes restantes tem sindo ajustados com os resultados quânticos de Monte Carlo de Ceperley e Alder:  $C^U = 0,002, D^U = -0,0116 \text{ e } C^P = 0,0007, D^P = -0,0048.$ 

Em baixas densidades, Perdew e Zunger utilizaram um aproximante de Padé ajustados para os resultados de Ceperley e Alder. Os valores numéricos para os outros coeficientes são, para um gás não polarizado:  $\gamma^U = -0, 1423, \ \beta_1^U = 1, 0529, \ \beta_2^U = 0, 3334;$  e para um gás polarizado:  $\gamma^P = -0$ , 0843,  $\beta_1^P = 1.3981, \ \beta_2^P = 0, 2611.$ 

Curiosamente, a segunda derivada da acima  $\varepsilon_{\text{C}}(\rho(r))$  é descontínua em  $r_s = 1$ . Isso

<sup>2</sup>M. Gell-Mann and K. A. Brueckner, "Correlation energy of an electron gas at high density". *Phys. Rev.*, vol. 106, pp. 364-368, 1957.

<sup>3</sup>S. Misawa, "Ferromagnetism of an electron gas", *Phys. Rev.*, vol. 140, pp. A1645-A1648, 1965.

pode causar alguns problemas quando se lida com sistemas muito densos, de alta pressão como plasmas [\[14\]](#page-68-14).

A ideia principal da LDA é considerarmos um sistema eletrônico inomogêneo como homogêneo localmente, e então usamos a correspondente *exchange-correlation hole*[4](#page-0-0) para o gás de elétrons homogêneo, que é conhecida com uma excelente precisão. Na prática, os termos de energia locais são obtidos através da integração da densidade de energia calculada para os valores assumidos pela densidade eletrônica *ρ*(**r**).

<span id="page-22-2"></span>Expressando isto matematicamente, escrevemos a *exchange-correlation hole* (não local) da seguinte forma [\[14\]](#page-68-14)

$$
\tilde{\rho}_{\rm XC}^{\rm LDA}(\mathbf{r}, \mathbf{r}') = \rho(\mathbf{r}) \left\{ \tilde{g}^h[|\mathbf{r} - \mathbf{r}'|, \rho(\mathbf{r})] - 1 \right\},\tag{3.14}
$$

sendo  $\tilde{g}^h[|{\bf r} - {\bf r}'|, ρ({\bf r})]$  a função de correlação par<sup>[5](#page-0-0)</sup> do gás homogêneo. Esta depende somente da distância entre **r** e **r**', e deve ser avaliada para a densidade *ρ* que assume localmente o valor *ρ*(**r**). Com estas definições a energia de troca e correlação pode ser escrita como a média de uma densidade de energia  $\varepsilon_{XC}^{\text{LDA}}[\rho]$  [\[14\]](#page-68-14)

$$
\tilde{E}_{XC}^{\text{LDA}}[\rho] = \int \rho(\mathbf{r}) \tilde{\varepsilon}_{XC}^{\text{LDA}}[\rho(\mathbf{r})] d\mathbf{r},\tag{3.15}
$$

<span id="page-22-1"></span>ponderada com a densidade eletrônica do sistema dependente do espaço. A expressão para a densidade de energia de troca e correlação em termos da *exchange-correlation hole*  $\acute{\rm e}$  [\[14\]](#page-68-14)

$$
\tilde{\varepsilon}_{XC}^{\text{LDA}}[\rho] = \frac{1}{2} \int \frac{\tilde{\rho}_{XC}^{\text{LDA}}(\mathbf{r}, \mathbf{r}')}{|\mathbf{r} - \mathbf{r}'|} d\mathbf{r}'.\tag{3.16}
$$

Toda essa discussão foi para podermos dizer que na prática a energia de troca e correlação é calculada via Eq. [\(3.15\)](#page-22-1) usando

$$
\tilde{\varepsilon}_{XC}^{\text{LDA}}[\rho] = \varepsilon_X^{\text{LDA}}[\rho] + \tilde{\varepsilon}_C^{\text{LDA}}[\rho],
$$

em que  $\varepsilon_X^{\rm LDA}[\rho]$  é a densidade de energia de troca dada pela Eq. [3.12](#page-21-1) e  $\tilde{\varepsilon}_C^{\rm LDA}[\rho]$  é a densidade de energia de correlação dada pela Eq. [\(3.13\)](#page-21-0) ou pela Eq. [\(3.14\)](#page-22-2).

#### <span id="page-22-0"></span>**3.3.2 Aproximação do gradiente generalizado**

Para resolver o problema de falta de homogeneidade na densidade eletrônica, o caminho natural é a de realizar uma expansão da densidade em termos do gradiente e derivadas

<sup>4</sup>*Exchange-correlation hole* representa uma diminuição de carga fictícia devido a efeitos de troca e de correlação, *i.e*., devido ao fato da presença de um elétron em **r** este reduz a probabilidade de encontrar um segundo elétron em **r** <sup>0</sup> na vizinhança de **r**.

 ${}^{5}R$ . O. Jones and O. Gunnarsson, "The density functional formalism, its applications and prospects" *Rev. Mod. Phys.*, vol. 61, pp. 689-746, 1989

de ordem superior. Em geral, a energia de troca e correlação pode ser escrita da seguinte forma [\[14\]](#page-68-14)

$$
E_{\rm XC}[\rho] = \int \rho(\mathbf{r}) \varepsilon_{\rm XC}[\rho(\mathbf{r})] F_{\rm XC}[\rho(\mathbf{r}), \nabla \rho(\mathbf{r}), \nabla^2 \rho(\mathbf{r}), \cdots] d\mathbf{r}
$$
 (3.17)

onde a função *F*XC é um "fator de melhoramento" que modifica a expressão LDA de acordo com a variação da densidade nas vizinhanças de um ponto considerado. Neste sentido, as correções de gradiente constituem uma abordagem *semi-local*, o que dificilmente irá ser capaz de capturar os efeitos *não locais* em intervalos mais longos.

<span id="page-23-0"></span>A expansão do gradiente até segunda ordem corresponde a uma expressão do tipo [\[14\]](#page-68-14)

$$
E_{\rm XC}[\rho] = \int A_{\rm XC}[\rho] \rho(\mathbf{r})^{4/3} d\mathbf{r} + \int \frac{C_{\rm XC}[\rho] |\nabla \rho(\mathbf{r})|^2}{\rho(\mathbf{r})^{4/3}} d\mathbf{r},\tag{3.18}
$$

que é assintóticamente válida para densidades que variam lentamente no espaço. A LDA preserva apenas o termo principal da Eq. [\(3.18\)](#page-23-0). É bem conhecido que uma avaliação direta da presente expansão é mal comportada, no sentido de que não é monotonicamente convergente, e exibe singularidades que anulam apenas quando um número infinito de termos são re-somados.

Na verdade, a correção de primeira ordem piora os resultados e a de segunda ordem é perturbada com as divergências<sup>[6](#page-0-0)</sup>. O maior erro dessa aproximação, na verdade, decorre da contribuição do gradiente para o termo de correlação. Desde que o problema do termo de correlação possa ser corrigido, de algum modo, tal como o método de corte do espaço real de Langreth e Meh<sup>[7](#page-0-0)</sup>, o maior problema continua sendo a energia de troca.

As aproximações que estão implementadas no programa Atom se encontram na Tabela [C.1](#page-57-2) do [apêndice C.](#page-54-3) Todas elas serão utilizadas neste trabalho.

<sup>6</sup>S. K. Ma and K. A. Brueckner,"Correlation energy of an electron gas with a slowly varying high density", *Phys. Rev.*, vol. 165, pp. 18-31, 1968.

<sup>7</sup>D. C. Langreth and M. J. Meh, "Easily implementable nonlocal exchange-correlation energy functional", *Phys. Rev. Lett.*, vol. 47, pp. 446-450, 1981.

### <span id="page-24-0"></span>**Capítulo 4**

### **Pseudopotenciais**

#### <span id="page-24-1"></span>**4.1 Introdução**

O método para construção de pseudopotenciais evoluiu consideravelmente ao longo dos anos. O primeiro pseudopotencial (pseudopotencial empírico) era determinado pelo ajuste dos dados experimentais das bandas de energia [\[14\]](#page-68-14); este foi construído para reproduzir somente os autovalores de um único elétron e para ser o mais fraco possível<sup>[1](#page-0-0)</sup>, e estas condições conduziram para um modelo de potencial não hermitiano [\[25\]](#page-69-7).

Já o primeiro pseudopotencial não empírico foi obtido por Phillips e Kleinman [\[26\]](#page-69-8) a partir de uma metodologia proposta por C. Herring [\[27\]](#page-69-9), que consiste no uso de **ondas planas ortogonalizadas** (OPW[2](#page-0-0) ) para cálculos de bandas de energia. Deste procedimento obtiveram-se vários peseudopotenciais que foram empregados em cálculos de estrutura eletrônica de moléculas usando a aproximação de Hartree-Fock.

Quando trabalhamos com átomos pesados (*Z >* 54) devemos levar em conta efeitos relativísticos que tem influência substancial nos elétrons de valência. O esforço envolvendo o cálculo de Dirac-Hartree-Fock está restrito à aplicação em moléculas diatômicas [\[28\]](#page-69-10) e em moléculas poliatômicas envolvendo expansão em um centro [\[29\]](#page-69-11).

A aproximação do pseudopotencial tem como objetivo diminuir o custo computacional do cálculo de estrutura eletrônica dos materiais. Porém há uma liberdade enorme na construção de um pseudopotencial, no entanto restringiremos nossa abordagem ao método proposto por Troullier e Martins [\[1\]](#page-68-0), pois, além de ser um dos esquemas mais modernos que está implementado no código do programa Atom (e o recomendado), este satisfaz os requisitos de outros métodos, por exemplo o método de Hamann, Schlüter, e Chiang (HSC) [\[30\]](#page-69-12).

<sup>1</sup>Se investigarmos o potencial para os elétrons de valência próximo do *core*, este deve ser coulombiano para grandes distâncias. No entanto, próximo do *core* este potencial atrativo é diminuído pela "força repulsiva de Pauli". Esta força repulsiva ou potencial cancela o potencial coulombiano atrativo perto da região do *core*, e o resultado é um potencial fraco [\[24\]](#page-69-13).

<sup>2</sup>Do inglês *Orthogonalized Plane Wave*.

#### <span id="page-25-0"></span>**4.2 Definições**

Quando resolve-se a equação de Schrödinger para um agregado condensado de átomos, o espaço pode ser dividido em duas regiões, uma que é chamada de *core* e outra região de *valência* [\[24,](#page-69-13) [25\]](#page-69-7). A primeira região é composta do núcleo (prótons e nêutrons) e os elétrons que estão fortemente ligados ao núcleo e que respondem muito pouco à presença dos átomos vizinhos (estes elétrons são considerados como sendo inertes para a construção do sólido [\[24\]](#page-69-13)). O volume remanescente contém a densidade de elétrons de valência que está envolvida na ligação entre os átomos. A figura [4.1](#page-25-3) ilustra o que foi dito anteriormente.

<span id="page-25-3"></span>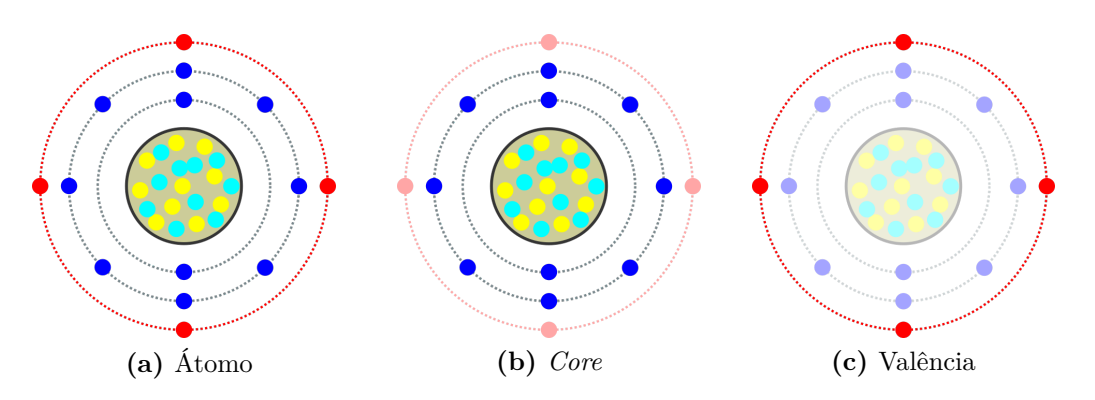

**Figura 4.1:** Ilustração de como o átomo é classicamente dividido para a construção do pseudopotencial.

Embora o potencial do *core* seja fortemente atrativo para os elétrons de valência, a exigência de que as funções de onda de valência sejam ortogonais com as do *core* produz uma grande energia cinética, que contribui com um potencial repulsivo efetivo para os estados de valência.

#### <span id="page-25-1"></span>**4.3 O método de Troullier Martins**

Troullier e Martins [\[1\]](#page-68-0) apresentaram um procedimento simples para gerar pseudopotenciais *ab initio* de norma conservada, que foram projetados para serem suaves e, portanto, economizar recursos computacionais quando usados com uma base de ondas planas.

#### <span id="page-25-2"></span>**4.3.1 Breve introdução à teoria dos pseudopotenciais**

<span id="page-25-4"></span>Com a teoria do funcional da densidade podemos gerar um pseudopotencial a partir do cálculo de todos os elétrons, se assumirmos uma blindagem esférica e resolvermos a equação radial de Konh-Sham auto-consistentemente

$$
\left[-\frac{1}{2}\frac{\mathrm{d}^2}{\mathrm{d}r^2} + \frac{\ell(\ell+1)}{2r^2} + V[\rho; r]\right]rR_{\mathrm{n}\ell}(r) = \varepsilon_{\mathrm{n}\ell}rR_{\mathrm{n}\ell}(r),\tag{4.1}
$$

em que

$$
V[\rho; r] = -\frac{Z}{r} + V_{\rm H}[\rho; r] + V_{\rm XC}(\rho(r)), \qquad (4.2)
$$

sendo *ρ*(*r*) a soma das densidades eletrônicas para os estados ocupados da função de onda  $R_{\text{n}\ell}(r)$ ,  $V_{\text{H}}[\rho;r]$  é o potencial de Hartree, e  $V_{\text{XC}}(\rho(r))$  é a aproximação para o potencial de troca e correlação.

A maioria dos pseudopotenciais são construídos tal que estes satisfaçam quatro condições gerais, a saber:

- 1. A valência (o número quântico principal *n* é omitido por simplicidade) da pseudofunção de onda gerada a partir do pseudopotencial não deve conter nenhum nó. Isso decorre do fato de que é conveniente se construir pseudofunções de onda suaves e, portanto, as pequenas oscilações associadas com os nós são indesejáveis.
- 2. A pseudofunção de onda radial atômica normalizada  $(PP)$  com momento angular  $\ell$ é igual à função de onda radial de todos os elétrons (AE) além de um raio de corte escolhido  $r_{c\ell}$ ,

<span id="page-26-2"></span>
$$
R_{\ell}^{\rm PP}(r) = R_{\ell}^{\rm AE}(r) \quad \text{para } r > r_{c\ell},\tag{4.3}
$$

ou que converge rapidamente para este valor.

3. As cargas encerradas dentro de  $r_{c\ell}$  para as duas funções de onda devem ser iguais,

$$
\int_0^{r_{c\ell}} \left| R_{\ell}^{\rm PP}(r) \right|^2 r^2 dr = \int_0^{r_{c\ell}} \left| R_{\ell}^{\rm AE}(r) \right|^2 r^2 dr. \tag{4.4}
$$

4. A última condição, e também quase redundante, é que a valência de todos os elétrons e o autovalor do pseudopotencial devem ser iguais,

<span id="page-26-3"></span><span id="page-26-0"></span>
$$
\varepsilon_{\ell}^{\rm PP} = \varepsilon_{\ell}^{\rm AE}.\tag{4.5}
$$

A Eq. [\(4.4\)](#page-26-0) é chamada de *conservação da norma*, e foi introduzida pela primeira vez por HSC [\[30\]](#page-69-12). Construindo-se uma pseudofunção de onda que cumpra estes requisitos, então, podemos gerar muitos tipos de pseudopotenciais usando diferentes esquemas [\[30](#page-69-12)[–35\]](#page-70-0). A não exclusividade desses pseudopotenciais é uma indicação clara da liberdade de escolha que Troullier e Martins exploraram para produzir um pseudopotencial suave.

<span id="page-26-1"></span>Uma vez que a pseudofunção de onda é obtida, o pseudopotencial blindado (scr) é recuperado pela inversão da Eq. [\(4.1\)](#page-25-4),

$$
V_{\text{scr}}^{\text{PP}}(r) = \varepsilon_{\ell} - \frac{\ell(\ell+1)}{2r^2} + \frac{1}{2rR_{\ell}^{\text{PP}}}(r). \tag{4.6}
$$

Conforme a Eq. [\(4.6\)](#page-26-1), para uma pseudofunção de onda sem nó o pseudopotencial não tem nenhuma singularidade, exceto possivelmente na origem. A partir desta equação também podemos ver mais dois detalhes importantes; se quisermos que o pseudopotential seja contínuo, então a pseudofunção de onda deve ter derivadas contínuas até segunda ordem, e ainda, se quisermos evitar um pseudopotential com caráter *hard-core*[3](#page-0-0) com uma singularidade na origem, a pseudofunção de onda deve ter um comportamento do tipo  $r^{\ell}$ perto da origem [\[1\]](#page-68-0).

A blindagem dos elétrons de valência depende fortemente do ambiente no qual eles estão alocados. Se removermos os efeitos de blindagem dos elétrons de valência e gerararmos um pseudopotential iônico, podemos então usar esse potencial em um processo auto-consistente para determinarmos a blingadem eletrônica em outros ambientes. Isto é feito através da subtração entre o potencial de Hartree,  $V_{\rm H}^{\rm PP}$ , e o potencial de troca e correlação,  $V_{\text{XC}}^{\text{PP}}$ , calculados a partir das pseudofunções de onda de valência do potencial blindado para gerar um pseudopotencial iônico,

$$
V_{\text{ion},\ell}^{\text{PP}}(r) = V_{\text{scr},\ell}^{\text{PP}}(r) - V_{\text{H}}^{\text{PP}}(r) - V_{\text{XC}}^{\text{PP}}.
$$
\n(4.7)

<span id="page-27-0"></span>Uma das principais consequências do procedimento de geração do pseudopotential apenas esboçado é que cada componente do momento angular da função de onda verá um potencial diferente. O operador do pseudopotencial iônico é então [\[1\]](#page-68-0),

$$
\hat{V}_{\text{ion}}^{\text{PP}}(r) = V_{\text{ion,local}}^{\text{PP}}(r) + \sum_{\ell} V_{\text{nonlocal},\ell}(r)\hat{P}_{\ell},\tag{4.8}
$$

<span id="page-27-1"></span>em que  $V_{\text{ion,local}}^{\text{PP}}(r)$  é o potencial local e  $V_{\text{nonlocal},\ell}(r)$  é o potencial não local (ou mais precisamente *semi-local*) para a componente  $\ell$  do momento angular,

$$
V_{\text{nonlocal},\ell}(r) = V_{\text{ion},\ell}^{\text{PP}}(r) - V_{\text{ion,local}}^{\text{PP}}(r)
$$
\n(4.9)

e  $\hat{P}_\ell$  projeta a  $\ell$ -ésima componente do momento angular da função de onda. O potencial local pode, em princípio, ser escolhido arbitrariamente desde que o somatório na Eq.  $(4.8)$  seja truncado para alguns valores de  $\ell$ . O potencial local deve ser escolhido de tal forma que reproduza adequadamente a dispersão atômica para todos os maiores *canais* de momento angular<sup>[4](#page-0-0)</sup>.

O potencial semi-local (Eq. [\(4.9\)](#page-27-1)) pode ser transformado em uma forma não local utilizando-se um procedimento sugerido por Kleinman e Bylander [\[35\]](#page-70-0). Não entraremos em mais detalhes sobre este procedimento.

Note que a Eq. [\(4.1\)](#page-25-4) é uma equação linear de segunda ordem. Dado o potencial de todos elétrons blindados e uma energia *ε* (não necessariamente um autovalor), a solução

<sup>3</sup>Fortemente repulsivo na origem [\[30\]](#page-69-12).

 $^{4}\ell = \{ 0, 1, 2, 3 \}.$ 

da equação é definida unicamente pelo valor da função de onda *R*(*r*) e a sua derivada *R*<sup> $\prime$ </sup>(*r*) em qualquer ponto *r*<sub>0</sub>. Negligenciando a normalização, a função de onda é então determinada unicamente pela sua derivada logarítmica no ponto *r*<sup>0</sup>

$$
\frac{\mathrm{d}}{\mathrm{d}r} \ln \left[ R_{\ell}(r,\varepsilon) \right] \bigg|_{r=r_0} = \left. \frac{1}{R_{\ell}(r,\varepsilon)} \frac{\mathrm{d}R_{\ell}(r,\varepsilon)}{\mathrm{d}r} \right|_{r=r_0} \tag{4.10}
$$

<span id="page-28-0"></span>Se os potenciais de todos elétrons blindados e os pseudopotenciais são idênticos fora do raio $r_{c\ell},$ então a função de onda de todos os elétrons e a pseudofunção de onda são proporcionais fora do raio  $r_{c\ell}$  se

$$
\frac{1}{R_{\ell}^{\rm PP}(r,\varepsilon)}\frac{\mathrm{d}R_{\ell}^{\rm PP}(r,\varepsilon)}{\mathrm{d}r} = \frac{1}{R_{\ell}^{\rm AE}(r,\varepsilon)}\frac{\mathrm{d}R_{\ell}^{\rm AE}(r,\varepsilon)}{\mathrm{d}r}.\tag{4.11}
$$

Por construção isto é verdade para um pseudopotential que obedece as Eqs. [\(4.3\)](#page-26-2) a  $(4.5)$  para o autovalor  $\varepsilon_\ell$ . Para um pseudopotencial "perfeito" esta igualdade sustentariase para todas as energias perto de *ε`* e acima das energias dos estados do *core*. A condição de conservação da norma (Eq. [\(4.4\)](#page-26-0)) impõe que a igualdade acima é intimamente satisfeita para uma região do entorno de *ε`* . Isso acontece porque as soluções da equação radial de Schrödinger obedecem a uma versão da regra de soma de Friedel<sup>[5](#page-0-0)</sup>

$$
-\frac{1}{2}\frac{\partial}{\partial \varepsilon}\frac{\partial}{\partial r}\ln R(r,\varepsilon)\Big|_{\varepsilon=\varepsilon_{\ell}} = \frac{1}{r_{cl}^2 R^2(r_{cl},\varepsilon_{\ell})}\int_0^{r_{cl}} R^2(r,\varepsilon_{\ell})r^2 dr\tag{4.12}
$$

Comparando a derivada logarítmica (Eq. [\(4.11\)](#page-28-0)) da função de onda de todos os elétrons e do pseudopotencial como uma função da energia  $\varepsilon$ , em um raio  $r_0 \geq r_{c\ell}$ , para uma faixa de energia das bandas de valência e de uma menor banda de condução no sólido fornece uma rápida representação da qualidade do pseudopotencial. Muitas vezes *r*<sup>0</sup> é tomado como o raio de Wigner-Seitz, mas nenhum dos raios úteis podem ser utilizados. Entretanto, as derivadas logarítmicas são calculadas assumindo-se que a parte de blindagem dos elétrons do potencial é uma constante. Este não é o caso quando se muda o ambiente atômico, e, portanto, uma comparação da derivada logarítmica não deve ser tomada como um teste absoluto da qualidade de um pseudopotencial iônico.

O pseudopotencial irá reproduzir com precisão o cálculo de todos os elétrons na configuração de referência em que foram gerados. Na prática o que se quer é reproduzir outros cálculos de perto de todos os elétrons em diferentes ambientes, isto é, queremos que eles sejam "transferíveis". As derivadas logarítmicas fornecem um primeiro teste da possibilidade de transferência do pseudopotential blindado. Fazendo a mesma comparação para um cristal protótipo é, naturalmente, melhor a capacidade de transferência do teste do pseudopotencial, mas também é um teste mais caro e mais elaborado.

O conceito de pseudopotencial é esboçado na figura [4.2.](#page-29-1)

<sup>5</sup>Para saber mais sobre a "regra de soma de Friedel" consulte J. Friedel, " Metallic alloys", *Il Nuovo Cimento*, vol. 7, pp. 287-311, 1958.

<span id="page-29-1"></span>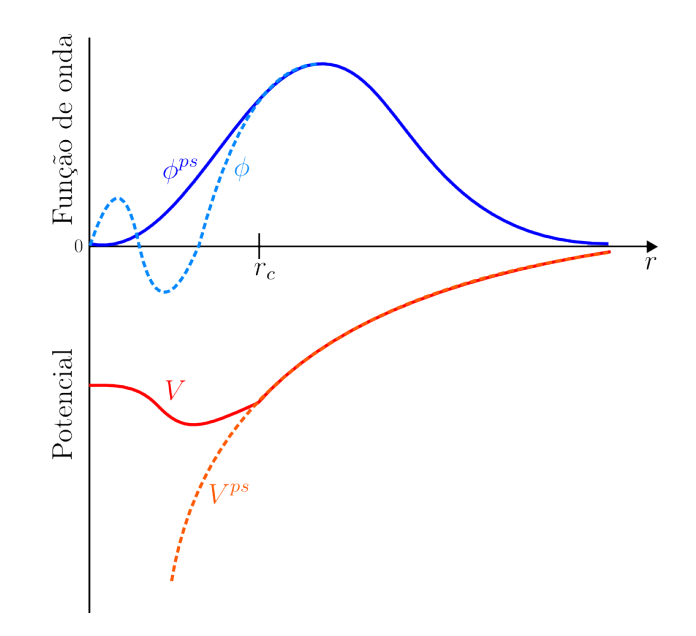

**Figura 4.2:** Representação esquemática do método do pseudopotencial. O potencial de todos os elétrons *V* e o orbital *φ* são alterados para o pseudopotencial *V ps* e o pseudo-orbital *φ ps* no interior do raio do *core rc*.

#### <span id="page-29-0"></span>**4.3.2 O método de Troullier e Martins**

No desenvolvimento de um pseudopotencial não local Troullier e Martins modificaram o procedimento de Kerker [\[31\]](#page-69-14) de tal forma que pode-se gerar uma família parametrizada de pseudopotenciais de norma conservada. Da mesma forma que Kerker, as funções de onda são obtidas por um processo auto-consistente a partir da função de onda de todos os elétrons para uma determinada configuração atômica. A pseudofunção é definida como no método de Kerker,

$$
R_{\ell}^{\rm PP}(r) = \begin{cases} R_{\ell}^{\rm PP}(r) & \text{se } r \ge r_{c\ell} \\ r^{\ell} \exp[p(r)] & \text{se } r \le r_{c\ell}, \end{cases} \tag{4.13}
$$

onde *p*(*r*) é o que difere os modelos. No modelo de Troullier e Martins *p*(*r*) é

$$
p(r) = c_0 + c_2r^2 + c_4r^4 + c_6r^6 + c_8r^8 + c_{10}r^{10} + c_{12}r^{12}
$$
\n(4.14)

Os sete coeficientes deste polinômio são determinados seguindo-se sete condições [\[1\]](#page-68-0):

<span id="page-29-2"></span>(i) A conservação da norma da carga dentro do raio do *core*  $r_{c\ell}$ ,

$$
2c_0 + \ln \left[ \int_0^{r_{c\ell}} r^{2(\ell+1)} e^{2p(r) - 2c_0} dr \right] = \ln \left[ \int_0^{r_{c\ell}} \left| R_{\ell}^{\text{AE}}(r) \right|^2 r^2 dr \right]. \tag{4.15}
$$

(ii)-(vi) A continuidade da pseudofunção de onda e suas quatro primeiras derivadas em  $r_{c\ell}$ ; que na prática impõe a continuidade de  $V_{\text{scr},\ell}(r)$  e suas duas primeiras derivadas em *rc`*

$$
p(r_{c\ell}) = \ln\left[\frac{P(r_{c\ell})}{r_{c\ell}^{\ell+1}}\right],\tag{4.16}
$$

$$
p'(r_{c\ell}) = \frac{P'(r_{c\ell})}{P(r_{c\ell})} - \frac{\ell+1}{r_{c\ell}},
$$
\n(4.17)

$$
p''(r_{c\ell}) = 2V_{AE}(r_{c\ell}) - 2\varepsilon_{\ell} - \frac{2(\ell+1)}{r_{c\ell}}p'(r_{c\ell}) - [p'(r_{c\ell})]^2,
$$
\n(4.18)

$$
p'''(r_{c\ell}) = 2V'_{AE}(r_{c\ell}) + \frac{2(\ell+1)}{r_{c\ell}^2}p'(r_{c\ell}) - \frac{2(\ell+1)}{r_{c\ell}}p''(r_{c\ell}) - 2p'(r_{c\ell})p''(r_{c\ell}), \tag{4.19}
$$

$$
p''''(r_{c\ell}) = 2V''_{AE}(r_{c\ell}) - \frac{4(\ell+1)}{r_{c\ell}^3}p'(r_{c\ell}) + \frac{4(\ell+1)}{r_{c\ell}^2}p''(r_{c\ell}) - \frac{2(\ell+1)}{r_{c\ell}}p'''(r_{c\ell}) - 2[p''(r_{c\ell})]^2 - 2p'(r_{c\ell})p'''(r_{c\ell}), \quad (4.20)
$$

em que  $P(r) = rR_{\ell}^{\text{AE}}(r)$ ,  $V_{\text{AE}}(r)$  é o potencial blindado de todos os elétrons e as linhas (') denotam a diferenciação em relação a *r*.

<span id="page-30-0"></span>(vii) A curvatura zero do pseudopotencial blindado na origem $V_{\text{scr},\ell}''(0) = 0$ é como se segue

$$
c_2^2 + c_4(2\ell + 5) = 0,\t\t(4.21)
$$

o que gera pseudopotenciais bem suaves.

As derivadas da função de onda e dos potenciais blindados são avaliadas a partir da função de onda de todos elétrons numérica e do potencial blindado, usando a diferença finita de sétima ordem, e a integração para a condição de conservação da norma também é avaliada numericamente.

Com exceção das equações [\(4.15\)](#page-29-2) e [\(4.21\)](#page-30-0) todas equações são lineares em *c<sup>i</sup>* e são trivialmente resolvidas com a *eliminação de Gauss-Jordan*. As equações não lineares [\(4.15\)](#page-29-2) e [\(4.21\)](#page-30-0) são resolvidas com os métodos robustos de posição falsa e bisseção, respectivamente [\[1\]](#page-68-0).

No passo final o pseudopotencial blindado é obtido através do método padrão de inversão da equação de Schrödinger (Eq. [\(4.6\)](#page-26-1)), que neste caso pode ser escrita explicitamente como

$$
V_{\text{scr},\ell}(r) = \begin{cases} V_{\text{AE}}(r) \text{ se } r \ge r_{c\ell} \\ \varepsilon_{\ell} + \frac{\ell+1}{r} \frac{p'(r)}{2} + \frac{p''(r) + [p'(r)]^2}{2} \text{ se } r \le r_{c\ell}, \end{cases}
$$
(4.22)

### <span id="page-32-0"></span>**Capítulo 5**

### **Simulações**

Neste capítulo apresentamos os programas utilizados durante a execução do trabalho e os resultados obtidos

#### <span id="page-32-1"></span>**5.1 Programas**

#### <span id="page-32-2"></span>**5.1.1 Atom**

Atom é o nome de um programa originalmente escrito por Sverre Froyen, da Universidade da Califórnia, em Berkeley, modificado a partir de 1990 por Norman Troullier e José Luís Martins, da Universidade de Minnesota, e atualmente mantido por J. L. Martins.

Este programa tem a capacidade de fazer cálculos atômicos (autovalores, energia total e densidade de carga) utilizando a teoria do funcional da densidade para configurações eletrônicas arbitrárias em seu estado fundamental. Também é possível gerar pseudopotenciais a partir de cálculos de primeiros princípios. Pseudopotenciais gerados a partir deste método produzem autovalores exatos e autofunções sem nó que concordam com as funções de onda atômicas para além de um raio de corte escolhido [\[30\]](#page-69-12).

Através do Atom pode-se gerar pseudopotenciais com diferentes "*flavors*" (veja o [apên](#page-54-3)[dice C\)](#page-54-3), com ou sem correções do *core*, que podem ser utilizados no programa SIESTA.

A versão do Atom utilizada neste trabalho é a 3.2.8.

#### <span id="page-32-3"></span>**5.1.2 SIESTA**

O SIESTA [\[5\]](#page-68-5) (*Spanish Initiative for Electronic Simulations with Thousands of Atoms*) é um programa que realiza de cálculos de estrutura eletrônica, simulações *ab initio* de dinâmica molecular de moléculas e sólidos. Para esse propósito, a teoria do funcional da densidade é utilizada.

No SIESTA, as autofunções de Kohn-Sham são expandidas em uma base de pseudoorbitais localizados e os coeficientes da expansão são obtidos diagonalizando-se a matriz secular. As interações entre os elétrons de valência e do *core* são descritas pela aproximação de pseudopotencial.

Forças e tensões também podem ser calculadas com eficiência e precisão, permitindo assim o relaxamento estrutural e simulações de dinâmica molecular.

A versão do SIESTA utilizada neste trabalho é a 3.2 [\[36\]](#page-70-1).

#### <span id="page-33-0"></span>**5.2 Pseudopotenciais**

Neste trabalho estudamos os pseudopotenciais em duas configurações diferentes; eles foram separados em dois grupos, os que foram gerados com correção parcial do *core* e os sem esta correção. Para todos eles utilizamos o procedimento de Troullier e Martins [\[1\]](#page-68-0). O enfoque deste trabalho é testar diversos tipos de aproximações para o funcional da energia de troca e correlação para obtenção de pseudopotenciais; os melhores pseudopotenciais foram selecionados para se realizar simulações *ab initio* no ambiente do SIESTA [\[5\]](#page-68-5).

As tabelas [D.1,](#page-65-0) [D.2](#page-66-0) e [D.3](#page-67-0) contém todos os resultados para os elementos escolhidos, ou seja, alumínio, silício e sódio, respectivamente. Para facilitar a leitura, colocamos estas tabelas no [apêndice D.](#page-64-1) Tabelas resumidas são apresentadas durante a descrição dos resultados.

A geração e os testes dos pseudopotenciais e a nomenclatura utilizada neste capítulo constam no [apêndice C.](#page-54-3)

O critério adotado para a seleção dos pseudopotenciais foi verificar a menor média[1](#page-0-0) dentre os que possuem código de entrada no SIESTA. Aqui cabe uma rápida explicação sobre nosso último argumento. Apesar do programa Atom estar no mesmo pacote do programa SIESTA, este não possui código de entrada para todas as aproximações de energia de troca e correlação. Por esse motivo optamos por descartar os pseudopotencias cuja média é uma das menores mas não se tem código de entrada no SIESTA.

Para algumas aproximações ocorreram erros na execução do teste, e, desta forma, decidimos por descartar aqueles pseudopotenciais cuja execuções dos testes falharam. Fazer a média aritmética foi um procedimento adotado por nós, pois o manual do programa não descreve como proceder com a totalidade de dados obtidos nos testes.

#### <span id="page-33-1"></span>**5.3 Testes dos pseudopotenciais obtidos no Atom**

Em nossos testes nenhuma das aproximações foi boa o suficiente para que pudéssemos observar uma diferença de energia de  $1 \times 10^{-3}$  Ry no pseudopotencial do alumínio. Os resultados obtidos utilizando os critérios citados na seção 5.2, para o alumínio, estão organizados na tabela [5.1.](#page-34-0)

<sup>1</sup>Referente aos valores da coluna "média" nas tabelas [D.1,](#page-65-0) [D.2](#page-66-0) e [D.3.](#page-67-0) Ver [apêndice D.](#page-64-1)

<span id="page-34-0"></span>

| Com correção parcial do core                 |    |     |                     |     |      |      |  |  |  |  |
|----------------------------------------------|----|-----|---------------------|-----|------|------|--|--|--|--|
| $C\'{o}digo†$                                | рs | psr | <b>WC</b>           | wcr | pb   | pbr  |  |  |  |  |
| $M\acute{e}dia$ (mRy)                        |    |     | 2,32 2,21 1,48 1,39 |     | 4,90 | 4.73 |  |  |  |  |
| Sem correção parcial do core                 |    |     |                     |     |      |      |  |  |  |  |
| $C\'{o}digo†$                                | ps | psr | WС                  | wcr | ca   | car  |  |  |  |  |
| Média $(10^{-2}Ry)$ 2,19 2,09 2,14 2,04 2,36 |    |     |                     |     |      | 2.26 |  |  |  |  |

**Tabela 5.1:** Melhores resultados dos testes para o alumínio.

† Código da aproximação no Atom.

As figuras [5.1](#page-34-1) e [5.2](#page-35-0) mostram que, com a aproximação indicada na legenda, a condição [4.3](#page-26-2) é satisfeita, assim como para todas as aproximações listadas na tabela [5.1.](#page-34-0) Já as figuras [5.3a](#page-35-1) e [5.3b,](#page-35-2) com a aproximação indicada na legenda, mostram que para um determinado valor de *r* as densidades eletrônicas se tornam as mesmas. Este mesmo comportamento foi observado para as outras aproximações listadas na tabela [5.1.](#page-34-0)

<span id="page-34-1"></span>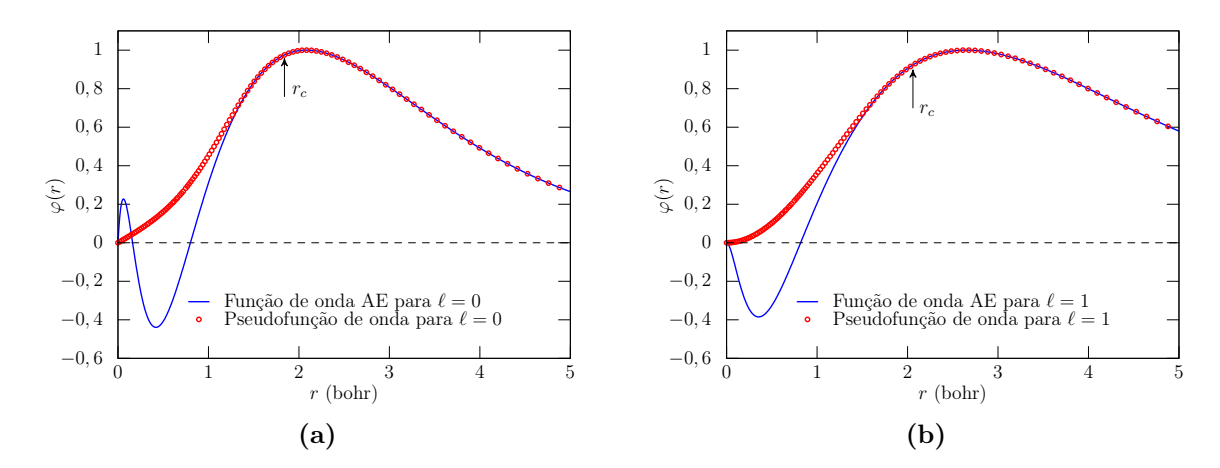

**Figura 5.1:** Função de onda e pseudofunção de onda utilizando a aproximação wcr com correção parcial do *core* para (a) camada  $s$  ( $\ell = 0$ ) com raio de corte  $r_c = 1,84$  bohr (b) camada  $p$  ( $\ell = 1$ ) com raio de corte  $r_c = 2,06$  bohr.

<span id="page-35-0"></span>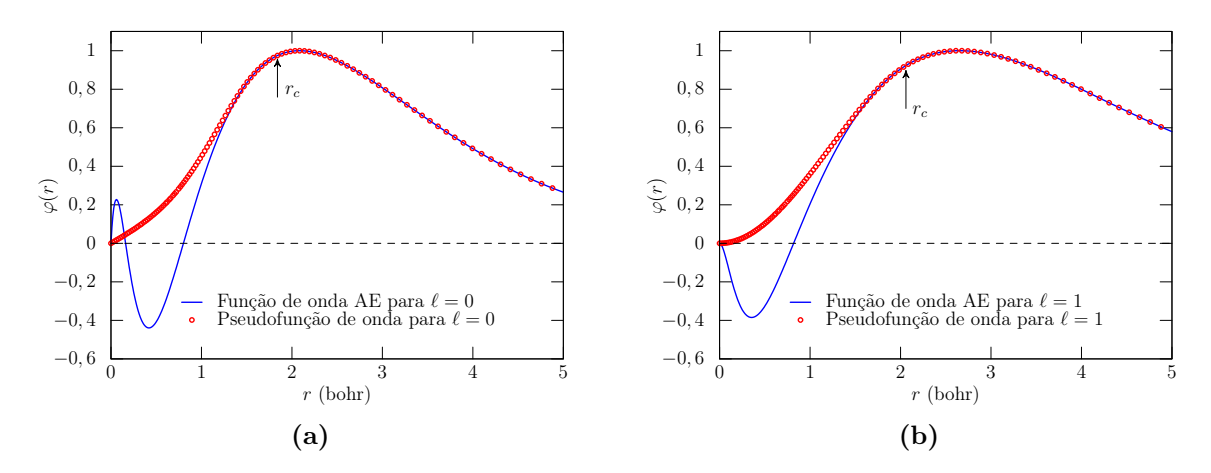

**Figura 5.2:** Função de onda e pseudofunção de onda utilizando a aproximação wcr sem correção parcial do *core* para (a) camada  $s$  ( $\ell = 0$ ) com raio de corte  $r_c = 1,84$  bohr (b) camada  $p$  ( $\ell = 1$ ) com raio de corte  $r_c = 2,06$  bohr.

<span id="page-35-1"></span>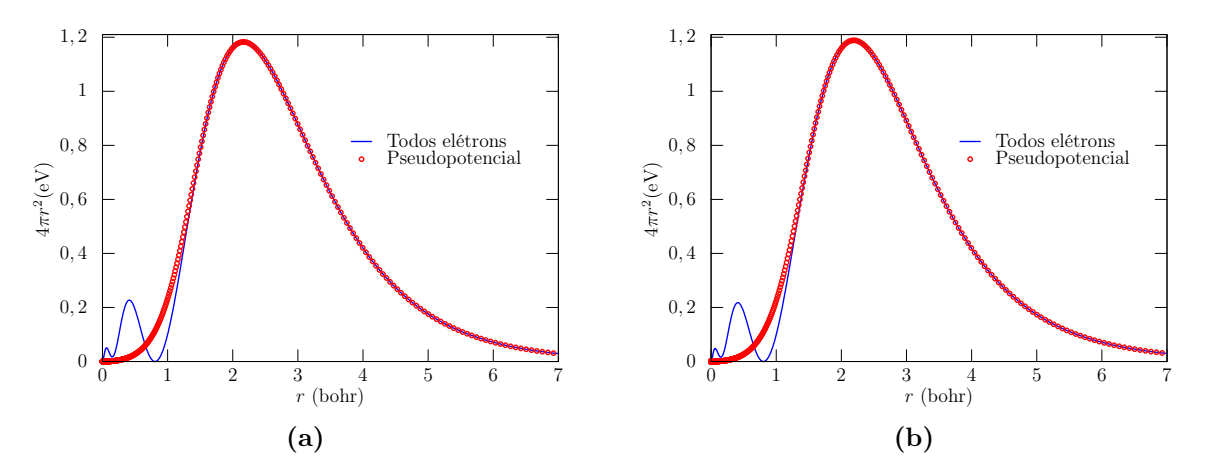

**Figura 5.3:** Densidade de carga de valência do alumínio utilizando a aproximação (a) ca sem correção parcial do *core* (b) pb com correção parcial do *core*.

Todos os pseudopotenciais do silício passaram em nossos testes. Para o silício, também organizamos os melhores resultados em uma tabela (veja tabela [5.2\)](#page-35-3).

<span id="page-35-3"></span>

| Com correção parcial do core |      |             |    |                                           |    |     |      |      |      |      |      |      |
|------------------------------|------|-------------|----|-------------------------------------------|----|-----|------|------|------|------|------|------|
| $C\'{o}digo†$                | pb   | pbr         | ps | psr                                       | rp | rpr | rv   | rvr  | WС   | wcr  |      |      |
| $Média$ (mRy)                | 0,78 | 0,81        |    | $0,25$ $0,31$ $0,53$ $0,57$               |    |     | 0,56 | 0,54 | 0,07 | 0.05 |      |      |
| Sem correção parcial do core |      |             |    |                                           |    |     |      |      |      |      |      |      |
| $C\'{o}digo†$                | pb   | pbr         | ps | psr                                       | rp | rpr | rv   | rvr  | WC.  | wcr  | ca   | car  |
| $Média$ (mRy)                |      | $0,84$ 0.84 |    | $0.85$ $0.86$ $0.11$ $0.09$ $0.14$ $0.12$ |    |     |      |      | 0,92 | 0,93 | 2.13 | 2.12 |

<span id="page-35-2"></span>**Tabela 5.2:** Melhores resultados dos testes para o silício.

† Código da aproximação no Atom.

As figuras [5.4](#page-36-0) e [5.5](#page-36-1) mostram que, com a aproximação indicada na legenda, a condição [4.3](#page-26-2) é satisfeita, assim como para todas as aproximações listadas na tabela [5.2.](#page-35-3) Assim
como foi feito para o alumínio, geramos outros dois gráficos (figuras [5.6a](#page-37-0) e [5.6b\)](#page-37-1), com as aproximações indicadas na legenda, para mostrar que para além de um raio *r* a densidade de carga de valência torna-se a mesma. Todas aproximações selecionadas (tabela [5.2\)](#page-35-0) apresentaram esta mesma característica.

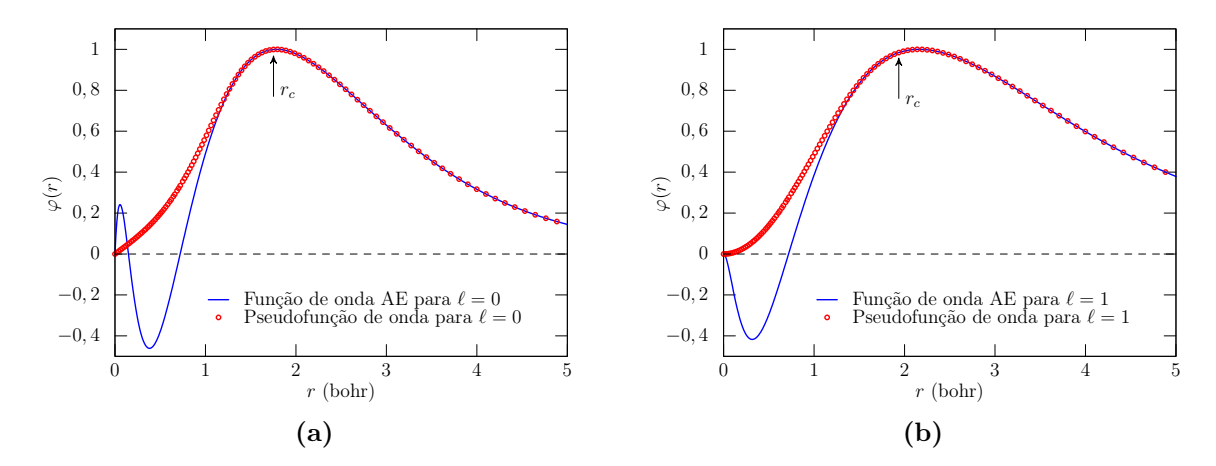

**Figura 5.4:** Função de onda e pseudofunção de onda utilizando a aproximação wcr com correção parcial do *core* (a) para camada *s* ( $\ell = 0$ ) com raio de corte  $r_c = 1,75$  bohr (b) para camada  $p(\ell = 1)$  com raio de corte  $r_c = 1,93$  bohr.

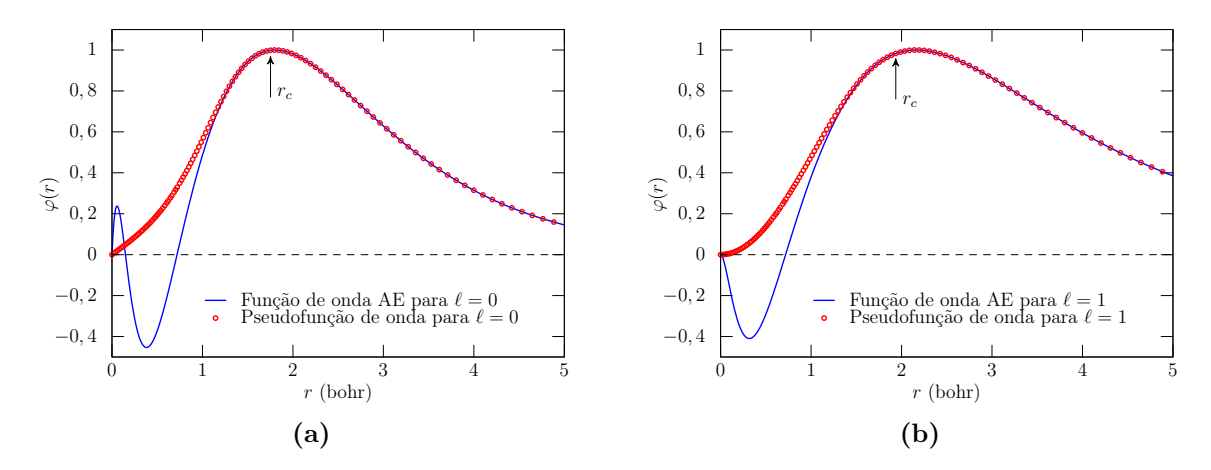

**Figura 5.5:** Função de onda e pseudofunção de onda utilizando a aproximação rpr sem correção parcial do *core* (a) para camada *s* ( $\ell = 0$ ) com raio de corte  $r_c = 1,75$  bohr (b) para camada  $p(\ell = 1)$  com raio de corte  $r_c = 1,93$  bohr.

<span id="page-37-0"></span>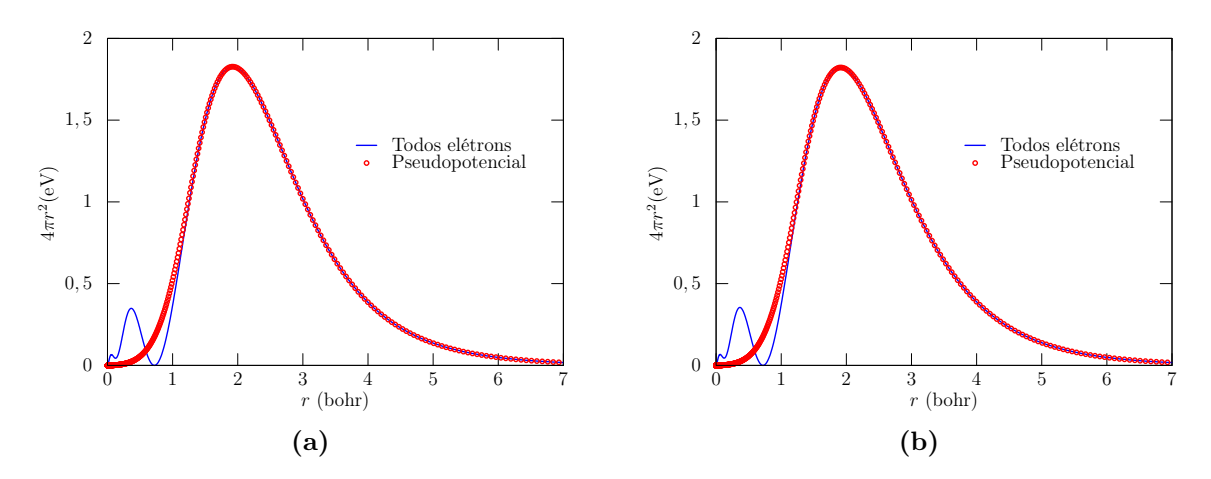

**Figura 5.6:** Densidade de carga de valência do silício utilizando a aproximação (a) rv com correção parcial do *core* (b) pb sem correção parcial do *core*.

Somente aqueles pseudopotencias cuja aproximação utilizada envolvia a utilização da correção parcial do *core*, para o sódio, passaram nos nossos testes. Para o sódio, os resultados obtidos nas simulações estão organizados na tabela [5.3.](#page-37-2)

<span id="page-37-2"></span>

| Com correção parcial do core         |    |                   |    |                             |      |      |               |      |      |      |
|--------------------------------------|----|-------------------|----|-----------------------------|------|------|---------------|------|------|------|
| $C\'{o}digo†$                        | pb | pbr               | WС | wcr                         | cas  | rp   | rpr           | rps  | rv   | rvr  |
| Média $(mRy)$                        |    | $0.29 \quad 0.28$ |    | $0,15$ $0,16$ $0,16$ $0,13$ |      |      | $0,15$ $0,10$ |      | 0,13 | 0.14 |
| Sem correção parcial do core         |    |                   |    |                             |      |      |               |      |      |      |
| $C\'{o}digo†$                        | pb | pbr               | WС | wcr                         | ca   | car  | ps            | psr  |      |      |
| <b>Média</b> $(10^{-2}Ry)$ 7,61 6,59 |    |                   |    | 6,28 5,47                   | 5,66 | 4,88 | 6.09          | 5.30 |      |      |

<span id="page-37-1"></span>**Tabela 5.3:** Melhores resultados dos testes para o sódio.

† Código da aproximação no Atom.

Como podemos observar nas figuras [5.7a](#page-38-0) e [5.7b,](#page-38-1) com a aproximação indicada na legenda, a condição [4.3](#page-26-0) é satisfeita assim como para todas as aproximações listadas na tabela [5.3.](#page-37-2) As figuras em [5.8](#page-38-2) mostram as respectivas densidades eletrônicas de valência. Já as figuras em [5.9](#page-38-3) mostram duas outras densidades eletrônicas, com as aproximaçções indicadas na legenda. Todas aproximações selecionadas (tabela [5.3\)](#page-37-2) mostraram que, para além de um raio *r*, a densidade de cada de valência do pseudopotencial coincide com a densidade de carga de valência para todos os elétrons.

<span id="page-38-0"></span>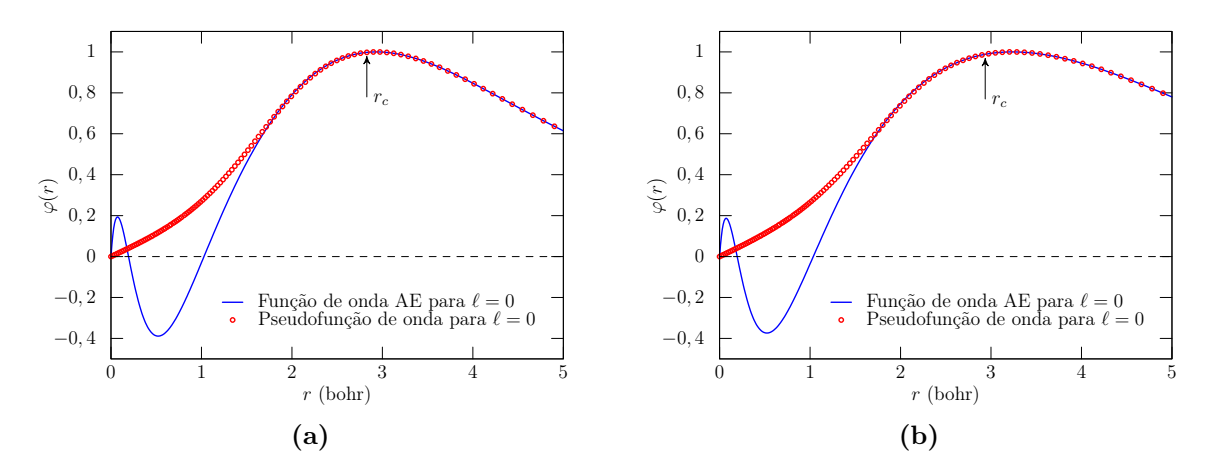

<span id="page-38-1"></span>**Figura 5.7:** Função de onda e pseudofunção de onda utilizando a aproximação (a) rps com correção parcial do *core* para camada  $s$  ( $\ell = 0$ ) com raio de corte  $r_c = 2,82$  bohr (b) car sem correção parcial do *core* para camada *s* ( $\ell = 0$ ) com raio de corte  $r_c = 2,93$  bohr.

<span id="page-38-2"></span>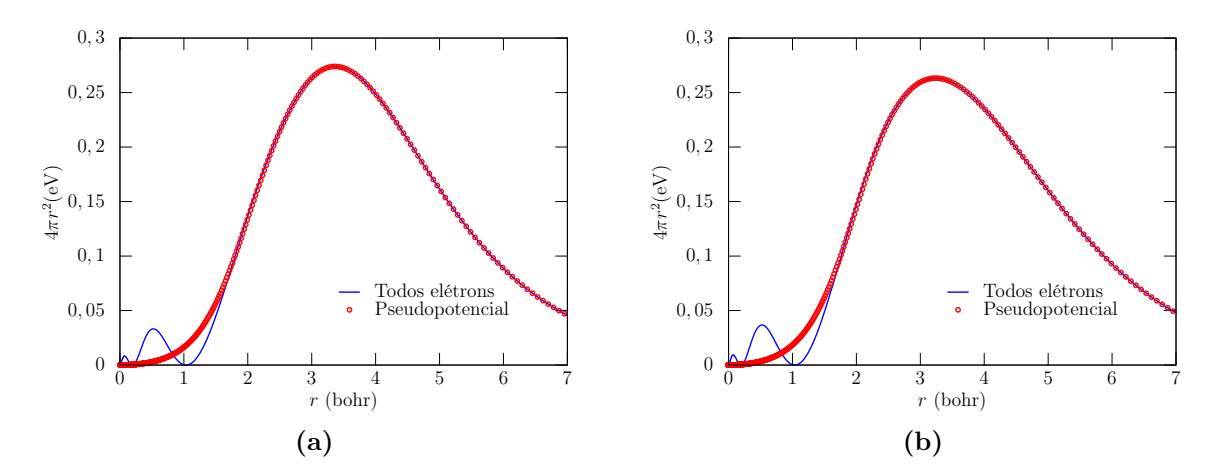

**Figura 5.8:** Densidade de carga de valência do sódio utilizando a aproximação (a) rps com correção parcial do *core* (b) car sem correção parcial do *core*.

<span id="page-38-3"></span>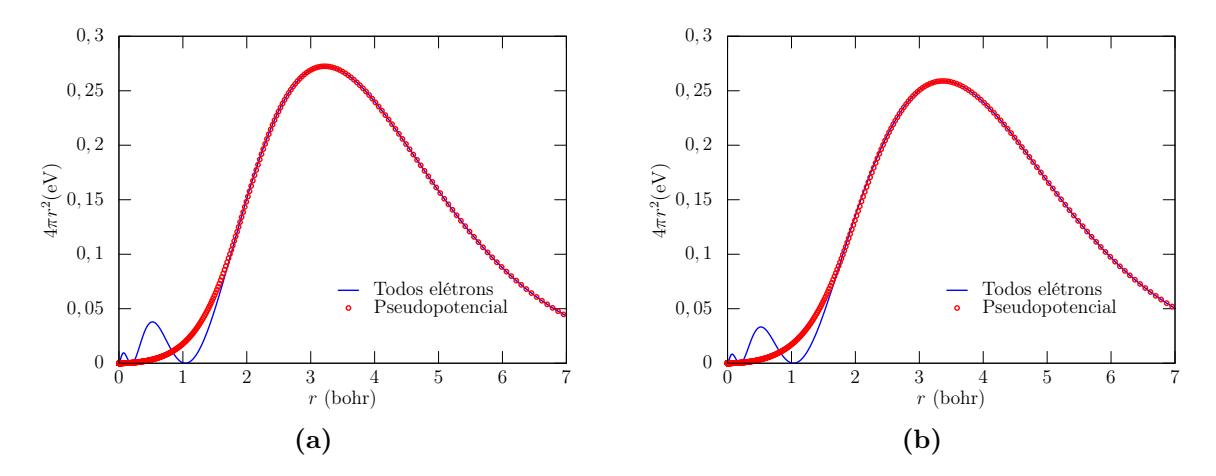

**Figura 5.9:** Densidade de carga de valência do sódio utilizando a aproximação (a) cas com correção parcial do *core* (b) psr sem correção parcial do *core*.

### **5.4 Simulações utlizando o SIESTA**

Uma vez gerados e testados os pseudopotenciais estamos prontos para fazer algumas simulações. Para este trabalho optamos por simulações simples, ou seja, feitas com a menor quantidade de informações possíveis. Esta simulações foram realizadas no programa SIESTA [\[5,](#page-68-0) [37\]](#page-70-0).

Um dos testes realizados foi a simulação do módulo *bulk*[2](#page-0-0) . Esta consiste em executarmos a mesma simulação uma série de vezes variando o parâmetro de rede a cada simulação. Para este trabalho a variação foi de  $\pm$  0,2 Å com o com o incremento de 0,02 Å. O módulo *bulk* pode então ser obtido a partir do ajuste da curva usando a equação de estado de Murnaghan [\[39\]](#page-70-1)

$$
E(V) = \frac{B_0 V}{B_0'} \left[ \frac{(V_0/V)^{B_0'}}{B_0' - 1} + 1 \right] + \text{const},\tag{5.1}
$$

em que  $E$  é a energia total,  $V$  o volume,  $B_0$  é o módulo  $\mathit{bulk}$  e  $B_0^\prime$  é a derivada da pressão à um volume de equilíbrio *V*0. Para uma estrutura cúbica o parâmetro de rede é simplesmente <sup>3</sup><sup>√</sup> *V*0. Então, a partir desta simulação obtemos dois parâmetros para comparação com dados reais.

A outra simulação realizada foi a de estrutura de bandas. Os caminhos na primeira zona de Brillouin utilizados nos cálculos de estrura de bandas estão mostrados na figura [5.10.](#page-39-0) Entretanto, esta não nos fornece bons resultados quando estamos trabalhando somente com as aproximações LDA e GGA [\[40\]](#page-70-2), mesmo assim podemos analisar o caráter do material, ou seja, se ele é condutor, semicondutor ou isolante.

<span id="page-39-0"></span>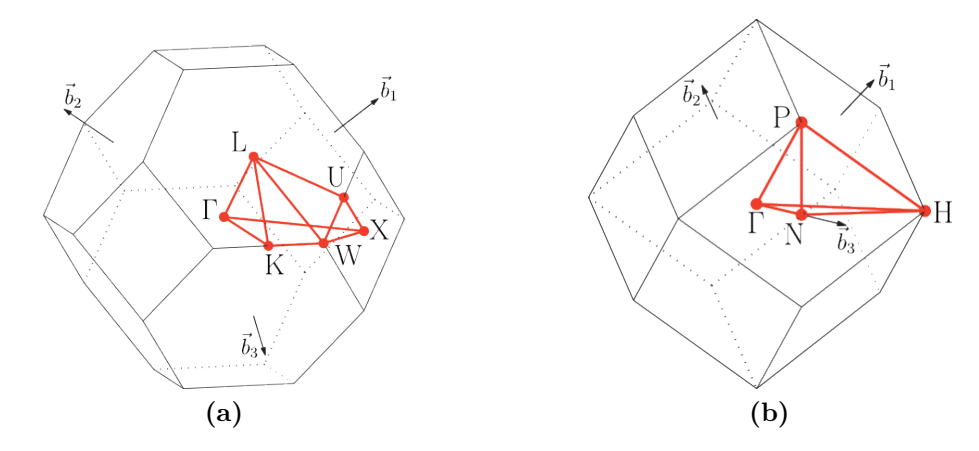

**Figura 5.10:** Caminho na primeira zona de Brilouin para uma rede (a) cúbica de face centrada (b) cúbica de corpo centrado. Adaptado da Ref. [\[41\]](#page-70-3).

<sup>2</sup>Também conhecido como módulo de elasticidade [\[38\]](#page-70-4).

#### **5.4.1 Alumínio**

O parâmetro de rede para o alumínio, com a estrutura cristalina cúbica de faces centradas à temperatura ambiente, é 4,05 Å [\[38\]](#page-70-4) e seu módulo *bulk* é 72,2 GPa [\[42\]](#page-70-5). Os valores obtido nas simulações encontram-se na tabela [5.4.](#page-40-0)

A figura [5.11](#page-40-1) mostra os gráficos para os melhores resultados obtidos através de simulações para o módulo *bulk*, com as aproximações indicadas na legenda.

<span id="page-40-1"></span>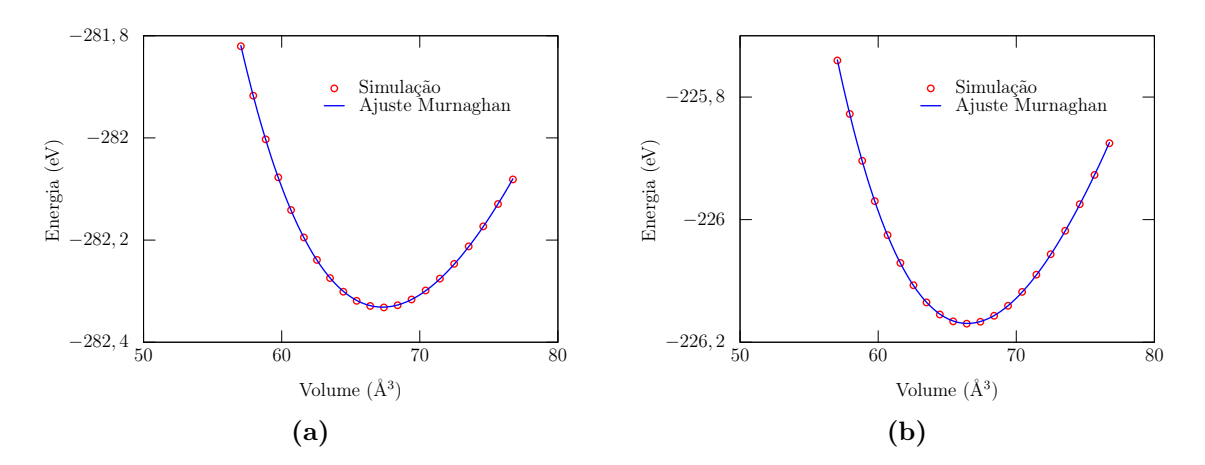

**Figura 5.11:** Módulo *bulk* para simulações com alumínio utilizando a aproximação (a) pbr com correção parcial do *core* (b) wcr sem correção parcial do *core*.

| Com correção parcial do core |           |                 |             |  |  |  |  |
|------------------------------|-----------|-----------------|-------------|--|--|--|--|
| $C\'od.^{\dagger}$           | Volume*   | Parâmetro       | Módulo bulk |  |  |  |  |
|                              | $(\AA^3)$ | de rede $(\AA)$ | (GPa)       |  |  |  |  |
| pb                           | 67,27     | 4,06            | 77,39       |  |  |  |  |
| pbr                          | 67,30     | 4,25            | 67,30       |  |  |  |  |
| ps                           | 66,05     | 4,04            | 81,44       |  |  |  |  |
| psr                          | 66,07     | 4,04            | 80,86       |  |  |  |  |
| <b>WC</b>                    | 66,32     | 4,04            | 78,60       |  |  |  |  |
| wcr                          | 66,34     | 4,04            | 77,99       |  |  |  |  |
| Sem correção parcial do core |           |                 |             |  |  |  |  |
|                              |           |                 |             |  |  |  |  |
| $C\'{o}d.^{\dagger}$         | Volume*   | Parâmetro       | Módulo bulk |  |  |  |  |
|                              | $(\AA^3)$ | de rede $(\AA)$ | (GPa)       |  |  |  |  |
| ca                           | 64,60     | 4,01            | 80,80       |  |  |  |  |
| car                          | 64,63     | 4,01            | 80,17       |  |  |  |  |
| <b>WC</b>                    | 66,44     | 4,05            | 77,62       |  |  |  |  |
| wcr                          | 66,46     | 4,05            | 77,03       |  |  |  |  |
| ps                           | 66,46     | 4,05            | 79,70       |  |  |  |  |

<span id="page-40-0"></span>**Tabela 5.4:** Resultados das simulações para as aproximações selecionadas do alumínio.

† Código da aproximação no Atom.

<sup>∗</sup> Volume mínimo.

A figura [5.12](#page-41-0) mostra os gráficos para estrutura de banda obtidos através de simulações. A razão para escolhermos as aproximações (veja a legenda da figura [5.12\)](#page-41-0) foi que para estas o parâmetro de rede e o módulo *bulk* mais se aproximaram do resultado experimental. Entretanto, todas as outras aproximações (tabela [5.4\)](#page-40-0) apresentaram o caráter de um material condutor.

<span id="page-41-0"></span>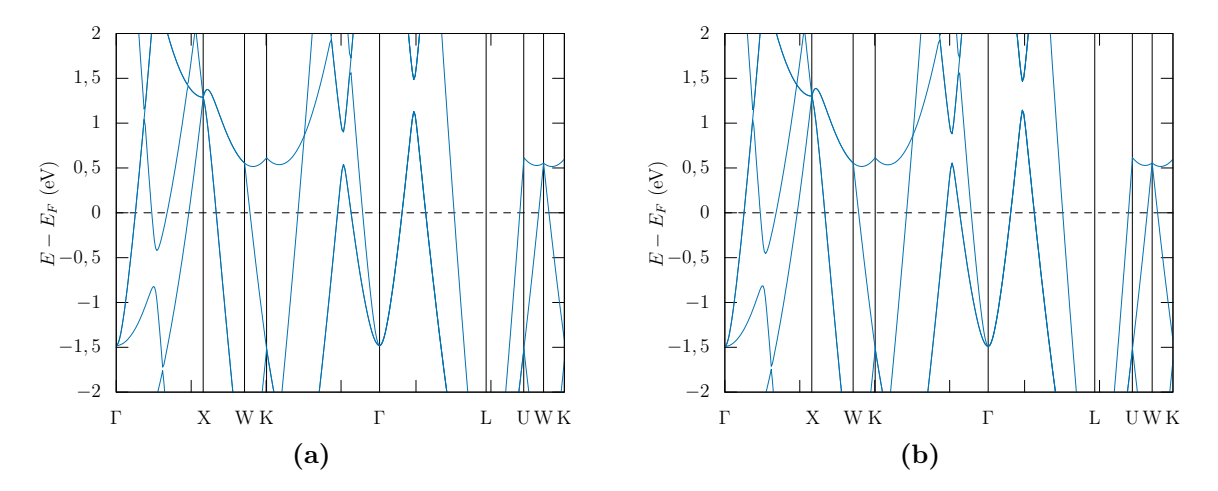

**Figura 5.12:** Estrutura de bandas do alumínio para a simulação usando a aproximação (a) pb com correção parcial do *core* (b) wcr sem correção parcial do *core*.

#### **5.4.2 Silício**

Como é bem conhecido, o silício é um material semicondutor, logo para a simulação de estrutura de banda deverá aparecer um *gap*. Os resultados para o *gap* obtidos neste trabalho encontram-se na tabela [5.5.](#page-43-0) Para o silício temos que o *gap* de energia é de 1,17 eV, o parâmetro de rede, para a estrutura cristalina cúbica de face centrada[3](#page-0-0) à temperatura ambiente, vale 5,429 Å e o módulo *bulk* 99,0 GPa [\[43\]](#page-70-6).

A figura [5.13](#page-42-0) mostra os gráficos para os melhores resultados (a aproximação utilizada encontra-se na legenda) de módulo *bulk* obtidos através de simulações. A equação de Murnaghan se ajusta muito bem aos dados simulados.

<sup>3</sup>A estrutura cristalina do semicondutor silício é a do *diamante*, porém, a rede cristalina do diamante é a *cúbica de face centrada* [\[38\]](#page-70-4).

<span id="page-42-0"></span>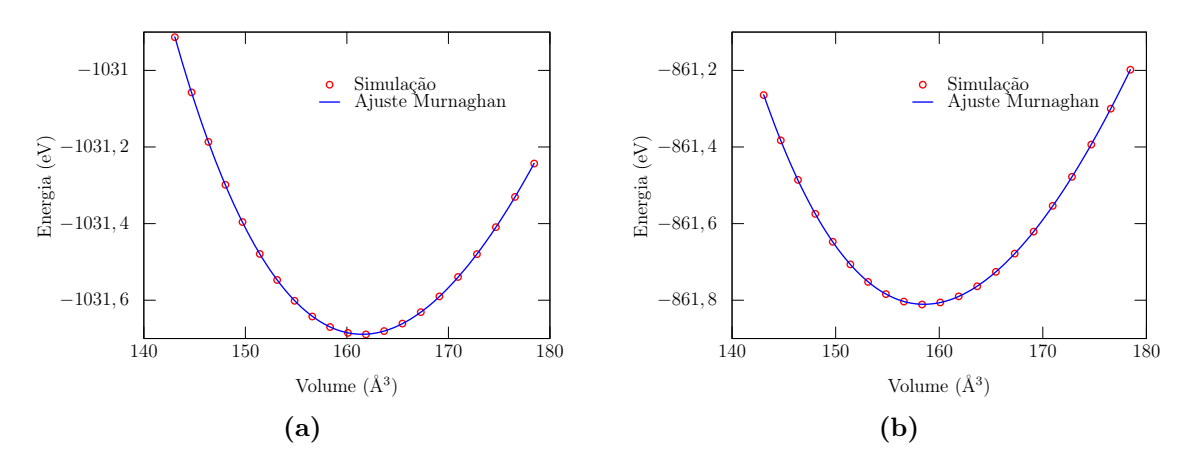

**Figura 5.13:** Módulo *bulk* para simulações com silício utilizando a aproximação (a) wc com correção parcial do *core* (b) ca sem correção parcial do *core*.

| Com correção parcial do core |           |                              |             |      |  |  |  |  |
|------------------------------|-----------|------------------------------|-------------|------|--|--|--|--|
| $C\'od.^\dagger$             | Volume*   | Parâmetro                    | Módulo bulk | Gap  |  |  |  |  |
|                              | $(\AA^3)$ | de rede $(\AA)$              | (GPa)       | (eV) |  |  |  |  |
| wcr                          | 161,47    | 5,445                        | 94,78       | 0,61 |  |  |  |  |
| <b>WC</b>                    | 161,51    | 5,445                        | 95,28       | 0,77 |  |  |  |  |
| ps                           | 161,60    | 5,446                        | 94,92       | 0,61 |  |  |  |  |
| psr                          | 161,86    | 5,449                        | 93,40       | 0,58 |  |  |  |  |
| rv                           | 167,65    | 5,514                        | 86,69       | 0,75 |  |  |  |  |
| rvr                          | 167,92    | 5,516                        | 86,19       | 0,75 |  |  |  |  |
| rp                           | 168,37    | 5,521                        | 85,77       | 0,77 |  |  |  |  |
| rpr                          | 168,35    | 5,521                        | 85,28       | 0,76 |  |  |  |  |
| pb                           | 165,15    | 5,486                        | 89,12       | 0,71 |  |  |  |  |
| pbr                          | 165,13    | 5,486                        | 88,62       | 0,71 |  |  |  |  |
|                              |           | Sem correção parcial do core |             |      |  |  |  |  |
| $C\'od.^{\dagger}$           | Volume*   | Parâmetro                    | Módulo bulk | Gap  |  |  |  |  |
|                              | $(\AA^3)$ | de rede $(\AA)$              | (GPa)       | (eV) |  |  |  |  |
| rpr                          | 169,37    | 5,532                        | 84,25       | 0,75 |  |  |  |  |
| rp                           | 169,38    | 5,532                        | 84,74       | 0,65 |  |  |  |  |
| rvr                          | 168,55    | 5,523                        | 85,17       | 0,74 |  |  |  |  |
| rv                           | 168,56    | 5,523                        | 85,67       | 0,65 |  |  |  |  |
| pbr                          | 165,85    | 5,494                        | 87,67       | 0,70 |  |  |  |  |
| pb                           | 165,86    | 5,494                        | 88,17       | 0,71 |  |  |  |  |
| psr                          | 161,89    | 5,450                        | 92,72       | 0,59 |  |  |  |  |
| ps                           | 161,62    | 5,447                        | 94,26       | 0,61 |  |  |  |  |
| wcr                          | 161,42    | 5,444                        | 94,24       | 0,61 |  |  |  |  |
| WС                           | 161,45    | 5,445                        | 94,74       | 0,62 |  |  |  |  |
| car                          | 158,50    | 5,411                        | 95,77       | 0,60 |  |  |  |  |
| ca                           | 158,53    | 5,412                        | 96,29       | 0,62 |  |  |  |  |

<span id="page-43-0"></span>**Tabela 5.5:** Resultados das simulações para as aproximações selecionadas do silício.

<sup>∗</sup> Volume mínimo.

Como era esperado o valor do *gap* de energia é muito menor do que o valor encontrado experimentalmente, na literatura. Isto acontece porque utilizamos o método de aproximação para o funcional da energia de troca e correlação sem correções de Hubbard (as correções seriam LDA+U e GGA+U [\[40\]](#page-70-2)).

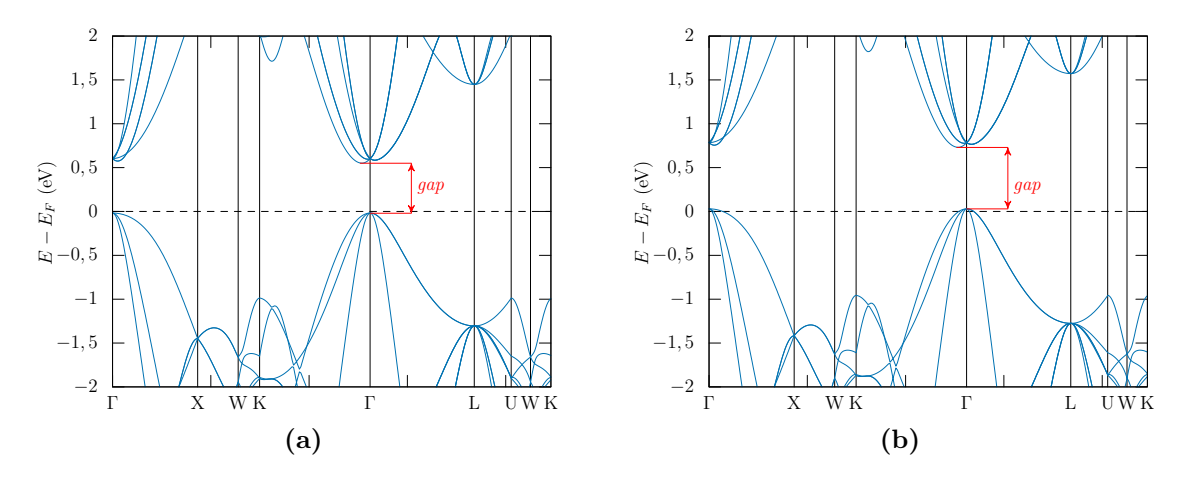

**Figura 5.14:** Estrutura de bandas do alumínio para simulação usando a aproximação (a) wc com correção parcial do *core* (b) rpr sem correção parcial do *core*.

#### **5.4.3 Sódio**

O sódio possui uma simetria cúbica de corpo centrado à temperatura 5 K, o valor do parâmetro de rede é 4,225 Å e seu módulo *bulk* é 6,8 GPa [\[38\]](#page-70-4). Os valores obtido através das simulações encontram-se na tabela [5.6.](#page-45-0)

Dentro do conjunto de aproximações utilizadas (tabela [5.6\)](#page-45-0) e com exceção das aproximações rps e cas, com correção do *core*, e as car e ca, sem correção do *core*, todas estão em boa concordância com a literatura.

As figuras em [5.15](#page-44-0) mostram os ajustes da equação de Murnaghan para os dados simulados em que obteve-se o melhor valor do módulo *bulk* (a aproximação utilizada encontra-se na legenda).

<span id="page-44-0"></span>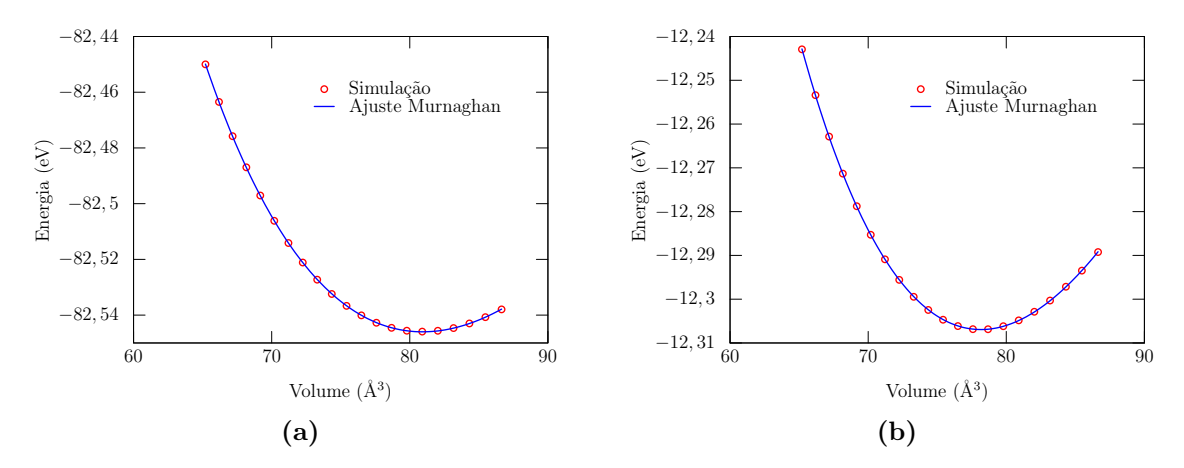

**Figura 5.15:** Módulo *bulk* para simulações com sódio utilizando a aproximação (a) rv com correção parcial do *core* (b) pb sem correção parcial do *core*.

|                      | Com correção parcial do core |                              |             |  |  |  |  |
|----------------------|------------------------------|------------------------------|-------------|--|--|--|--|
| $C\'{o}d.^{\dagger}$ |                              | Volume* Parâmetro            | Módulo bulk |  |  |  |  |
|                      | $(\AA^3)$                    | de rede $(\AA)$              | (GPa)       |  |  |  |  |
| rps                  | 107,96                       | 4,761                        | 5,20        |  |  |  |  |
| rpr                  | 81,13                        | 4,329                        | 7,21        |  |  |  |  |
| rp                   | 81,28                        | 4,331                        | 7,21        |  |  |  |  |
| rvr                  | 80,78                        | 4,322                        | 7,18        |  |  |  |  |
| rv                   | 80,93                        | 4,325                        | 7,18        |  |  |  |  |
| wcr                  | 76,39                        | 4,243                        | 7,65        |  |  |  |  |
| <b>WC</b>            | 76,65                        | 4,247                        | 7,63        |  |  |  |  |
| pbr                  | 76,32                        | 4,241                        | 7,65        |  |  |  |  |
| pb                   | 76,47                        | 4,244                        | 7,93        |  |  |  |  |
| cas                  | 69,70                        | 4,115                        | 9,36        |  |  |  |  |
|                      |                              | Sem correção parcial do core |             |  |  |  |  |
| $C\'od.^{\dagger}$   | $\rm Volume^*$               | Parâmetro                    | Módulo bulk |  |  |  |  |
|                      | $(\AA^3)$                    | de rede $(\AA)$              | (GPa)       |  |  |  |  |
| car                  | 66,05                        | 4,042                        | 9,68        |  |  |  |  |
| ca                   | 66,18                        | 4,044                        | 9,63        |  |  |  |  |
| psr                  | 76,14                        | 4,238                        | 7,48        |  |  |  |  |
| ps                   | 76,28                        | 4,241                        | 7,46        |  |  |  |  |
| wcr                  | 78,01                        | 4,272                        | 7,24        |  |  |  |  |
| <b>WC</b>            | 78,22                        | 4,276                        | 7,23        |  |  |  |  |
| pbr                  | 78,03                        | 4,273                        | 7,23        |  |  |  |  |
| pb                   | 78,16                        | 4,275                        | 7,22        |  |  |  |  |

<span id="page-45-0"></span>**Tabela 5.6:** Resultados das simulações para as aproximações selecionadas do sódio.

<sup>∗</sup> Volume mínimo.

As figuras em [5.16](#page-45-1) mostram que o sódio (simulado) tem a característica de um material condutor, como se era esperado. Essa mesma característica foi observada para todas as aproximações listadas na tabela [5.6.](#page-45-0)

<span id="page-45-1"></span>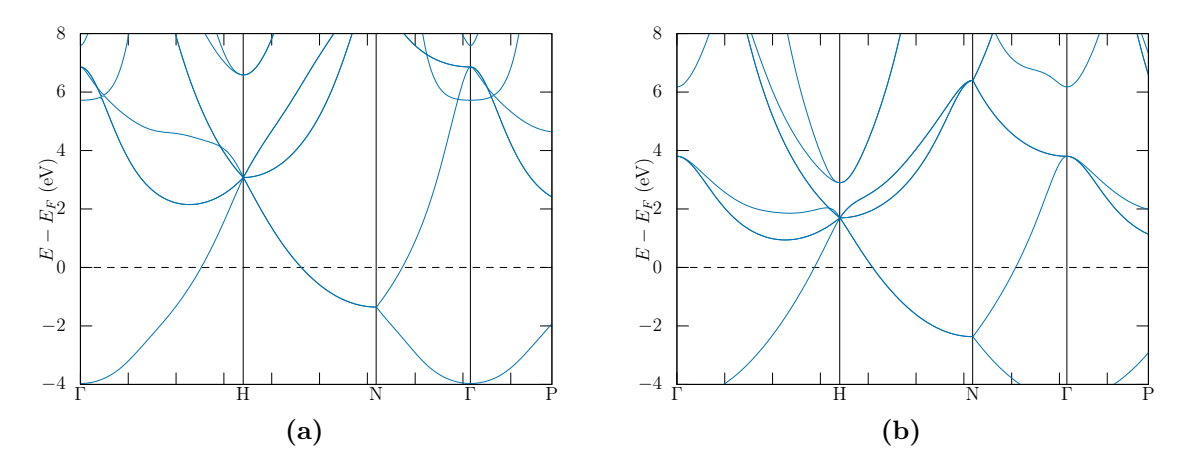

**Figura 5.16:** Estrutura de bandas do sódio para simulação usando a aproximação (a) rps com correção parcial do *core* (b) car sem correção parcial do *core*.

## **Conclusões e Perspectivas**

Neste trabalho geramos diversos pseudopotenciais com diferentes aproximações para o funcional de energia de troca e correlação. Para cada escolha do funcional realizouse um "teste de qualidade", sugerido por nós, e os melhores pseudopotenciais, assim obtidos, foram submetidos a simulações *ab initio* utilizando o programa SIESTA, nas quais pudemos observar, de forma simples, a influência da escolha da aproximação de troca e correlação.

O manual do programa Atom é muito básico, no sentido de que ele somente lhe ensina a gerar e testar um pseudopotencial e descreve brevemente os arquivos que são gerados. O manual não diz explicitamente qual valor obtido deve ser usado como critério de qualidade. Em nossos testes obtemos uma matriz de valores, para energia total, e uma coluna de valores para cada autoestado.

Nosso pressuposto foi que o valor médio teria que ser menor ou igual a  $1 \times 10^{-3}$  Ry e a partir disso fizemos nossas análises. Para o alumínio o "fator" de qualidade não foi alcançado por nenhuma das aproximações, entretanto conseguimos obter dois bons valores para o módulo *bulk*, com a aproximação pbr com correção parcial do *core*, e com wcr sem correção parcial do *core*. Além disso, todas as estruturas de bandas, para as aproximações listadas na Tabela [5.1,](#page-34-0) apresentaram o caráter de um material condutor, que era o esperado.

O silício apresentou bons valores nos "testes de qualidade", e para muitas aproximações o módulo *bulk* apresentou boa concordância com a literatura. Sabendo que o valor do *gap* de energia, geralmente, não é alcançado com o funcional de troca e correlação sem correções, conseguimos obeservar o caráter de um material semicondutor para todas as estruturas de banda, com as aproximações listadas na Tabela [5.2.](#page-35-0)

Todas as aproximações com correção parcial do *core* para o sódio passaram no nosso "teste de qualidade". Em contra partida, todas as aproximações sem correção parcial do *core* foram reprovadas. O caráter de um material condutor foi observado para todas as aproximações listadas na Tabela [5.3.](#page-37-2) Com exceção das aproximações ca, cas, car e rps (veja a Tabela [5.3\)](#page-37-2) todos os os valores de módulo *bulk* estão em boa concordância com a literatura.

Conseguimos observar que um mesmo pseudopotencial não serve, geralmente, para o estudo de diferentes propriedades de um mesmo material, exatamente como diz a literatura [\[13\]](#page-68-1).

Entre as perspectivas de trabalhos futuros, pretendemos nos aprofundar na teoria da DFT afim de compreender melhor os cálculos realizados pelo programa SIESTA como também poder modificá-lo. Para este último precisaremos ter conhecimento sobre métodos numéricos e programação. Uma tarefa nada fácil, que envolve conceitos físicos e químicos, teorias matemáticas e lógica de programação.

## **Apêndice A**

# **Unidades atômicas e outras constantes**

<span id="page-48-0"></span>Para simplificar a notação nos cálculos em sistemas atômicos é muito útil utilizar o sistema de unidades proposto por D. R. Hartree [\[2\]](#page-68-2). A grande vantagem deste sistema de unidades é a simplificação das equações, que não mais necessitam da explicitação de massas, permissividade, cargas, entre outras grandezas.

Neste sistema temos que a massa (*m*e) e a unidade de carga padrão (e) são ambas a do elétron. A distância padrão é definida como o raio de Bohr (*a*0) para o átomo de hidrogênio no estado fundamental. A velocidade padrão é a velocidade do elétron em sua primeira órbita do átomo de Bohr, e cuja razão para com a velocidade da luz vale aproximadamente *α*. A unidade de tempo é definida como o tempo necessário para se percorrer uma unidade de distância à velocidade padrão. A unidade de energia atômica recebe nome especial, hartree (Eh), em reconhecimento ao pesquisador que sistematizou esse sistema de unidades. Seu valor é duas vezes a energia de ionização do átomo de hidrogênio em seu estado fundamental, ou seja, 27,210 eV. Também são muito empregados em física atômica o rydberg (13,605  $\epsilon V$ ) e o próprio elétron-volt  $(\epsilon V)$ . Para o momento angular emprega-se o valor do momento angular na órbita mais estável do átomo de Bohr ( $\hbar$ ). Por fim a permissividade, definida no SI<sup>[1](#page-0-0)</sup>como 4π $\epsilon_0$ , arbitra-se um valor unitário.

O conjunto de unidades definido por Hartree está simplificado na Tabela [A.1.](#page-49-0)

<sup>1</sup>SI é a abreviação para *sistema internacional de unidades*.

<span id="page-49-0"></span>

| Grandeza          | Símbolo          | Sistema internacional [15]                                     | Sis. unidades atômicas |
|-------------------|------------------|----------------------------------------------------------------|------------------------|
|                   |                  |                                                                |                        |
| Massa do elétron  | $m_{\rm e}$      | 9,109 382 $91\times10^{-31}$ kg                                |                        |
| Carga do elétron  | e                | 1,602 176 $565 \times 10^{-19}$ C                              |                        |
| Raio de Bohr      | $a_0$            | $0,529$ 177 $210\times10^{-10}$ m                              |                        |
| Velocidade        | $\alpha$         | 1/137                                                          |                        |
| Tempo             | t.               | $2.42\times10^{-17}$ s                                         |                        |
| Energia (hartree) | Eh               | $27,210$ eV                                                    |                        |
| Momento angular   | $\hbar$          | $h/2\pi = 1{,}054\;571\;726{\times}10^{-34}\;{\rm J}\;{\rm s}$ |                        |
| Permissividade    | $4\pi\epsilon_0$ | $4\pi\epsilon_0$                                               |                        |

**Tabela A.1:** Sistema de unidades atômicas

## **Apêndice B**

## **Teoremas de Hohenberg-Kohn**

### **B.1 Definições**

Seja um conjunto de *n* de elétrons, dentro de uma grande caixa e movendo-se sobre a influência de um potencial externo  $V_{\text{ex}}$  e repulsões mútuas de Coulomb. O Hamiltoniano é dado por

$$
\hat{\mathcal{H}} = T + V_{\text{ex}} + U,\tag{B.1}
$$

<span id="page-50-0"></span> $em$  que<sup>[1](#page-0-0)</sup>

$$
T \equiv \frac{1}{2} \int d\mathbf{r} \nabla \psi^*(\mathbf{r}) \nabla \psi(\mathbf{r}), \tag{B.2}
$$

$$
V_{\text{ex}} \equiv \int d\mathbf{r} V(\mathbf{r}) \psi^*(\mathbf{r}) \psi(\mathbf{r}), \tag{B.3}
$$

$$
U = \frac{1}{2} \int d\mathbf{r}_i d\mathbf{r}_j \frac{\psi^*(\mathbf{r}_i)\psi^*(\mathbf{r}_j)\psi(\mathbf{r}_j)\psi(\mathbf{r}_i)}{\mathbf{r}_{ij}}.
$$
(B.4)

Por simplicidade vamos assumir que o estado fundamental não é degenerado. Denotaremos a densidade eletrônica do estado fundamental Ψ por

$$
\rho(\mathbf{r}) \equiv \langle \Psi | \psi^*(\mathbf{r}) \psi(\mathbf{r}) | \Psi \rangle, \tag{B.5}
$$

que é claramente um funcional de  $V_{\text{ex}}(\mathbf{r})$ .

### **B.2 Prova do teorema [1](#page-18-0)**

O teorema [1](#page-18-0) diz: O potencial externo  $V_{\text{ex}}$  é um funcional único de  $\rho(\mathbf{r})$ ; desde que, por sua vez, $V_{\mathrm{ex}}$  fixa $\hat{\mathcal{H}}$ vemos que o estado fundamental de muitas partículas é um funcional

<sup>1</sup>Em unidades atômicas, ver [veja o apêndice A.](#page-48-0)

único de *ρ*(**r**). Para prová-lo faremos igual o artigo sugere, *reductio ad absurdum*[2](#page-0-0) .

Começaremos considerando dois potenciais  $V_{\text{ex}}(\mathbf{r})$  e  $V'_{\text{ex}}(\mathbf{r})$  tal que  $V'_{\text{ex}}(\mathbf{r}) - V_{\text{ex}}(\mathbf{r}) =$ *constante* e ambos dão origem a mesma densidade de elétrons *ρ*(**r**). Estes dois potenciais são de dois Hamiltonianos que diferem somente pelo termo de potencial externo,  $\hat{\mathcal{H}}$  =  $T + V_e + V_{ex}$  e  $\hat{\mathcal{H}}' = T + V_e + V'_{ex}$ . É claro que, se estes dois Hamiltonianos  $\hat{\mathcal{H}}$  e  $\hat{\mathcal{H}}'$  são diferentes, então eles pertencem a funções de ondas diferentes  $\Psi$  e  $\Psi'$ , com energias do estado fundamental  $E_0$  e  $E'_0$ , respectivamente, tal que  $E_0 \neq E'_0$ . Esquematicamente temos

$$
V_{\text{ex}}(\mathbf{r}) \Rightarrow \hat{\mathcal{H}} \Rightarrow \Psi
$$
  

$$
V'_{\text{ex}}(\mathbf{r}) \Rightarrow \hat{\mathcal{H}}' \Rightarrow \Psi'
$$

$$
\Rightarrow \rho(\mathbf{r})
$$

<span id="page-51-0"></span>Portanto  $\Psi$  e  $\Psi'$  são diferentes, e podemos usar  $\Psi'$  como uma função teste para  $\hat{\mathcal{H}}$ . Segundo o princípio variacional devemos ter

$$
E_0 < \langle \Psi' | \hat{\mathcal{H}} | \Psi' \rangle = \langle \Psi' | \hat{\mathcal{H}}' | \Psi' \rangle + \langle \Psi' | \hat{\mathcal{H}} - \hat{\mathcal{H}}' | \Psi' \rangle
$$
  
\n
$$
< E'_0 + \langle \Psi' | T + V_e + U - T - V'_{ex} - U | \Psi' \rangle
$$
  
\n
$$
< E'_0 + \langle \Psi' | V_{ex} - V'_{ex} | \Psi' \rangle
$$
  
\n
$$
< E'_0 + \int d\mathbf{r} \, \rho(\mathbf{r}) (V_{ex} - V'_{ex}), \qquad (B.6)
$$

<span id="page-51-1"></span>e se fizermos o contrário, usar  $\Psi$  como uma função teste para  $\hat{\mathcal{H}}'$  chegaremos, de modo análogo ao que foi feito anteriormente,

$$
E'_0 < E_0 + \int \mathrm{d}\mathbf{r} \,\rho(\mathbf{r}) (V'_{\rm ex} - V_{\rm ex}).\tag{B.7}
$$

Somando [\(B.6\)](#page-51-0) com [\(B.7\)](#page-51-1) conduz à inconsistência

$$
E_0 + E'_0 < E'_0 + E_0. \tag{B.8}
$$

Isto conclui a prova de que não pode haver dois *V*ex diferentes que dão origem a mesma densidade de elétrons *ρ*(**r**) no estado fundamental.

### **B.3 Prova do teorema [2](#page-18-1)**

Até este ponto estabelecemos que a densidade do estado fundamental é, em princípio, suficiente para obter todas as propriedades de interesse. Mas, como podemos ter certeza de que uma certa densidade é realmente a densidade do estado fundamental que estamos procurando? É isto que o segundo teorema de Hohenberg e Kohn afirma e que iremos provar.

<sup>2</sup> *reductio ad absurdum* em uma tradução livre seria redução ao absurdo.

Este teorema indica que  $F[\rho(\mathbf{r})]$ , o funcional que proporciona a energia do estado fundamental do sistema, proporciona a mais baixa energia, se e somente se a densidade de entrada é a verdadeira densidade do estado fundamental, *ρ*(**r**).

<span id="page-52-1"></span>Desde que  $\Psi$  é um funcional de  $\rho(\mathbf{r})$ , assim é, evidentemente, a energia cinética e interação. Podemos então definir

$$
F[\rho(\mathbf{r})] \equiv \langle \Psi | T + U | \Psi \rangle, \tag{B.9}
$$

em que  $F[\rho(\mathbf{r})]$  é um funcional universal, válido para qualquer número de partículas (o número de partículas é em si mesmo um simples funcional de *ρ*(**r**)) e qualquer potencial externo. Este funcional desempenha um papel central no trabalho de Hohenberg e Kohn.

<span id="page-52-2"></span>Definimos também a energia do funcional para um dado potencial *V*ex como

$$
E_V[\rho] \equiv \langle \Psi | V_{\rm ex} | \Psi \rangle + F[\rho(\mathbf{r})].
$$

usando a Eq. [\(B.3\)](#page-50-0) ficamos com

$$
E_V[\rho] \equiv \int \mathrm{d}\mathbf{r} \left( V(\mathbf{r})\rho(\mathbf{r}) \right) + F[\rho(\mathbf{r})]. \tag{B.10}
$$

Então, para a densidade *ρ*(**r**) correta, *E<sup>V</sup>* tem que ser igual a energia do estado fundamental  $E_0$ .

Agora mostraremos que *E<sup>V</sup>* assume este valor mínimo para o *ρ*(**r**) correto, se as funções admissíveis são restringidas pela condição

$$
n[\rho] \equiv \int \mathrm{d}\mathbf{r} \,\rho(\mathbf{r}) = n \tag{B.11}
$$

em que *n* é o número de elétrons.

<span id="page-52-0"></span>Sabemos que para um sistema de *n* partículas, a energia do funcional de  $\Psi'$  é

$$
\mathcal{E}_V[\Psi'] \equiv \langle \Psi' | V_{\text{ex}} | \Psi' \rangle + \langle \Psi' | T + U | \Psi' \rangle \tag{B.12}
$$

e tem um mínimo no estado fundamental correto Ψ, relativo às variações arbitrárias de  $\Psi'$  em que o número de partículas é mantido constante. Em particular, seja  $\Psi'$  o estado fundamental associado a um diferente potencial externo  $V_{\text{ex}}'$ . Então, pelas equações [\(B.12\)](#page-52-0) e [\(B.9\)](#page-52-1)

$$
\mathcal{E}_V[\Psi'] = \langle \Psi' | V_{\text{ex}} | \Psi' \rangle + F[\rho'(\mathbf{r})] \n= \int d\mathbf{r} V(\mathbf{r}) \rho'(\mathbf{r}) + F[\rho'(\mathbf{r})],
$$

de modo análogo, para Ψ temos

$$
\mathcal{E}_V[\Psi] = \int \mathrm{d}\mathbf{r} \, V(\mathbf{r}) \rho(\mathbf{r}) + F[\rho(\mathbf{r})]. \tag{B.13}
$$

Portanto,

$$
\mathcal{E}_V[\Psi'] > \mathcal{E}_V[\Psi]. \tag{B.14}
$$

Assim, a propriedade de mínimo da Eq. [\(B.10\)](#page-52-2) é estabelecida em relação a todas as funções de densidade $\rho'({\bf r})$ associadas com algum outro potencial externo  $V_{\rm ex}^{\prime}$ .

Se  $F[\rho]$  fosse um funcional conhecido e suficientemente simples de  $\rho,$ o problema de determinar a energia do estado fundamental e densidade num determinado potencial externo seria bastante fácil, uma vez que requer apenas a minimização de um funcional de uma função de densidade tridimensional. A maior parte das complexidades dos problemas de muitos elétrons estão associados com a determinação de um funcional universal *F*[*ρ*].

## **Apêndice C**

### **Como usar o Atom**

<span id="page-54-1"></span>A utilização deste programa depende de conhecimentos prévios de UNIX. Portanto, antes de utilizá-lo deve-se revisar algumas características sobre os sistemas operacionais baseados em UNIX.

### **C.1 Sobre o programa**

O programa Atom faz cálculos da estruturas eletrônica do átomo, assumindo simetria esférica da densidade de carga do elétron. Para uma boa transferabilidade a mesma aproximação de troca e correlação deve ser usada no código do pseudopotential e no código *ab initio* que usa esse pseudopotential. Em seguida, o programa gera o que são chamados de potenciais "semi-locais", basicamente, ele começa por fazer uma boa aproximação<sup>[1](#page-0-0)</sup> (as pseudofunções de onda) para as funções de onda de valência, e, em seguida, inverte a equação de Schrödinger para derivar um potencial adequado para cada valor de momento angular.

### <span id="page-54-0"></span>**C.2 Compilando**

O código fonte se encontra na referência [\[36\]](#page-70-7), está é a versão acadêmica<sup>[2](#page-0-0)</sup>. Após descarregar o arquivo siesta-3.2-pl-5.tgz devemos extrair os arquivos para um diretório qualquer.

Antes de compilarmos o Atom, devemos primeiramente compilar o programa SIESTA. Para tal finalidade consulte o manual do SIESTA [\[37\]](#page-70-0).

A seguir vemos o *log* de uma seção

#### \$ tar -xzvf siesta-3.2-pl-5.tgz

<sup>1</sup>Norma conservada, suavização

<sup>2</sup>Para mais informações sobre versões e licenças consulte o site [http://departments.icmab.es/leem/](http://departments.icmab.es/leem/siesta/index.html) [siesta/index.html](http://departments.icmab.es/leem/siesta/index.html) (acesso em 01 Abr. 2015).

```
$ cd siesta-3.2-pl-5/Obj/
$ sh ../Src/obj_setup.sh
$ cd ../Src
$ ./configure
$ cp arch.make ../Obj/arch.make
$ cd ../Obj
$ make
$ cd ../Pseudo/atom
$ make
```
Vamos definir, por simplicidade, que o caminho para chegar até o diretório siesta-3.2-pl-5 se chama <caminho>.

O manual próprio para o programa Atom se encontra no diretório <caminho>/Pseudo/atom/Docs, e o arquivo é o atom.tex. Como podemos observar este está no formato .tex (LATEX), logo devemos utilizar algum compilador deste para facilitar a leitura<sup>[3](#page-0-0)</sup>.

#### **C.2.1 Configuração do Atom**

Após termos compilado o programa é necessário configurar dois arquivos que estão dentro do diretório <caminho>/Pseudo/atom/Tutorial/Utils, são eles:

- pg.sh;
- pt.sh.

em que pg.sh é o *script* que gera um pseudopotencial e pt.sh é o *script* que realiza os testes.

As alterações serão as mesmas em ambos arquivos. Primeiro procure pela linha que contém o seguinte texto:

DEFAULT\_DIR=../../../Utils

substitua "../../../Utils" pelo caminho correto até o diretório "Utils". Segundo, procure por

 $default=".../../../../atm"$ 

e também substitua pelo caminho correto até se chegar ao programa "atm".

<sup>3</sup>O fato do arquivo estar num formato .tex não impede de lermos este, porém será difícil de fazê-lo.

### <span id="page-56-0"></span>**C.3 Arquivo de entrada**

11

Para exemplificar vamos criar um arquivo de entrada para o oxigênio. Criamos um arquivo de texto com o nome O.inp e dentro dele escrevemos:

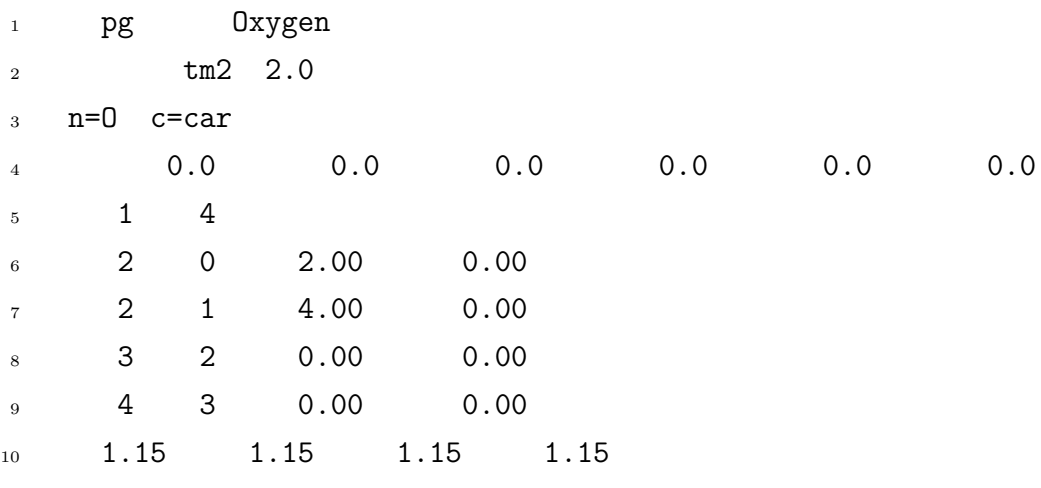

Uma observação importante é que o arquivo de entrada (como também o de teste) não podem conter *espaços em branco* tanto para mais quanto para menos. O manual do Atom [C.2](#page-54-0) nos aconselha a utilizarmos um arquivo pronto, editá-lo (sem acrescentar ou diminuir os espaços) e salvá-lo. Para podermos fazer isto temos que conseguir um arquivo pronto! O SIESTA traz alguns arquivos prontos, estes podem ser encontrados no diretório <caminho>/Pseudo/atom/Tutorial/PS\_Generation, e na própria página do SIESTA exite um "banco de dados" tanto para pseudopotenciais prontos quanto para gerá-los. O endereço é:

#### <http://departments.icmab.es/leem/siesta/Databases/Pseudopotentials/periodictable-intro.html> (acesso em 01 abr. 2015).

Na segunda linha tm2 é o código para que o programa use o método de Troullier e Martins [\[1\]](#page-68-4) para gerar os pseudopotencias. Na terceira linha onde está escrito c=car<sup>[4](#page-0-0)</sup>, estamos dizendo para o programa usar a aproximação para energia de troca e correlação de Ceperley-Alder [\[22\]](#page-69-0) com correções relativísticas. Se, por exemplo quiséssemos realizar o mesmo cálculo, mas sem correções relativísticas, bastaria apagar o r.

O programa ainda aceita um outro tipo de correção, a polarização dos *spins*. Para que o programa faça os cálculos com esta correção devemos escrever cas. No entanto, não poderemos escrever cars. Todas as aproximações para a energia de troca e correlação estão listadas na tabela [C.1.](#page-57-0)

 $4$ Aqui c= não é necessário, mas car deve estar exatamente nesta coluna.

| LDA                   |    |                    |  |  |  |  |
|-----------------------|----|--------------------|--|--|--|--|
| Autores               |    | Código Referência  |  |  |  |  |
| Wigner                | Wi | [44]               |  |  |  |  |
| Hedin e Lundqvist     | hl | [45]               |  |  |  |  |
| von Barth e Hedin     | bh | [46]               |  |  |  |  |
| Gunnarson e Lundqvist | gl | [47]               |  |  |  |  |
| Ceperley e Alder      | cа | $\left[ 22\right]$ |  |  |  |  |

<span id="page-57-0"></span>**Tabela C.1:** Tipos de aproximações para a energia de troca e correlação.

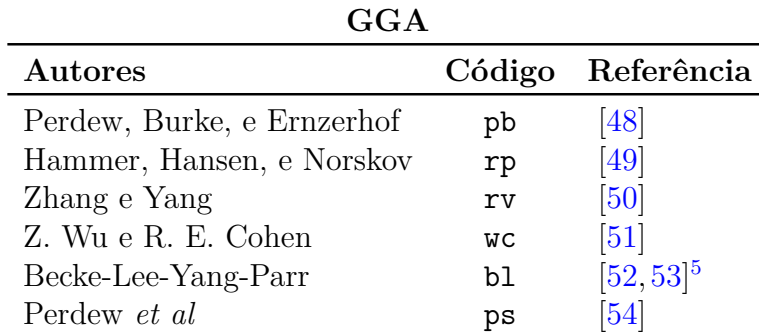

Para cada código pode-se também usar r ou s, como explicado anteriormente.

### <span id="page-57-1"></span>**C.4 Gerando um pseudopotencial**

Compilado o Atom e obtido um arquivo de entrada vamos agora para a próxima etapa, como gerar um pseudopotencial utilizando o Atom?

Supondo que estamos dentro do diretório onde exite o arquivo O.inp e que este é o mesmo que foi apresentado na seção [C.3.](#page-56-0) Para produzirmos o pseudo potencial do Oxigênio, ou seja, do O.inp executamos o seguinte comando

#### \$ <caminho>/Pseudo/atom/Tutorial/Utils/pg.sh O.inp

Se ocorrer tudo certo o programa irá gerar três arquivos, O.psf, O.vps e O.xml, e um diretório chamado O. Dentro deste contém todos os resultados dos cálculos realizados pelo Atom e ainda alguns *scripts* para reproduzirmos alguns gráficos. Para podermos utilizar estes *scripts* devemos recorrer ao programa gnuplot<sup>[6](#page-0-0)</sup>.

### **C.5 Arquivo de entrada para teste**

A criação do arquivo teste é semelhante ao do arquivo de entrada, as diferenças são:

 $^{5}$ Este é obtido combinado o funcional de troca de Becke [\[52\]](#page-71-2) com o funcional de correlação de Lee, Yang, e Parr [\[53\]](#page-71-3), para se obter o funcional troca e correlação conhecido como Becke-Lee-Yang-Parr.

<sup>6</sup>Para versões anteriores a 5.0 os *scripts* funcionam bem, já para versões iguais ou superiores deve-se atualizar o código dos *scripts*.

- Na primeira linha o código muda de pg (pe) para ae.
- A segunda linha do arquivo de entrada não existe no arquivo de teste.
- Não existe a linha dos raios de corte[7](#page-0-0) .
- Para o arquivo teste o bloco de linhas que contém as informações do elétrons é repetida e alterada de ae para pt.

Para exemplificar vemos abaixo o arquivo O.test.inp, os sete primeiros são cálculos com todos os elétrons (ae), e os sete últimos, são testes para o pseudopotencial (pt) para a mesma configuração do ae:

```
1 #
2 # All-electron carlculations for a series of O configurations
3 + 44 ae O Test -- GS 2s2 2p4
5 O car
6 0.0
7 \quad 1 \quad 28 2 0 2.00
9 2 1 4.00
10 ae 0 Test -- 2s1.8 2p4.2
11 O car
12 0.0
13 \t 1 \t 214 2 0 1.80
15 2 1 4.20
16 ae 0 Test -- 2s1.6 2p4.4
17 O car
18 0.0
19 1 2
20 2 0 1.60
21 \t 2 \t 1 \t 4.4022 ae O Test -- 2s1.4 2p4.6
23 O car
24 0.0
25 1 2
26 2 0 1.40
27 2 1 4.60
```
<sup>7</sup>No nosso exemplo é a linha 10 do arquivo O.inp

 ae O Test -- 2s1.2 2p4.8 O car 0.0  $31 \hspace{1.5cm} 1 \hspace{1.5cm} 2$  2 0 1.20 2 1 4.80 ae O Test -- 2s1.0 2p5.0 O car 0.0  $37 \quad 1 \quad 2$  2 0 1.00 2 1 5.00 ae O Test -- 2s2 2p3 3d1 O car 0.0 1 3 2 0 2.00 2 1 3.00 3 2 1.00 # # Test # pt O Test -- GS 2s2 2p4 O car 0.0  $53 \hspace{1.5cm} 1 \hspace{1.5cm} 2$  2 0 2.00 2 1 4.00 pt O Test -- 2s1.8 2p4.2 O car 0.0 1 2 2 0 1.80 2 1 4.20 pt O Test -- 2s1.6 2p4.4 O car 0.0 1 2 2 0 1.60

```
67 2 1 4.40
68 pt O Test -- 2s1.4 2p4.6
69 O car
70 0.0
71 \t 1 \t 272 2 0 1.40
73 2 1 4.60
74 pt O Test -- 2s1.2 2p4.8
75 O car
76 0.0
77 \quad 1 \quad 278 2 0 1.20
79 2 1 4.80
80 pt O Test -- 2s1.0 2p5.0
81 O car
82 0.0
83 1 2
84 2 0 1.00
85 2 1 5.00
86 pt O Test -- 2s2 2p3 3d1
87 O car
88 0.0
89 1 3
90 2 0 2.00
91 2 1 3.00
92 3 2 1.00
```
As configurações diferem na promoção de de elétrons de um nível para o outro (também possível para a transferência de frações de elétron).

### **C.6 Realizando testes**

Considere os arquivos  $0.\text{vps}^8$  $0.\text{vps}^8$  e  $0.\text{test}.\text{inp}$  que foram apresentados anteriormente. Uma vez gerado um pseudopotencial (seção [C.3\)](#page-56-0) e criado um arquivo de teste (seção [C.4\)](#page-57-1), devemos executar o seguinte comando

#### \$ <caminho>/Pseudo/atom/Tutorial/Utils/pt.sh O.test.inp O.vps

Este é um dos três arquivos que foram criados quando geramos o psudopotencial do O.inp.

Lembrando que este comando tem que ser executado dentro do diretório que contenham os arquivos O.test.inp e O.vps.

Se ocorrer tudo bem o programa criará um diretório chamado O.test-O, e dentro deste conterá uma série de arquivos, como por exemplo os *scripts* para graficarmos os dados. Os *scripts* relevantes (omitindo a extensão .gplot ou .gps) são:

- charge: Compara a densidade de carda para o pseudopotencial e o potencial de todos os elétrons.
- pt: Compara a valência da função de onda de todos os elétrons e pseudofunção de onda.

O arquivo OUT contém informações sobre o teste que foi realizado. Este tem duas seções, uma para os cálculos com todos os elétrons (AE), e outra para os testes do pseudopotential (PT). No final de cada série há uma tabela que mostra as energias de excitação.

Para saber se o potencial gerado é "bom" o manual do Atom sugere que façamos duas comparações. A primeira consiste em comparar a diferença da energia total do PT com o AE. Para isto executamos o comando

\$ cat grep '&d' OUT

e a saída deste será:

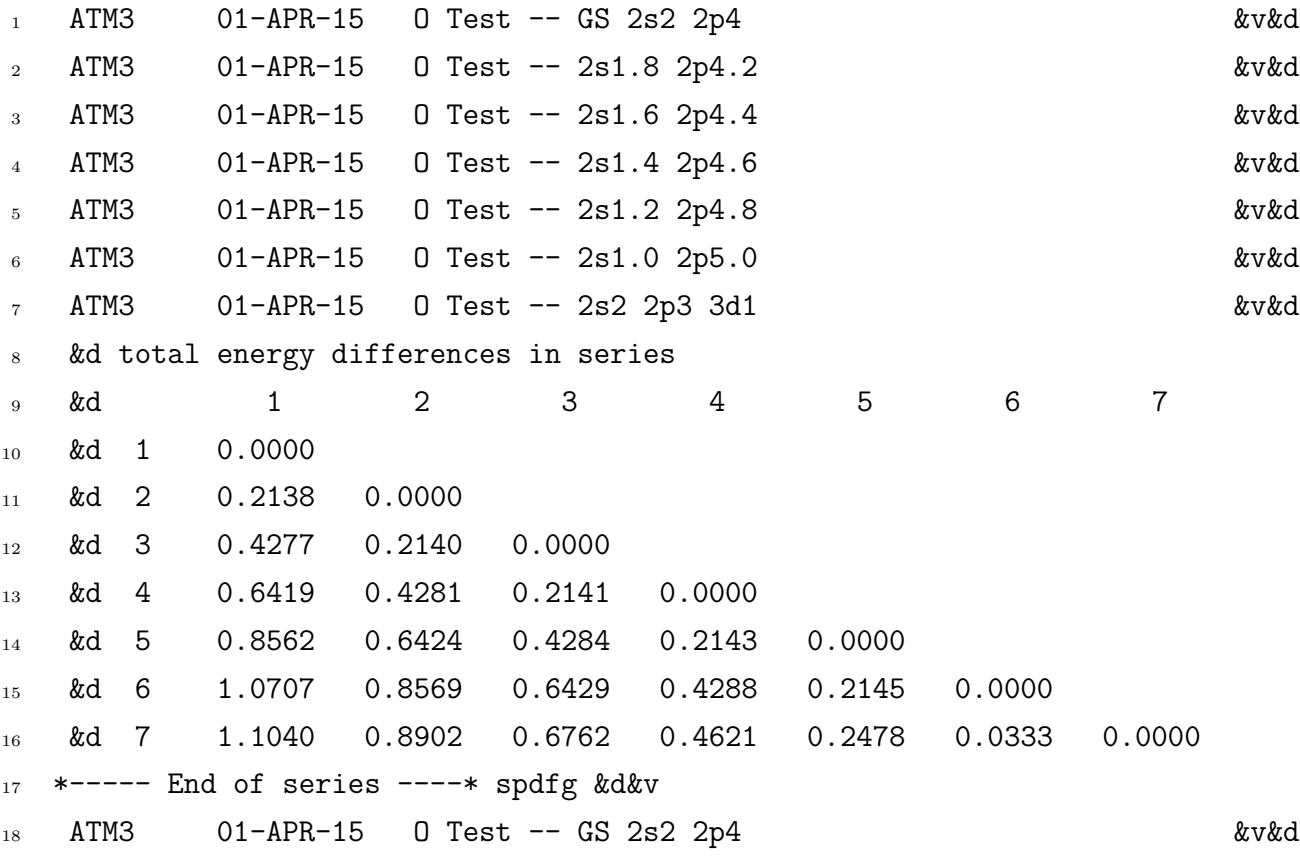

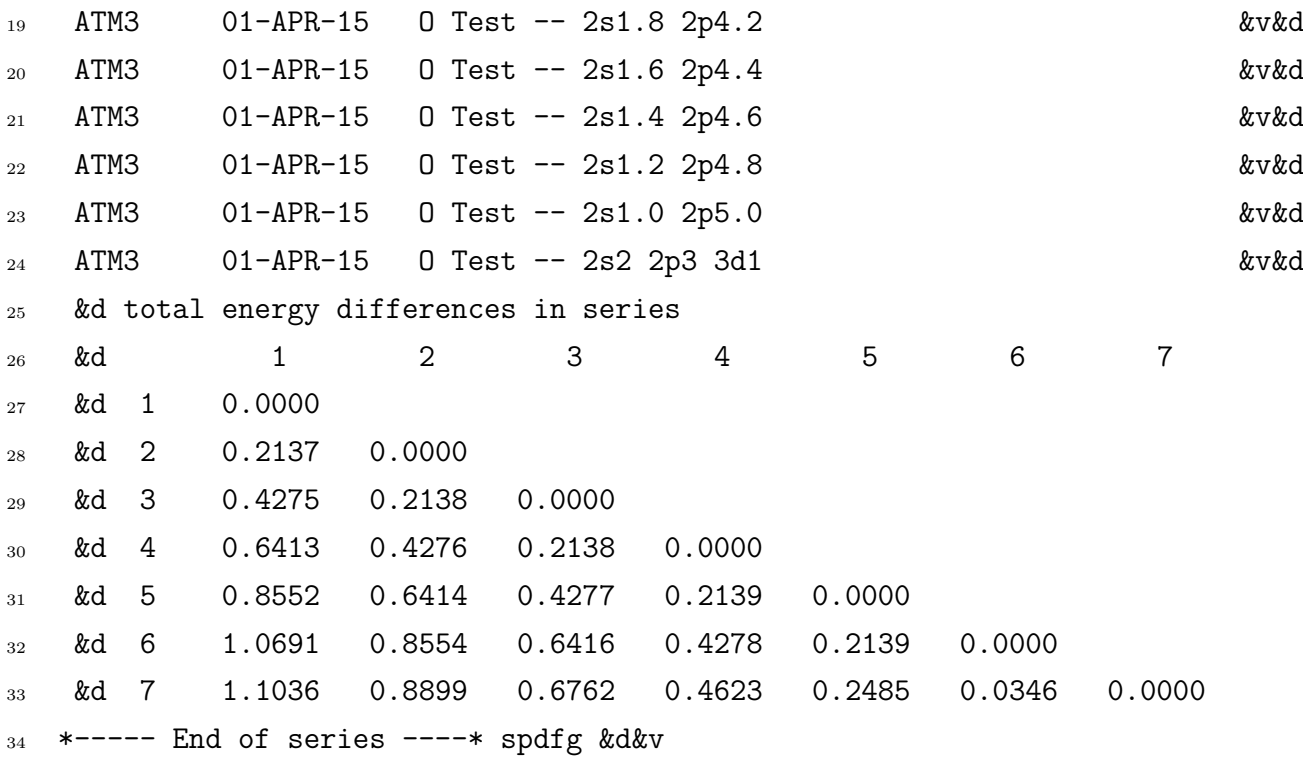

Considere que *AE* é a matriz que aparece entre as linhas 10 à 16 e *PT* é a matriz que aparece entre as linhas 27 à 33. Para ser considerado um "bom" pseudopotencial a diferença entre  $AE_{ij}$  e  $PT_{ij}$  tem de ser menor ou igual a  $0,001^9$  $0,001^9$ .

A segunda é comparação é semelhante a anterior, mudando somente o comando e a saída. O comando é

```
$ cat OUT | grep '&v' | grep s
```
onde agora acrescentamos um "filtro" (grep s), e a saída será:

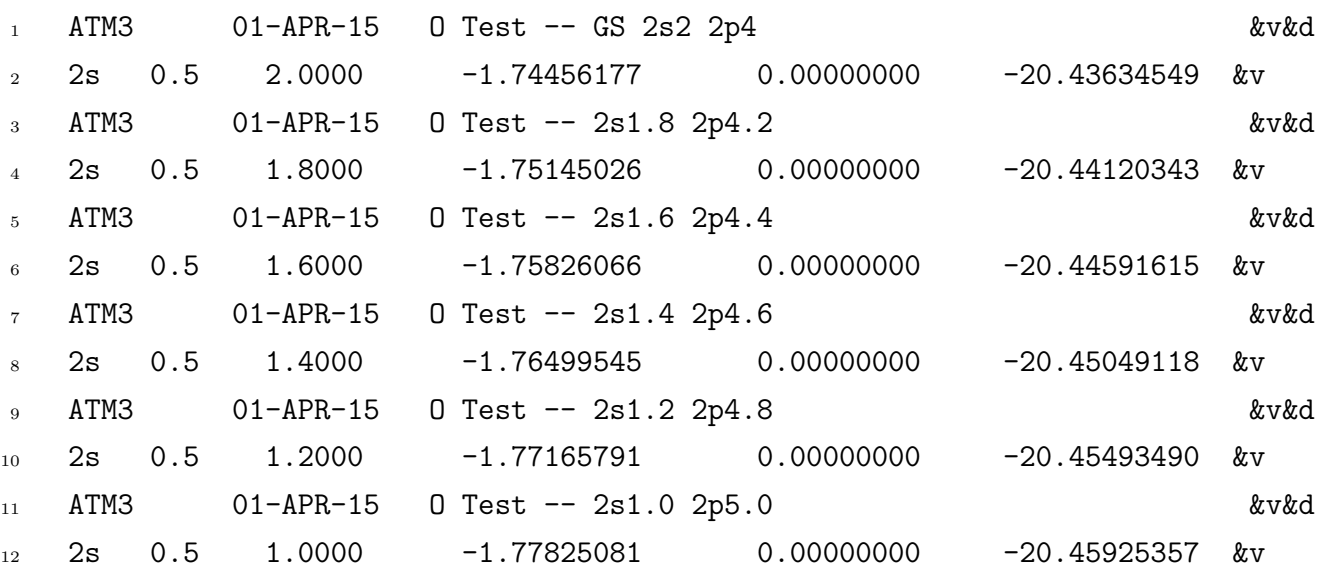

Apesar de não estar explícita estes valores possuem uma unidade, que é o "rydberg".

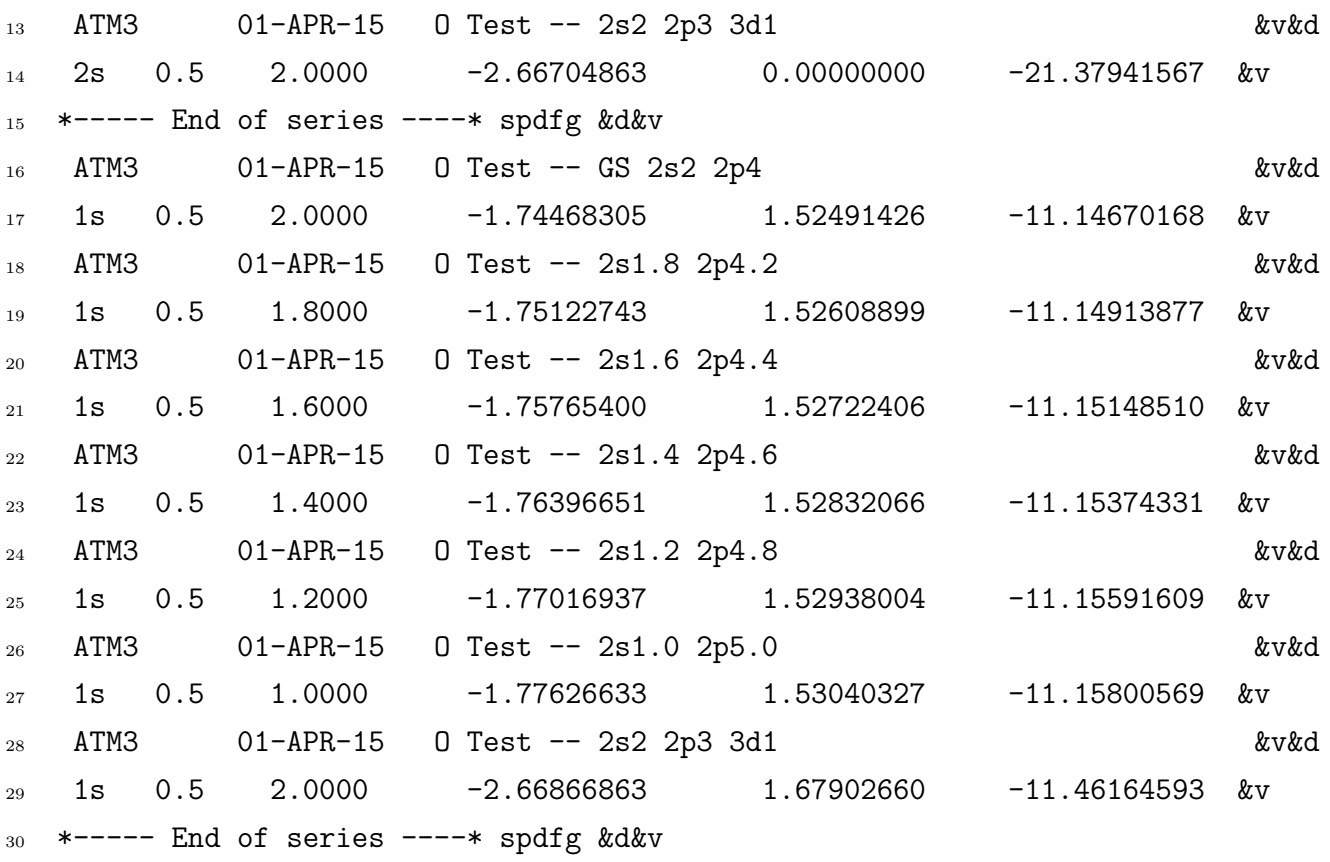

Para entendermos melhor esta saída considere somente as linhas 1 e 2 (estas são referentes ao AE) e as linhas 16 e 17 (referentes ao PT). A linha 15 marca o final da série. Então teremos

1 ATM3 26-SEP-15 O Test -- GS 2s2 2p4 &v&d 2 2s 0.5 2.0000 -1.74456177 0.00000000 -20.43634549 &v . . . 15 \*----- End of series ----\* spdfg &d&v 16 ATM3 26-SEP-15 O Test -- GS 2s2 2p4 &v&d 17 1s 0.5 2.0000 -1.74468305 1.52491426 -11.14670168 &v

o autovalor está na na quarta coluna. A comparação é feita uma a uma (somente para os autovalores), isto é, linha 2 com a linha 17, linha 4 com a linha 19, e assim por diante. Isto deve repetido para *p*, *d* e *f*, ou seja, cat OUT | grep '&v' | grep p, cat OUT | grep '&v' | grep d e cat OUT | grep '&v' | grep f.

## **Apêndice D**

## **Resultados dos testes**

A geração e os testes dos pseudopotenciais e a nomenclatura utilizada aqui constam no [apêndice C.](#page-54-1) Os arquivos de entrada para os elementos selecionados foram obtidos do próprio *website* do SIESTA, e também constam no [anexo 1.](#page-72-0)

A coluna **Energia** é a média aritmética da diferença das matrizes *AEij* com *P Tij* . A coluna **Autoestado** é a média aritmética da diferença de todos os autoestados (*s*, *p*, *d* e *f*) entre AE e PT. A coluna **Média** é a média aritmética da soma das duas colunas anteriores.

|                          | Diferença entre AE e PT em Ry                                    |                       |                       |                       |                       |                           |  |  |
|--------------------------|------------------------------------------------------------------|-----------------------|-----------------------|-----------------------|-----------------------|---------------------------|--|--|
|                          | Sem correlação parcial do core<br>Com correlação parcial do core |                       |                       |                       |                       |                           |  |  |
| $C\acute{o}d.^{\dagger}$ | Energia                                                          | Autoestado            | Média                 | Energia               | Autoestado            | Média                     |  |  |
| ca                       | $1,24 \times 10^{-2}$                                            | $1,09\times10^{-2}$   | $1,17\times10^{-2}$   | $1,60\times10^{-2}$   | $3,12\times10^{-2}$   | $2,36\times10^{-2}$       |  |  |
| wi                       | $1,17\times10^{-2}$                                              | $1,02\times10^{-2}$   | $1,10\times10^{-2}$   | $***$                 | * * *                 | $**$ $*$                  |  |  |
| h                        | $1,24\times10^{-2}$                                              | $1,09\times10^{-2}$   | $1,17\times10^{-2}$   | $1,60\times10^{-2}$   | $3,19\times10^{-2}$   | $2,39\times10^{-2}$       |  |  |
| gl                       | $1,26\times10^{-2}$                                              | $1,09\times10^{-2}$   | $1,18\times10^{-2}$   | $1,66\times10^{-2}$   | $3,24\times10^{-2}$   | $2,45\times10^{-2}$       |  |  |
| bh                       | $1,27\times10^{-2}$                                              | $1,12\times10^{-2}$   | $1,19\times10^{-2}$   | $1,63\times10^{-2}$   | $3,45 \times 10^{-2}$ | $2,54\times10^{-2}$       |  |  |
| car                      | $1,25 \times 10^{-2}$                                            | $9,94\times10^{-3}$   | $1,12\times10^{-2}$   | $1,60\times10^{-2}$   | $2,93\times10^{-2}$   | $2,26\times10^{-2}$       |  |  |
| wir                      | $1,17\times10^{-2}$                                              | $9,30\times10^{-3}$   | $1,05 \times 10^{-2}$ | $***$                 | $\ast$ $\ast$ $\ast$  | $***$                     |  |  |
| hlr                      | $1,25\times10^{-2}$                                              | $9,95\times10^{-3}$   | $1,12\times10^{-2}$   | $1,60\times10^{-2}$   | $2,99 \times 10^{-2}$ | $2,29\times10^{-2}$       |  |  |
| glr                      | $1,27\times10^{-2}$                                              | $9,94\times10^{-3}$   | $1,13\times10^{-2}$   | $1,67\times10^{-2}$   | $3,04 \times 10^{-2}$ | $2,36\times10^{-2}$       |  |  |
| bhr                      | $1,27\times10^{-2}$                                              | $1,02\times10^{-2}$   | $1,15\times10^{-2}$   | $1,64\times10^{-2}$   | $3,25 \times 10^{-2}$ | $2,44\times10^{-2}$       |  |  |
| cas                      | $1,34 \times 10^{-2}$                                            | $1,92\times10^{-2}$   | $1,63\times10^{-2}$   | $1,62\times10^{-2}$   | $5,22\times10^{-2}$   | $3,42\times10^{-2}$       |  |  |
| wis                      | $1,17\times10^{-2}$                                              | $1,02\times10^{-2}$   | $1,10\times10^{-2}$   | $***$                 | $***$                 | $***$                     |  |  |
| hls                      | $1,24\times10^{-2}$                                              | $1,09\times10^{-2}$   | $1,17\times10^{-2}$   | $1,60\times10^{-2}$   | $3,19\times10^{-2}$   | $2,39\times10^{-2}$       |  |  |
| gls                      | $1,37\times10^{-2}$                                              | $2,19\times10^{-2}$   | $1,78\times10^{-2}$   | $***$                 | $* * *$               | $***$                     |  |  |
| bhs                      | $1,36\times10^{-2}$                                              | $2,06\times10^{-2}$   | $1,71\times10^{-2}$   | $***$                 | $***$                 | $***$                     |  |  |
| pb                       | $6,72\times10^{-3}$                                              | $3,09\times10^{-3}$   | $4,90\times10^{-3}$   | $1,56\times10^{-2}$   | $3,67 \times 10^{-2}$ | $2,61\times10^{-2}$       |  |  |
| ${\rm rp}$               | $9,34\times10^{-3}$                                              | $4,88\times10^{-3}$   | $7,11\times10^{-3}$   | $1,48\times10^{-2}$   | $3,94 \times 10^{-2}$ | $2,71\times10^{-2}$       |  |  |
| $\operatorname{rv}$      | $6,87\times10^{-3}$                                              | $3,98\times10^{-3}$   | $5,43\times10^{-3}$   | $1,15\times10^{-2}$   | $3.92 \times 10^{-2}$ | $2,53\times10^{-2}$       |  |  |
| WC                       | $1,50\times10^{-3}$                                              | $1,47\times10^{-3}$   | $1,48\times10^{-3}$   | $8,93\times10^{-3}$   | $3,38\times10^{-2}$   | $2,14\times10^{-2}$       |  |  |
| bl                       | $5.95 \times 10^{-3}$                                            | $4,38\times10^{-3}$   | $5,17\times10^{-3}$   | $2,14\times10^{-2}$   | $4,14\times10^{-2}$   | $3,14\times10^{-2}$       |  |  |
| ps                       | $2,94 \times 10^{-3}$                                            | $1,71\times10^{-3}$   | $2,32\times10^{-3}$   | $1,06\times10^{-2}$   | $3,32\times10^{-2}$   | $2,\!19\!\times\!10^{-2}$ |  |  |
| pbr                      | $6,71\times10^{-3}$                                              | $2,74\times10^{-3}$   | $4,73\times10^{-3}$   | $1,56\times10^{-2}$   | $3,45\times10^{-2}$   | $2,51\times10^{-2}$       |  |  |
| rpr                      | $9,36\times10^{-3}$                                              | $4,40\times10^{-3}$   | $6,88\times10^{-3}$   | $1,49\times10^{-2}$   | $3,71\times10^{-2}$   | $2,60\times10^{-2}$       |  |  |
| rvr                      | $6,91\times10^{-3}$                                              | $3,56\times10^{-3}$   | $5,24\times10^{-3}$   | $1,15\times10^{-2}$   | $3,70\times10^{-2}$   | $2,43\times10^{-2}$       |  |  |
| wcr                      | $1,45\times10^{-3}$                                              | $1,34\times10^{-3}$   | $1,39\times10^{-3}$   | $8,94 \times 10^{-3}$ | $3,19\times10^{-2}$   | $2,04\times10^{-2}$       |  |  |
| blr                      | $5,89\times10^{-3}$                                              | $4,11\times10^{-3}$   | $5,00\times10^{-3}$   | $2,14\times10^{-2}$   | $3,91 \times 10^{-2}$ | $3,02\times10^{-2}$       |  |  |
| psr                      | $2,91 \times 10^{-3}$                                            | $1,52\times10^{-3}$   | $2,21\times10^{-3}$   | $1,06\times10^{-2}$   | $3,12\times10^{-2}$   | $2,09\times10^{-2}$       |  |  |
| pbs                      | $6,58\times10^{-3}$                                              | $7,17\times10^{-3}$   | $6,88\times10^{-3}$   | $2,42\times10^{1}$    | $5,18\times10^{1}$    | $3,80\times10^{1}$        |  |  |
| rps                      | $6,14\times10^{-3}$                                              | $1,05 \times 10^{-2}$ | $8,32\times10^{-3}$   | $2,56\times10^{1}$    | $4,91 \times 10^{1}$  | $3,74 \times 10^{1}$      |  |  |
| rvs                      | $5,12\times10^{-3}$                                              | $8,64\times10^{-3}$   | $6,88\times10^{-3}$   | $2,41\times10^{1}$    | $5,23\times10^{1}$    | $3,82\times10^{1}$        |  |  |
| <b>WCS</b>               | $3,13\times10^{-3}$                                              | $4,09\times10^{-3}$   | $3,61\times10^{-3}$   | $***$                 | $***$                 | $***$                     |  |  |
| bls                      | $4,78\times10^{-3}$                                              | $8,66\times10^{-3}$   | $6,72\times10^{-3}$   | $8,46\times10^{-3}$   | $8,01\times10^{-2}$   | $4,43\times10^{-2}$       |  |  |
| pss                      | $3,75 \times 10^{-3}$                                            | $4,43\times10^{-3}$   | $4,09\times10^{-3}$   | $2,74 \times 10^{1}$  | $3,71\times10^{1}$    | $3,22\times10^{1}$        |  |  |

**Tabela D.1:** Resultados para o alumínio.

∗∗∗ Falha na execução do teste.

|                                   | Diferença entre AE e PT em Ry |                                |                       |                                |                       |                           |  |  |
|-----------------------------------|-------------------------------|--------------------------------|-----------------------|--------------------------------|-----------------------|---------------------------|--|--|
|                                   |                               | Com correlação parcial do core |                       | Sem correlação parcial do core |                       |                           |  |  |
| $C\acute{o}d.^{\dagger}$          | Energia                       | Autoestado                     | Média                 | Energia                        | Autoestado            | Média                     |  |  |
| ca                                | $2,11\times10^{-3}$           | $1,50\times10^{-3}$            | $1,80\times10^{-3}$   | $2,46\times10^{-3}$            | $1,80\times10^{-3}$   | $2,13\times10^{-3}$       |  |  |
| wi                                | $2,03\times10^{-3}$           | $1,43\times10^{-3}$            | $1,73\times10^{-3}$   | $2,34\times10^{-3}$            | $1,68\times10^{-3}$   | $2,01\times10^{-3}$       |  |  |
| h                                 | $2,12\times10^{-3}$           | $1,49\times10^{-3}$            | $1,80\times10^{-3}$   | $2,47\times10^{-3}$            | $1,79\times10^{-3}$   | $2,13\times10^{-3}$       |  |  |
| gl                                | $2,18\times10^{-3}$           | $1,\!54\!\times\!10^{-3}$      | $1,86\times10^{-3}$   | $2,54\times10^{-3}$            | $1,85\times10^{-3}$   | $2,19\times10^{-3}$       |  |  |
| bh                                | $2,14\times10^{-3}$           | $1,50\times10^{-3}$            | $1,82\times10^{-3}$   | $2,49\times10^{-3}$            | $1,80\times10^{-3}$   | $2,15\times10^{-3}$       |  |  |
| car                               | $2,11\times10^{-3}$           | $1,50\times10^{-3}$            | $1,80\times10^{-3}$   | $2,46\times10^{-3}$            | $1,78\times10^{-3}$   | $2,12\times10^{-3}$       |  |  |
| wir                               | $2,03\times10^{-3}$           | $1,43\times10^{-3}$            | $1,73\times10^{-3}$   | $2,35 \times 10^{-3}$          | $1,67\times10^{-3}$   | $2,01\times10^{-3}$       |  |  |
| hlr                               | $2,12\times10^{-3}$           | $1,50\times10^{-3}$            | $1,81\times10^{-3}$   | $2,48\times10^{-3}$            | $1,78\times10^{-3}$   | $2,13\times10^{-3}$       |  |  |
| glr                               | $2,19\times10^{-3}$           | $1,56\times10^{-3}$            | $1,87\times10^{-3}$   | $2,56\times10^{-3}$            | $1,84\times10^{-3}$   | $2,20\times10^{-3}$       |  |  |
| bhr                               | $2,15\times10^{-3}$           | $1,51\times10^{-3}$            | $1,83\times10^{-3}$   | $2,52\times10^{-3}$            | $1,79\times10^{-3}$   | $2,15\times10^{-3}$       |  |  |
| cas                               | $2,41\times10^{-3}$           | $1,52\times10^{-2}$            | $8,81\times10^{-3}$   | $2,72\times10^{-3}$            | $3,90\times10^{-2}$   | $2,09\times10^{-2}$       |  |  |
| wis                               | $2,03\times10^{-3}$           | $1,43\times10^{-3}$            | $1,73\times10^{-3}$   | $2,34\times10^{-3}$            | $1,68\times10^{-3}$   | $2,01\times10^{-3}$       |  |  |
| hls                               | $2,12\times10^{-3}$           | $1,49\times10^{-3}$            | $1,80\times10^{-3}$   | $2,47\times10^{-3}$            | $1,79\times10^{-3}$   | $2,13\times10^{-3}$       |  |  |
| gls                               | $2,45 \times 10^{-3}$         | $1,78\times10^{-2}$            | $1,01 \times 10^{-2}$ | $2,74\times10^{-3}$            | $4.56 \times 10^{-2}$ | $2,42\times10^{-2}$       |  |  |
| bhs                               | $2,42\times10^{-3}$           | $1,64\times10^{-2}$            | $9,41\times10^{-3}$   | $2,72\times10^{-3}$            | $4,21\times10^{-2}$   | $2,24\times10^{-2}$       |  |  |
| pb                                | $9,67 \times 10^{-4}$         | $6,10\times10^{-4}$            | $7,88\times10^{-4}$   | $1,06\times10^{-3}$            | $6,35\times10^{-4}$   | $8,47\times10^{-4}$       |  |  |
| rp                                | $6,64\times10^{-4}$           | $4,12\times10^{-4}$            | $5,38\times10^{-4}$   | $2,78\times10^{-6}$            | $2,22\times10^{-4}$   | $1,12\times10^{-4}$       |  |  |
| $\operatorname{rv}$               | $6,\!33\!\times\!10^{-4}$     | $3,79\times10^{-4}$            | $5,06\times10^{-4}$   | $2,22\times10^{-4}$            | $6,83\times10^{-5}$   | $1,45\times10^{-4}$       |  |  |
| WC                                | $7,78\times10^{-5}$           | $7,58\times10^{-5}$            | $7,68\times10^{-5}$   | $1,14\times10^{-3}$            | $7,01\times10^{-4}$   | $9,20\times10^{-4}$       |  |  |
| bl                                | $8,89\times10^{-4}$           | $8,94\times10^{-4}$            | $8,92\times10^{-4}$   | $1,39\times10^{-3}$            | $1,82\times10^{-3}$   | $1,61\times10^{-3}$       |  |  |
| ps                                | $3,56\times10^{-4}$           | $1,\!60\!\times\!10^{-4}$      | $2,58\times10^{-4}$   | $1,06\times10^{-3}$            | $6,48\times10^{-4}$   | $8{,}54{\times}10^{-4}$   |  |  |
| pbr                               | $9,44\times10^{-4}$           | $6,85\times10^{-4}$            | $8,14\times10^{-4}$   | $1,07\times10^{-3}$            | $6,27\times10^{-4}$   | $8,48\times10^{-4}$       |  |  |
| rpr                               | $6,50\times10^{-4}$           | $4,98\times10^{-4}$            | $5,74 \times 10^{-4}$ | $5,56\times10^{-6}$            | $1,78\times10^{-4}$   | $9,18\times10^{-5}$       |  |  |
| $_{\mbox{\scriptsize\sc{T}}}$     | $6,19\times10^{-4}$           | $4,70\times10^{-4}$            | $5,44\times10^{-4}$   | $2,14\times10^{-4}$            | $3,72\times10^{-5}$   | $1,26\times10^{-4}$       |  |  |
| wcr                               | $2,78\times10^{-5}$           | $8,32\times10^{-5}$            | $5,55\times10^{-5}$   | $1,14\times10^{-3}$            | $7,31\times10^{-4}$   | $9{,}35{\times}10^{-4}$   |  |  |
| blr                               | $8,89\times10^{-4}$           | $9,59\times10^{-4}$            | $9,24\times10^{-4}$   | $1,42\times10^{-3}$            | $1,83\times10^{-3}$   | $1,\!63\!\times\!10^{-3}$ |  |  |
| psr                               | $3,36 \times 10^{-4}$         | $2,88\times10^{-4}$            | $3,12\times10^{-4}$   | $1,06\times10^{-3}$            | $6,62\times10^{-4}$   | $8,61\times10^{-4}$       |  |  |
| pbs                               | $6.92 \times 10^{-4}$         | $1,80\times10^{-3}$            | $1,25\times10^{-3}$   | $5,13\times10^{1}$             | $6,02\times10^{1}$    | $5,58\times10^{1}$        |  |  |
| $\ensuremath{\operatorname{rps}}$ | $2,08\times10^{-4}$           | $4,\!31\!\times\!10^{-3}$      | $2,26\times10^{-3}$   | $5,13\times10^{1}$             | $6,04\times10^{1}$    | $5,58\times10^{1}$        |  |  |
| $_{\rm rvs}$                      | $2,47\times10^{-4}$           | $2,75\times10^{-3}$            | $1,50\times10^{-3}$   | $5,13\times10^{1}$             | $6,05\times10^{1}$    | $5,59\times10^{1}$        |  |  |
| <b>WCS</b>                        | $6,\!97\!\times\!10^{-4}$     | $1,15\times10^{-3}$            | $9,24\times10^{-4}$   | $5,13\times10^{1}$             | $6,07\times10^{1}$    | $5,60\times10^{1}$        |  |  |
| bls                               | $4,03\times10^{-4}$           | $6,45\times10^{-3}$            | $3.43 \times 10^{-3}$ | $2,94 \times 10^{-3}$          | $6,68\times10^{-2}$   | $3,49\times10^{-2}$       |  |  |
| pss                               | $7,03\times10^{-4}$           | $4,23\times10^{-3}$            | $2,47\times10^{-3}$   | $4,78\times10^{1}$             | $6,61\times10^{1}$    | $5,69\times10^{1}$        |  |  |

**Tabela D.2:** Resultados para o silício.

|                               | Diferença entre AE e PT em Ry                                    |                           |                           |                       |                       |                         |  |  |
|-------------------------------|------------------------------------------------------------------|---------------------------|---------------------------|-----------------------|-----------------------|-------------------------|--|--|
|                               | Com correlação parcial do core<br>Sem correlação parcial do core |                           |                           |                       |                       |                         |  |  |
| $C\acute{o}d.^{\dagger}$      | Energia                                                          | Autoestado                | Média                     | Energia               | Autoestado            | Média                   |  |  |
| ${\rm ca}$                    | $9,09\times10^{-5}$                                              | $4,17\times10^{-4}$       | $2,54\times10^{-4}$       | $2,86\times10^{-3}$   | $8,47\times10^{-3}$   | $5,66\times10^{-3}$     |  |  |
| wi                            | $1,02\times10^{-4}$                                              | $4,20\times10^{-4}$       | $2,61\times10^{-4}$       | $***$                 | $***$                 | $***$                   |  |  |
| h                             | $1,03 \times 10^{-4}$                                            | $4,23\times10^{-4}$       | $2,63\times10^{-4}$       | $2,87\times10^{-3}$   | $8,39\times10^{-3}$   | $5,63\times10^{-3}$     |  |  |
| gl                            | $9,55\times10^{-5}$                                              | $4,61\times10^{-4}$       | $2,78\times10^{-4}$       | $3,03\times10^{-3}$   | $9,14\times10^{-3}$   | $6,09\times10^{-3}$     |  |  |
| bh                            | $1,03 \times 10^{-4}$                                            | $4,40\times10^{-4}$       | $2,71\times10^{-4}$       | $3,01\times10^{-3}$   | $8,43\times10^{-3}$   | $5,72\times10^{-3}$     |  |  |
| car                           | $9,24\times10^{-5}$                                              | $3,99 \times 10^{-4}$     | $2,46\times10^{-4}$       | $2,85\times10^{-3}$   | $6,91\times10^{-3}$   | $4,88\times10^{-3}$     |  |  |
| wir                           | $9,39\times10^{-5}$                                              | $3.91\times10^{-4}$       | $2,42\times10^{-4}$       | $***$                 | $***$                 | $***$                   |  |  |
| hlr                           | $9,55 \times 10^{-5}$                                            | $3{,}98{\times}10^{-4}$   | $2,47\times10^{-4}$       | $2,90\times10^{-3}$   | $6,78\times10^{-3}$   | $4,84\times10^{-3}$     |  |  |
| glr                           | $9,39\times10^{-5}$                                              | $4,39\times10^{-4}$       | $2,66\times10^{-4}$       | $3,04\times10^{-3}$   | $7,52\times10^{-3}$   | $5,28\times10^{-3}$     |  |  |
| bhr                           | $1,03 \times 10^{-4}$                                            | $4,11 \times 10^{-4}$     | $2,57\times10^{-4}$       | $3,04\times10^{-3}$   | $6,67\times10^{-3}$   | $4,85\times10^{-3}$     |  |  |
| cas                           | $0,00\times10^{0}$                                               | $3,29\times10^{-4}$       | $1,64\times10^{-4}$       | $4.98 \times 10^{-3}$ | $1,71\times10^{-2}$   | $1,10\times10^{-2}$     |  |  |
| wis                           | $1,02\times10^{-4}$                                              | $4,20\times10^{-4}$       | $2,61\times10^{-4}$       | $* * *$               | $***$                 | $\ast$ $\ast$ $\ast$    |  |  |
| hls                           | $1,03\times10^{-4}$                                              | $4,23\times10^{-4}$       | $2,63\times10^{-4}$       | $2,87\times10^{-3}$   | $8,39\times10^{-3}$   | $5,63\times10^{-3}$     |  |  |
| gls                           | $3,03\times10^{-6}$                                              | $3,75\times10^{-4}$       | $1,89\times10^{-4}$       | $\ast$ $\ast$ $\ast$  | $***$                 | $***$                   |  |  |
| bhs                           | $2,69\times10^{-17}$                                             | $4,00\times10^{-4}$       | $2,00\times10^{-4}$       | $* * *$               | $***$                 | $\ast$ $\ast$ $\ast$    |  |  |
| pb                            | $6,36\times10^{-5}$                                              | $3,95 \times 10^{-4}$     | $2,29\times10^{-4}$       | $4,11\times10^{-3}$   | $1,11\times10^{-2}$   | $7,61\times10^{-3}$     |  |  |
| ${\rm rp}$                    | $1,03\times10^{-4}$                                              | $1,70\times10^{-4}$       | $1,37\times10^{-4}$       | $5,69\times10^{-3}$   | $1,20\times10^{-2}$   | $8,85\times10^{-3}$     |  |  |
| $\operatorname{rv}$           | $9,09\times10^{-6}$                                              | $2,67\times10^{-4}$       | $1,38\times10^{-4}$       | $4,14\times10^{-3}$   | $1,13\times10^{-2}$   | $7,72\times10^{-3}$     |  |  |
| $\operatorname{WC}$           | $1,36\times10^{-5}$                                              | $2,98\times10^{-4}$       | $1,56\times10^{-4}$       | $2,74\times10^{-3}$   | $9,82\times10^{-3}$   | $6,28\times10^{-3}$     |  |  |
| bl                            | $1,61 \times 10^{-4}$                                            | $4,24\times10^{-4}$       | $2,93\times10^{-4}$       | $4,49\times10^{-3}$   | $1,13\times10^{-2}$   | $7,89\times10^{-3}$     |  |  |
| ps                            | $1,08\times10^{-4}$                                              | $4,19\times10^{-4}$       | $2,64\times10^{-4}$       | $2,69\times10^{-3}$   | $9,48\times10^{-3}$   | $6,09\times10^{-3}$     |  |  |
| pbr                           | $6,97\times10^{-5}$                                              | $3,87\times10^{-4}$       | $2,28\times10^{-4}$       | $4,13\times10^{-3}$   | $9,05 \times 10^{-3}$ | $6,59\times10^{-3}$     |  |  |
| rpr                           | $9,85 \times 10^{-5}$                                            | $2,09\times10^{-4}$       | $1,54\times10^{-4}$       | $5,71\times10^{-3}$   | $9,46\times10^{-3}$   | $7,58\times10^{-3}$     |  |  |
| $_{\mbox{\scriptsize\sc{T}}}$ | $1,06\times10^{-5}$                                              | $2,76\times10^{-4}$       | $1,43\times10^{-4}$       | $4,17\times10^{-3}$   | $9,21\times10^{-3}$   | $6,69\times10^{-3}$     |  |  |
| wcr                           | $1,36\times10^{-5}$                                              | $3,06\times10^{-4}$       | $1,60\times10^{-4}$       | $2,75\times10^{-3}$   | $8,19\times10^{-3}$   | $5{,}47{\times}10^{-3}$ |  |  |
| blr                           | $2,71\times10^{-4}$                                              | $3,26\times10^{-4}$       | $2,98\times10^{-4}$       | $4,95\times10^{-3}$   | $9,20\times10^{-3}$   | $7,07\times10^{-3}$     |  |  |
| psr                           | $9,55\times10^{-5}$                                              | $3,85 \times 10^{-4}$     | $2,40\times10^{-4}$       | $2,71\times10^{-3}$   | $7,89\times10^{-3}$   | $5,30\times10^{-3}$     |  |  |
| pbs                           | $3{,}21{\times}10^{-4}$                                          | $1,\!06\!\times\!10^{-3}$ | $6,\!90\!\times\!10^{-4}$ | $2,68\times10^{1}$    | $4,90\times10^{1}$    | $3{,}79{\times}10^1$    |  |  |
| rps                           | $3.03 \times 10^{-5}$                                            | $1,85 \times 10^{-4}$     | $1,08\times10^{-4}$       | $2,64 \times 10^{1}$  | $3,51\times10^{1}$    | $3,08\times10^{1}$      |  |  |
| $_{\rm rvs}$                  | $2,17\times10^{-4}$                                              | $6,25\times10^{-4}$       | $4,21\times10^{-4}$       | $2,57\times10^{1}$    | $4,19\times10^{1}$    | $3,38\times10^{1}$      |  |  |
| <b>WCS</b>                    | $4,05 \times 10^{-4}$                                            | $1,06\times10^{-3}$       | $7,32\times10^{-4}$       | $2,57\times10^{1}$    | $5,60\times10^{1}$    | $4,09\times10^{1}$      |  |  |
| bls                           | $1,35 \times 10^{-4}$                                            | $4,90\times10^{-4}$       | $3,13\times10^{-4}$       | $7,91\times10^{-3}$   | $2,94 \times 10^{-2}$ | $1,87\times10^{-2}$     |  |  |
| pss                           | $5,44\times10^{-4}$                                              | $1,03\times10^{-3}$       | $7,87\times10^{-4}$       | $2,38\times10^{1}$    | $5.35\times10^{1}$    | $3,86\times10^{1}$      |  |  |

**Tabela D.3:** Resultados para o sódio.

∗∗∗ Falha na execução do teste.

## **Referências Bibliográficas**

- <span id="page-68-4"></span>[1] N. Troullier and J. L. Martins, "Efficient pseudopotentials for plane-wave calculations," *Physical Review B*, vol. 43, pp. 1993–2006, 1991.
- <span id="page-68-2"></span>[2] D. R. Hartree, "The wave mechanics of an atom with a non-coulomb ventral field," *Proc. Camb. Phil. Soc.*, vol. 24, pp. 89–110, 1928.
- [3] J. C. Slater, "Note on Hartree's method," *Physical Review*, vol. 35, p. 210, 1930.
- [4] V. Fock, "Näherungsmethode zur Lösung des quantenmechanischen Mehrkörperproblems," *Zeitschrift für Physik*, vol. 61, pp. 126–148, 1930.
- <span id="page-68-0"></span>[5] J. M. Soler, E. Artacho, J. D. Gale, A. García, J. Junquera, P. Ordejón, and D. Sánchez-Portal, "The siesta method for ab initio order- n materials simulation," *Journal of Physics: Condensed Matter*, vol. 14, pp. 2745–2779, 2002.
- [6] P. M. A. Dirac, *The Principles of Quantum Mechanics*. Oxford University Press, 4 *th* ed., 1958.
- [7] J. J. C. T. Dias, *Química quântica*. Fundação Calouste Gulbenkian, 1980.
- [8] J. C. Slater, "The self consistent field and the structure of atoms," *Physical Review*, vol. 32, p. 339, 1928.
- [9] E. Hollauer, *Química quântica*. LTC Livros Eécnicos e Científicos Editora S.A., 2008.
- [10] S. Gasiorowicz, *Física Quântica*. Guanabara Dois, 1979.
- [11] J. R. P. Mahon, *Mecânica Quântica: desenvolvimento contemporâneo com aplicações*. LTC - Livros Eécnicos e Científicos Editora S.A., 2011.
- [12] J. C. Slater, "A simplification of the Hartree-Fock method," *Physical Review*, vol. 81, p. 528, 1950.
- <span id="page-68-1"></span>[13] N. H. Morgon e K. Coutinho (Eds), *Métodos de química teórica e modelagem molecular*. Editora Livraria da Física, 2007.
- [14] J. Kohanoff, *Electronic structure calculations for solids and molecules*. Cambridge University Press, New York, 2006.
- <span id="page-68-3"></span>[15] K. Olive and P. D. Group, "Review of particle physics," *Chinese Physics C*, vol. 38, no. 9, p. 090001, 2014.
- [16] P. W. Atkins, *Molecular quantum mechanics*. Oxford, Clarendon Press, 1970.
- [17] I. N. Levine, *Quantum chemistry*. Prentice-Hall, Inc, 5*th* ed., 2000.
- [18] P. Phillips, *Advanced solid state physics*. Westview Press, Boulder, CO, 2003.
- [19] P. Hohenberg and W. Kohn, "Inhomogeneous electron gas," *Physics Review*, vol. 136, pp. B864–B871, 1964.
- [20] W. Kohn and L. J. Sham, "Self-consistent equations including exchange and correlation effects," *Physics Review*, vol. 140, pp. A1133–A1138, 1965.
- [21] P. M. English, *Structural studies of titanyl and zirconyl sulphate hydrates*. PhD thesis, Curtin University of Technology, 2011.
- <span id="page-69-0"></span>[22] D. M. Ceperley and B. J. Alder, "Ground state of the electron gas by a stochastic method," *Physical Review Letters*, vol. 45, pp. 566–569, 1980.
- [23] J. P. Perdew and A. Zunger, "Self-interaction correction to density-functional approximations for many-electron systems," *Physical Review B*, vol. 23, pp. 5048–5079, 1981.
- [24] M. L. Cohen, "Electronic structure of solids," *Physics Reports*, vol. 110, pp. 293–309, 1984.
- [25] W. E. Pickett, "Pseudopotential methods in condensed matter applications," *Computer Physics Reports*, vol. 9, pp. 115–198, 1965.
- [26] J. C. Phillips and L. Kleinman, "New method for calculating wave functions in crystals and molecules," *Physical Review*, vol. 116, pp. 287–294, 1959.
- [27] C. Herring, "New method for calculating wave functions in crystals," *Physical Review*, vol. 57, pp. 1169–1177, 1940.
- [28] Y. S. Lee and A. D. Maclean, "Current aspects of quantum chemistry (R. Carbó, ed.)." Elsevier, Amsterdam (1983), pp.219-238.
- [29] J. P. Desclaux and P. Pyykko, "Relativistic and non-relativistic hartree-fock onecentre expansion PbH<sup>4</sup> within the spherical approximation," *Chemical Physics Letters*, vol. 29, pp. 534–539, 1974.
- [30] D. R. Hamann, M. Schlüter, and C. Chiang, "Norm-conserving pseudopotentials," *Physical Review Letters*, vol. 43, pp. 1494–1997, 1979.
- [31] G. P. Kerker, "Non-singular atomic pseudopotentials for solid state applications," *J. Phys. C: Solid State Physics*, vol. 13, pp. L189–L194, 1980.
- [32] A. Zunger and M. L. Cohen, "First-principles nonlocal-pseudopotential approach in the density-functional formalism: Development and application to atoms," *Physical Review B*, vol. 18, pp. 5449–5472, 1978.
- [33] G. B. Bachelet, D. R. Hamann, and M. Schlüter, "Pseudopotentials that work: From h to pu," *Physical Review B*, vol. 26, pp. 4199–4228, 1982.
- [34] D. Vanderbilt, "Optimally smooth norm-conserving pseudopotentials," *Physical Review B*, vol. 12, pp. 8412–8415, 1985.
- [35] L. Kleinman and D. M. Bylander, "Efficacious form for model pseudopotentials," *Physical Review Letters*, vol. 48, pp. 1425–1428, 1982.
- <span id="page-70-7"></span>[36] E. Artacho, J. M. Cela, J. D. Gale, A. García, J. Junquera, R. M. Martin, P. Ordejón, D. Sánchez-Portal, and J. M. Soler, *Siesta code downloads for academic users*. Disponível em: <http://departments.icmab.es/leem/siesta/CodeAccess/info.html>. Acesso em 01 Abr. 2015. Siesta Version: siesta-3.2-pl-5.
- <span id="page-70-0"></span>[37] E. Artacho, J. M. Cela, J. D. Gale, A. García, J. Junquera, R. M. Martin, P. Ordejón, D. Sánchez-Portal, and J. M. Soler, *User's Guide*. Disponível em: [http://departments.icmab.es/leem/siesta/Documentation/Manuals/](http://departments.icmab.es/leem/siesta/Documentation/Manuals/siesta-3.2-manual.pdf) [siesta-3.2-manual.pdf](http://departments.icmab.es/leem/siesta/Documentation/Manuals/siesta-3.2-manual.pdf). Acesso em 01 Abr. 2015. SIESTA 3.2.
- <span id="page-70-4"></span>[38] C. Kittel, *Introduction to solid state physics*. Hoboken, NJ : Wiley, 8*th* ed., 2005.
- <span id="page-70-1"></span>[39] F. D. Murnaghan, "The compressibility of media under extreme pressures," *Proc. Nat. Acad. Sci. U.S.A.*, vol. 30, pp. 244–247, 1944.
- <span id="page-70-2"></span>[40] B. Himmetoglu, A. Floris, S. de Gironcoli, and M. Cococcioni, "Hubbard-corrected  $DFT$  energy functionals: the  $LDA+U$  description of correlated systems." 13 de setembro de 2013. DOI: 10.1002/qua.24521.
- <span id="page-70-3"></span>[41] W. Setyawan and S. Curtarolo, "High-throughput electronic band structure calculations: Challenges and tools," *Computational Materials Science*, vol. 49, pp. 299–312, 2010.
- <span id="page-70-5"></span>[42] P. K. Lam and M. L. Cohen, "Ab initio calculation of the static structural properties of al," *Physical Review B*, vol. 24, pp. 4224–4229, 1981.
- <span id="page-70-6"></span>[43] M. T. Yin and M. L. Cohen, "Theory of static structural properties, crystal stability, and phase transformations: Application to si and ge," *Physical Review B*, vol. 26, pp. 5668–5687, 1982.
- <span id="page-70-8"></span>[44] E. Wigner, "Effects of the electron interaction on the energy levels of electrons in metals," *Transactions of the Faraday Society*, vol. 34, pp. 678–685, 1938.
- <span id="page-70-9"></span>[45] L. Hedin and B. I. Lundqvist, "Explicit local exchange-correlation potentials," *Journal of Physics C: Solid State Physics*, vol. 4, no. 14, p. 2064, 1971.
- <span id="page-70-10"></span>[46] U. von Barth and L. Hedin, "A local exchange-correlation potential for the spin polarized case. i," *Journal of Physics C: Solid State Physics*, vol. 5, no. 13, p. 1629, 1972.
- <span id="page-70-11"></span>[47] O. Gunnarsson and B. I. Lundqvist, "Exchange and correlation in atoms, molecules, and solids by the spin-density-functional formalism," *Physical Review B*, vol. 13, pp. 4274–4298, 1976.
- <span id="page-70-12"></span>[48] J. P. Perdew, K. Burke, and M. Ernzerhof, "Generalized gradient approximation made simple," *Physics Review Letters*, vol. 77, pp. 3865–3868, 1996.
- <span id="page-70-13"></span>[49] B. Hammer, L. B. Hansen, and J. K. Nørskov, "Improved adsorption energetics within density-functional theory using revised perdew-burke-ernzerhof functionals," *Physics Review B*, vol. 59, pp. 7413–7421, 1999.
- <span id="page-71-0"></span>[50] Y. Zhang and W. Yang, "Comment on "generalized gradient approximation made simple"," *Physics Review Letters*, vol. 80, pp. 890–890, 1998.
- <span id="page-71-1"></span>[51] Z. Wu and R. E. Cohen, "More accurate generalized gradient approximation for solids," *Physics Review B*, vol. 73, p. 235116, 2006.
- <span id="page-71-2"></span>[52] A. D. Becke, "Density-functional exchange-energy approximation with correct asymptotic behavior," *Physics Review A*, vol. 38, pp. 3098–3100, 1988.
- <span id="page-71-3"></span>[53] C. Lee, W. Yang, and R. G. Parr, "Development of the colle-salvetti correlationenergy formula into a functional of the electron density," *Physics Review B*, vol. 37, pp. 785–789, 1988.
- <span id="page-71-4"></span>[54] J. P. Perdew, A. Ruzsinszky, G. I. Csonka, O. A. Vydrov, G. E. Scuseria, L. A. Constantin, X. Zhou, and K. Burke, "Restoring the density-gradient expansion for exchange in solids and surfaces," *Physics Review Letters*, vol. 100, p. 136406, 2008.
# Anexo 1

Onde estiver escrito  $\mathtt{dxt}$ troque por uma das aproximações listada na tabela C.1.

## Alumínio

## Al-pe.inp

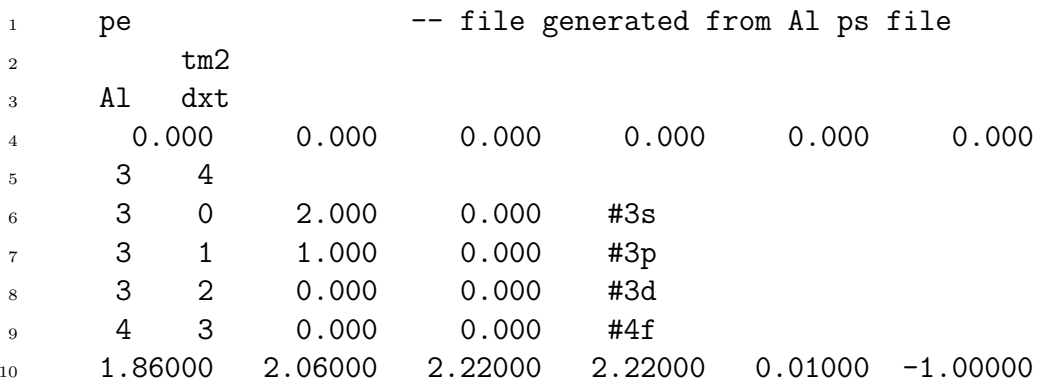

## Al-pg.inp

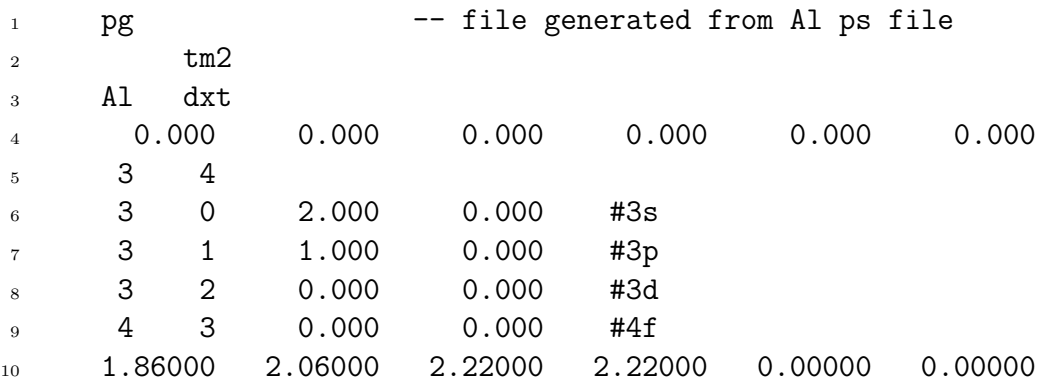

## Al-test.inp

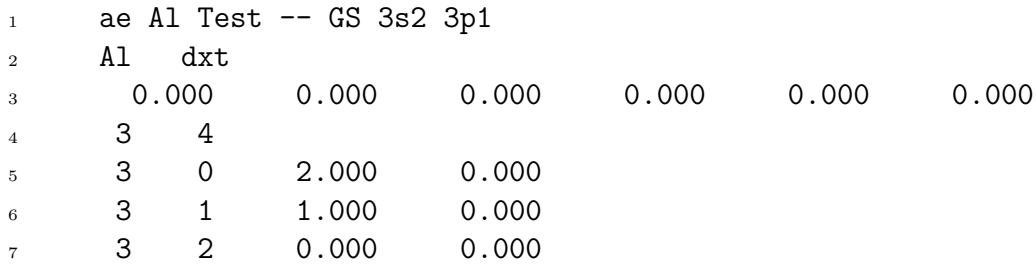

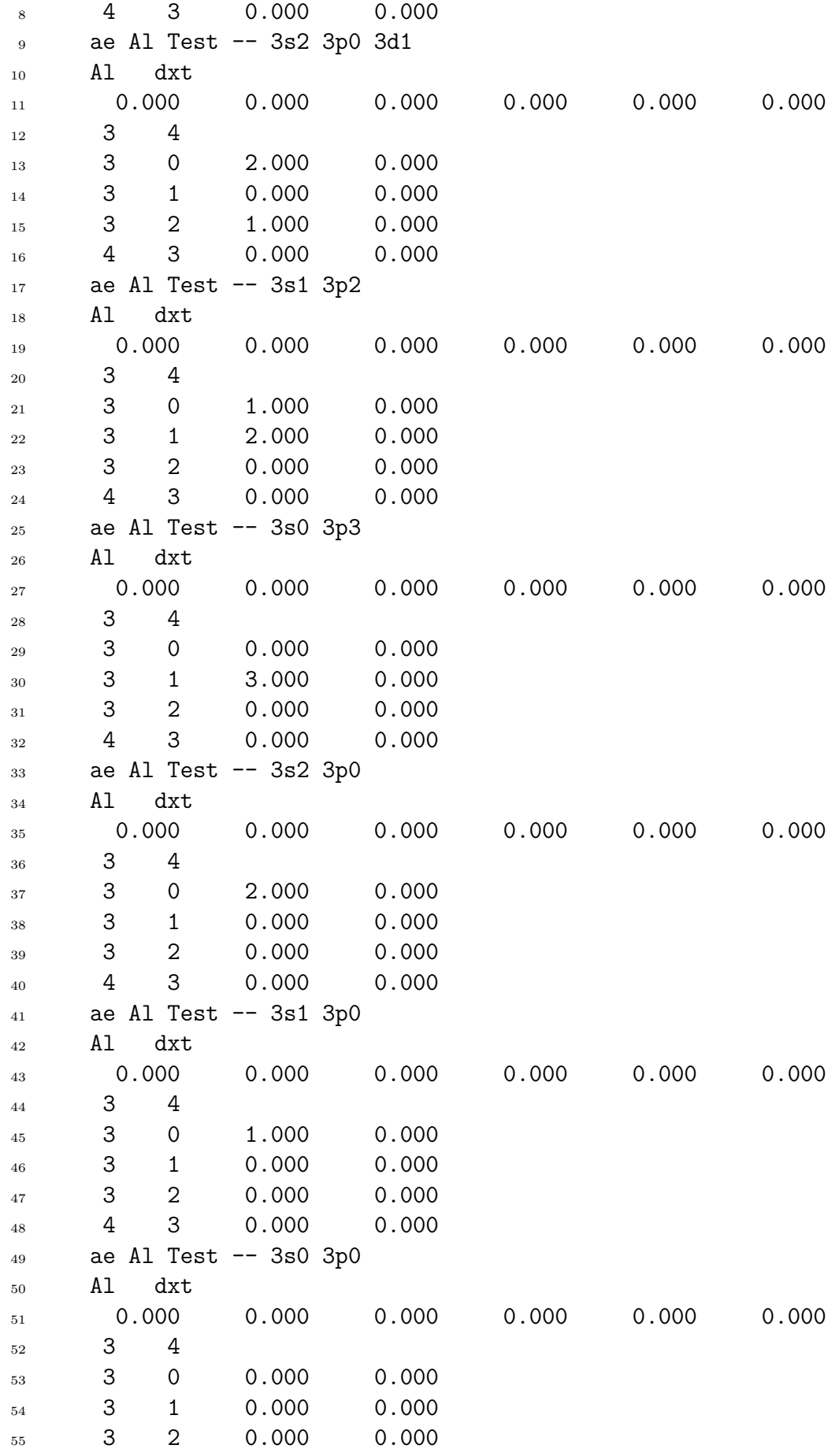

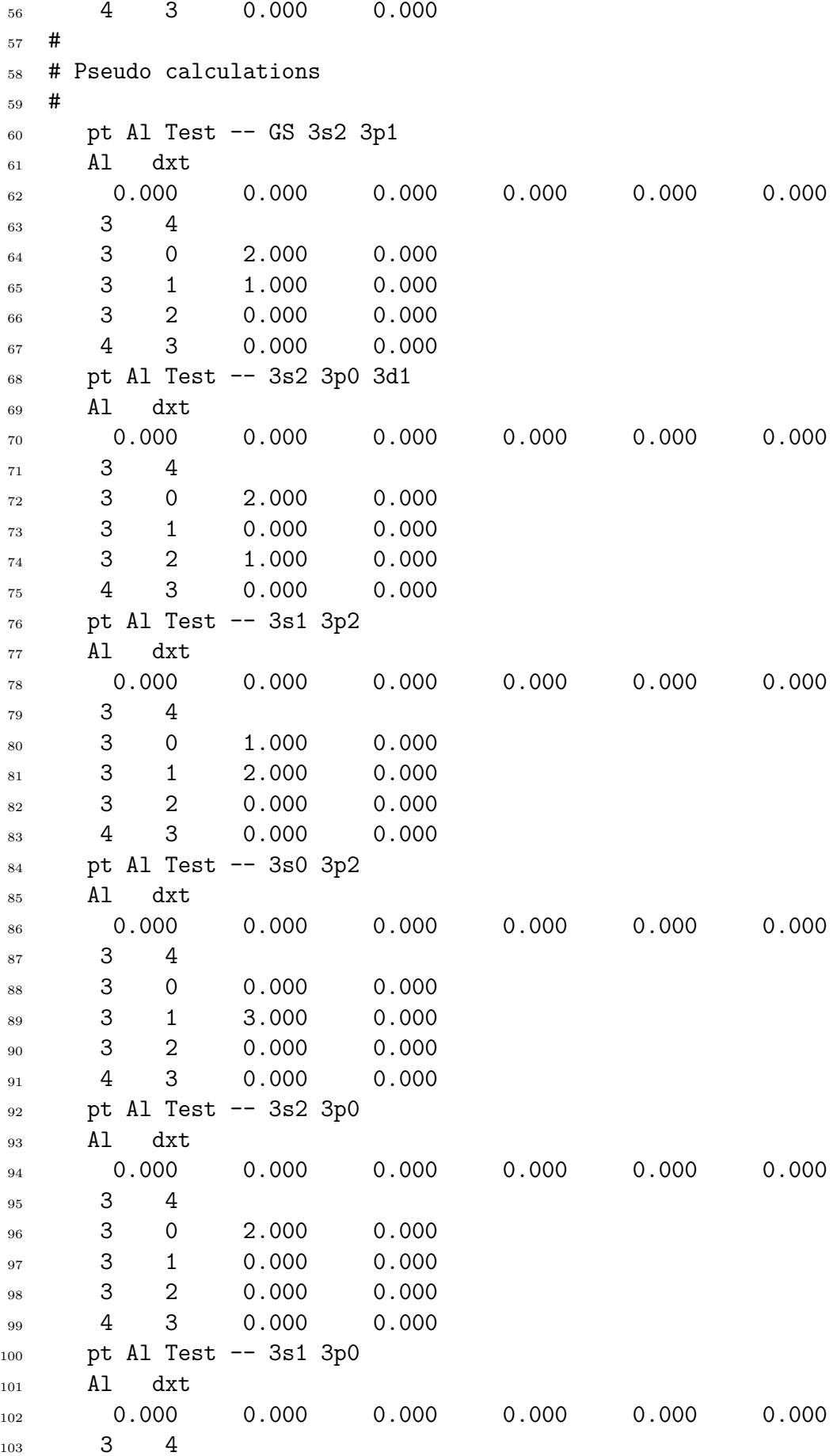

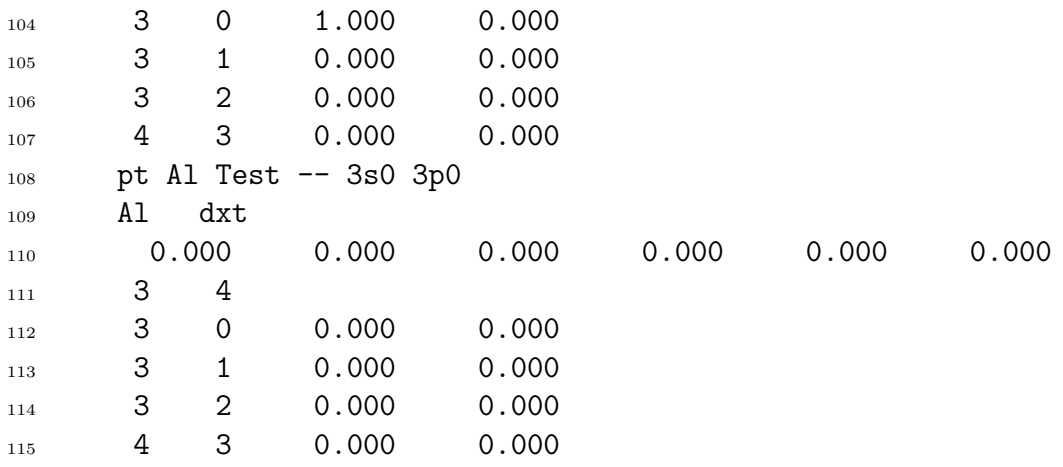

#### **Al.fdf**

```
1 SystemName Bulk Al FCC
2 SystemLabel Al
3 NumberOfSpecies 1
4 NumberOfAtoms 4
5
6 %block ChemicalSpeciesLabel
7 1 13 Al
8 %endblock ChemicalSpeciesLabel
\alpha10 LatticeConstant 1.000000 Ang
11
12 AtomicCoordinatesFormat Fractional
13
14 %block LatticeVectors
15 4.0495800972 0.0000000000 0.0000000000
16 0.0000000000 4.0495800972 0.0000000000
17 0.0000000000 0.0000000000 4.0495800972
18 %endblock LatticeVectors
19
20 %block AtomicCoordinatesAndAtomicSpecies
21 0.000000000 0.000000000 0.000000000 1
22 0.000000000 0.500000000 0.500000000 1
23 0.500000000 0.000000000 0.500000000 1
24 0.500000000 0.500000000 0.000000000 1
25 %endblock AtomicCoordinatesAndAtomicSpecies
26
27
28 %block kgrid Monkhorst Pack # ou kgrid cutoff 6.00 Ang
29 6 0 0 0.5
30 0 6 0 0.5
31 0 0 6 0.5
32 %endblock kgrid Monkhorst Pack
33
```

```
34 PAO.SplitNorm 0.15
35 PAO.EnergyShift 0.01 Ry
36 XC.functional LDA
37 XC.authors CA
38 MeshCutoff 350.0 Ry
39 SolutionMethod diagon
40 ElectronicTemperature 0 K
41
42
43 MD.TypeOfRunm CG
44 MD.VariableCell .false.
45 BandLinesScale ReciprocalLatticeVectors
46 %block BandLines
47 1 0.000 0.000 0.000 \Gamma
48 50 0.375 0.375 0.750 K
49 50 0.500 0.500 0.500 L
50 50 0.625 0.250 0.625 U
51 50 0.500 0.250 0.725 W
52 25 0.500 0.000 0.500 X
53 %endblock BandLines
54
```

```
Silício
```
**Si-pe.inp**

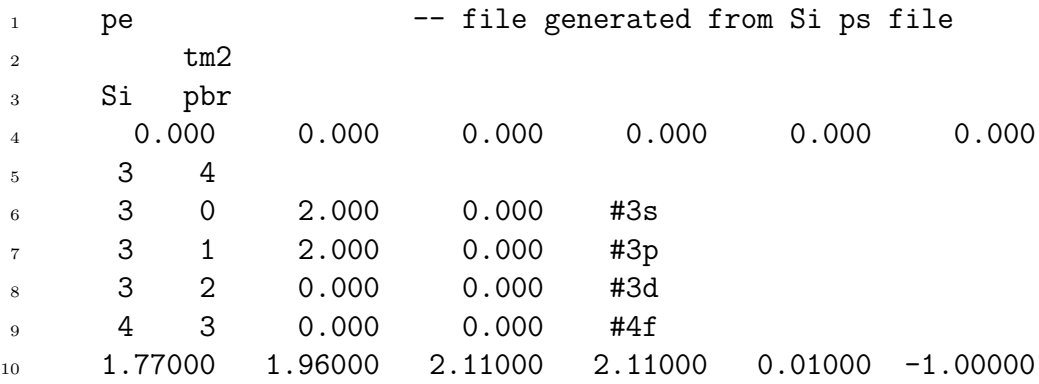

### **Si-pg.inp**

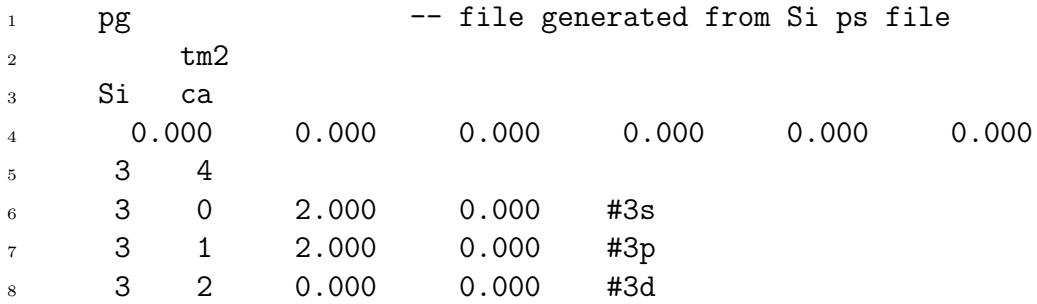

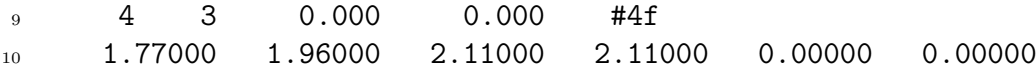

## Si-test.inp

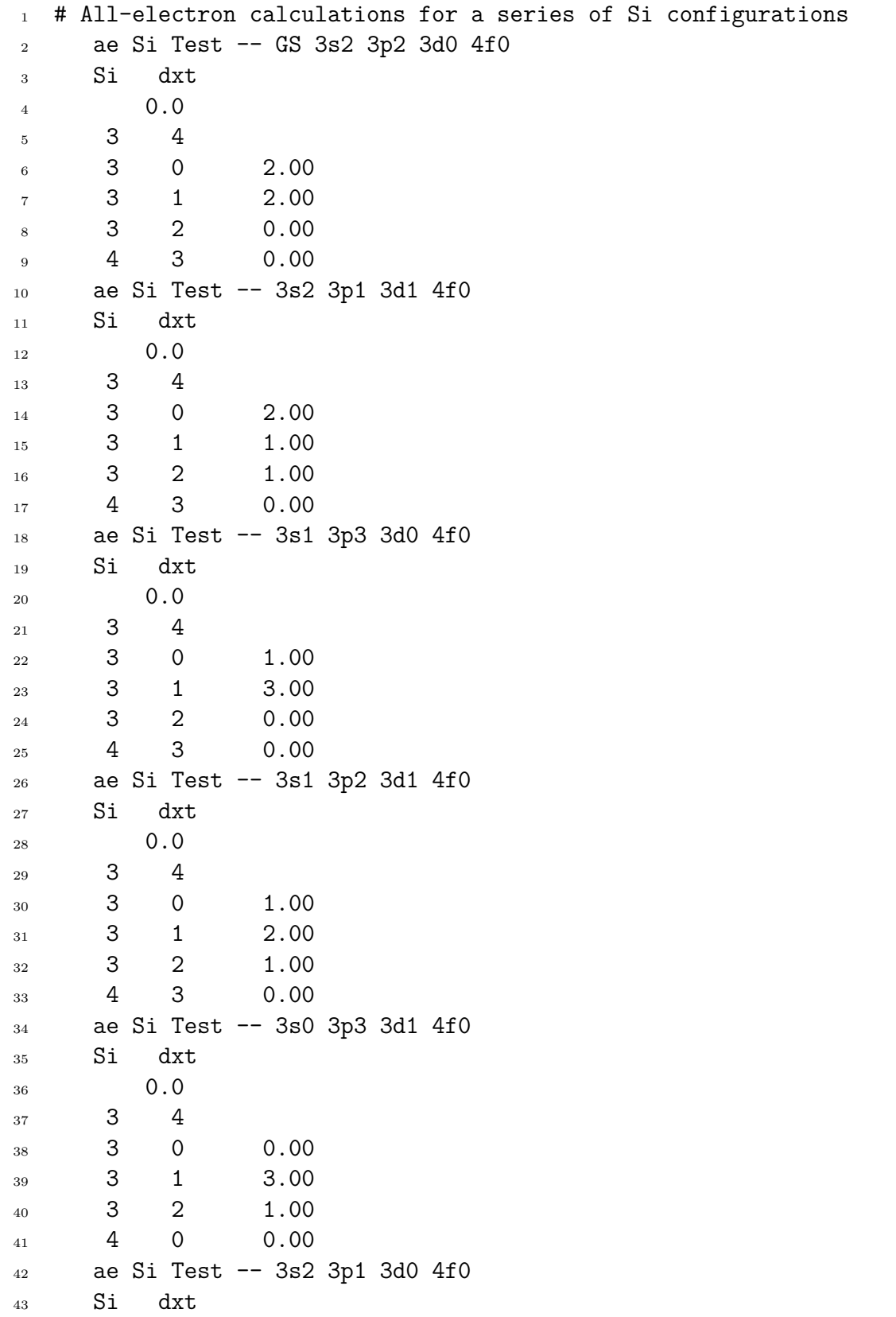

 $0.0$ 44  $\mathsf 3$  $\overline{4}$  $45\,$ 3  $\mathbf 0$ 2.00  $46\,$ 3  $\mathbf 1$ 1.00 47 3  $\overline{2}$  $0.00$  $\overline{48}$  $0.00$ 4  $\mathbf 0$ 49 ae Si Test -- 3s2 3p0 3d0 4f0  $50\,$ Si dxt  $51$  $0.0$  $52$ 3  $\overline{4}$  $^{\rm 53}$ 3  $\overline{0}$ 2.00  $54$ 3  $\mathbf{1}$  $0.00$  $55$  $\overline{2}$  $0.00$ 3  $^{\rm 56}$  $\overline{4}$  $\mathbf 0$  $0.00$  $57$ ae Si Test -- 3s1 3p2 3d0 4f0 58 Si  $dx$ t  $59$  $0.0$ 60  $\overline{4}$ 3 61 3  $\overline{0}$ 1.00  $62$  $\overline{3}$  $\mathbf{1}$ 2.00 63 3  $\overline{2}$  $0.00$ 64  $\overline{4}$  $\mathbf 0$  $0.00$  $65\,$ ae Si Test -- 3s0 3p2 3d0 4f0 66 Si dxt 67  $0.0$ 68 3  $\overline{4}$ 69 3  $\overline{0}$  $0.00$  $70$  $\mathsf 3$  $\mathbf 1$ 2.00  $\mathbf{71}$ 3  $\overline{2}$  $0.00$  $\overline{72}$  $\overline{4}$  $\mathbf 0$  $0.00$  $\overline{73}$  $#$ 74 # Pseudopotential test calculations 75  $#$ 76  $#$  $77$ pt Si Test -- GS 3s2 3p2 3d0 4f0 78  $Si$  $dx$ t 79  $0.0$ 80 3  $\overline{4}$ 81 3  $\mathsf{O}\xspace$ 2.00 82 3 2.00  $\mathbf{1}$ 83 3  $\overline{2}$  $0.00$ 84  $\overline{4}$  $\mathbf{3}$  $0.00$ 85 pt Si Test -- 3s2 3p1 3d1 4f0 86  $dx$ t Si 87  $0.0$ 88  $\overline{4}$  $\mathsf 3$ 89  $\mathbf 0$  $\mathsf{3}$ 2.00 90 3  $\mathbf 1$ 1.00 91

 $\mathsf 3$  $\overline{2}$ 1.00 92  $\mathbf{3}$  $\overline{4}$  $0.00$ 93 pt Si Test -- 3s1 3p3 3d0 4f0 94 Si dxt 95  $0.0$ 96  $\overline{4}$ 3 97 3  $\mathbf 0$ 1.00 98 3  $\mathbf{1}$  $3.00$ 99 3  $\overline{2}$  $0.00$ 100  $\overline{4}$  $\ensuremath{\mathsf{3}}$  $0.00$ 101 pt Si Test -- 3s1 3p2 3d1 4f0 102 Si  $dx$ t 103  $0.0$  $104\,$ 3  $\overline{4}$ 105 3  $\mathbf 0$ 1.00 106 3 2.00  $\mathbf{1}$ 107 3  $\overline{2}$ 1.00 108  $\overline{4}$ 3  $0.00$ 109 pt Si Test -- 3s0 3p3 3d1 4f0 110 Si  $dx$ t  $111$  $0.0$ 112 3  $\overline{4}$ 113  $\overline{3}$  $\overline{O}$  $0.00$ 114 3  $\mathbf 1$  $3.00$ 115 3  $\overline{2}$ 1.00 116  $\overline{4}$  $\mathbf 0$  $0.00$ 117 pt Si Test -- 3s2 3p1 3d0 4f0 118 Si dxt 119  $0.0$ 120 3  $\overline{4}$ 121 3  $\mathsf{O}\xspace$ 2.00 122 3  $\mathbf{1}$ 1.00 123 3  $\overline{2}$  $0.00$ 124  $\overline{4}$  $\mathbf 0$  $0.00$ 125 pt Si Test -- 3s2 3p0 3d0 4f0 126 Si  $dx$ t 127  $0.0$ 128 3  $\overline{4}$ 129 3  $\mathbf 0$ 2.00 130 3  $\mathbf{1}$  $0.00$ 131 3  $\overline{2}$  $0.00$ 132  $\overline{4}$  $\mathbf 0$  $0.00$ 133 pt Si Test -- 3s1 3p2 3d0 4f0 134 Si dxt 135  $0.0$ 136  $\overline{4}$ 3 137  $\mathbf{3}$  $\mathbf 0$ 1.00 138 3  $\mathbf{1}$ 2.00 139

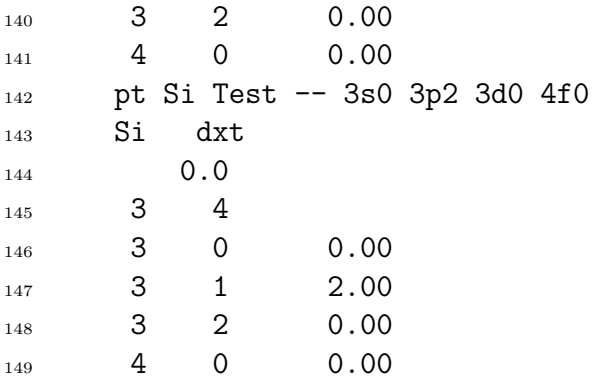

#### **Si.fdf**

```
1 SystemName Bulk Silicon
2 SystemLabel Si
3 NumberOfSpecies 1
4 NumberOfAtoms 8
5 %block ChemicalSpeciesLabel
6 1 14 Si
7 %endblock ChemicalSpeciesLabel
8
9 LatticeConstant 5.43 Ang
10
11 AtomicCoordinatesFormat ScaledCartesian
12
13 %block AtomicCoordinatesAndAtomicSpecies
14 0.125000 0.125000 0.125000 1
15 0.875000 0.875000 0.875000 1
16 0.625000 0.125000 0.625000 1
17 0.375000 0.875000 0.375000 1
18 0.125000 0.625000 0.625000 1
19 0.875000 0.375000 0.375000 1
20 0.625000 0.625000 0.125000 1
21 0.375000 0.375000 0.875000 1
22 %endblock AtomicCoordinatesAndAtomicSpecies
23
24 %block kgrid_Monkhorst_Pack
25 6 0 0 0.5
26 0 6 0 0.5
27 0 0 6 0.5
28 %endblock kgrid_Monkhorst_Pack
29
30 MeshCutoff 250.0 Ry
31 ElectronicTemperature 0 K
32 XC.functional GGA
33 XC.authors WC
34 SpinPolarized .false.
35 SolutionMethod diagon
```
 BandLinesScale ReciprocalLatticeVectors %block BandLines 1 0.000 0.000 0.000 \Gamma 50 0.375 0.375 0.750 K 50 0.500 0.500 0.500 L 50 0.625 0.250 0.625 U 50 0.500 0.250 0.725 W 25 0.500 0.000 0.500 X %endblock BandLines

## **Sódio**

## **Na-pe.inp**

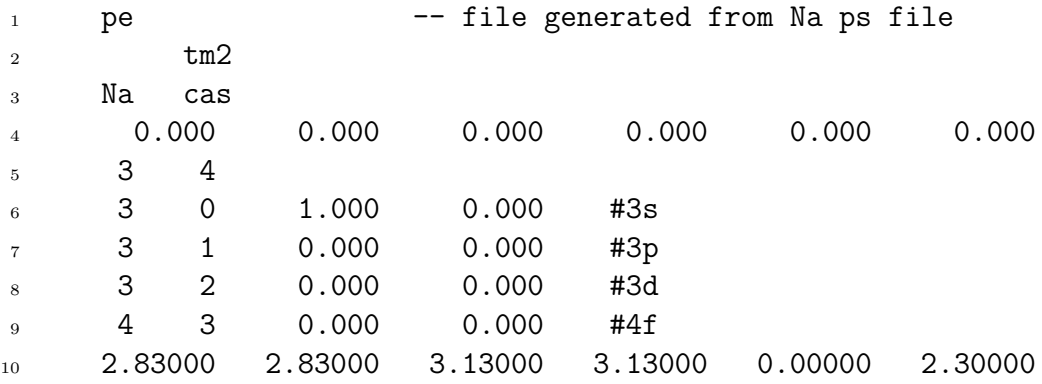

## **Na-pg.inp**

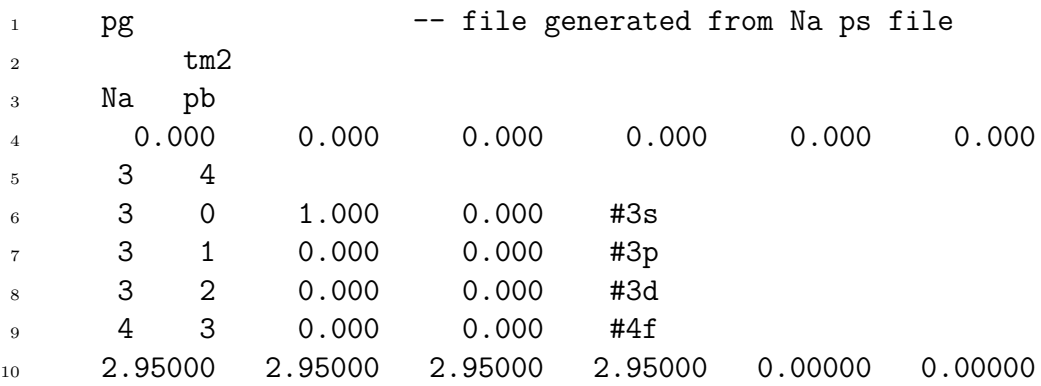

## **Na-test.inp**

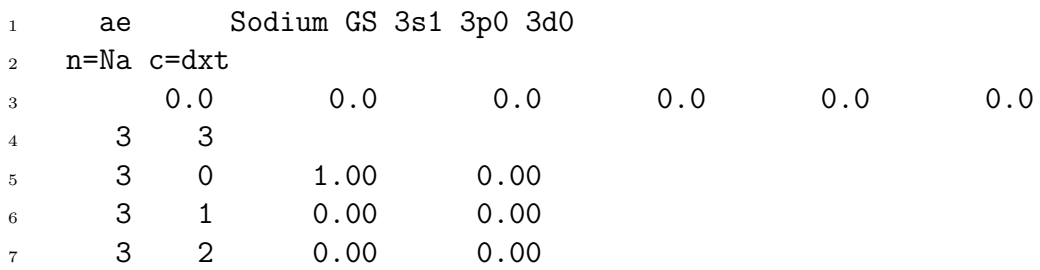

 ae Sodium 3s0.9 3p0.1 3d0 n=Na c=dxt 0.0 0.0 0.0 0.0 0.0 0.0 3 3 3 0 0.90 0.00 3 1 0.10 0.00 3 2 0.00 0.00 ae Sodium 3s0.8 3p0.2 3d0  $_{16}$  n=Na c=dxt 0.0 0.0 0.0 0.0 0.0 0.0 3 3 3 0 0.80 0.00 3 1 0.20 0.00 3 2 0.00 0.00 ae Sodium 3s0.7 3p0 3d.3 n=Na c=dxt 0.0 0.0 0.0 0.0 0.0 0.0 3 3 3 0 0.70 0.00 3 1 0.30 0.00 3 2 0.00 0.00 ae Sodium 3s0.6 3p0.4 3d0 n=Na c=dxt 0.0 0.0 0.0 0.0 0.0 0.0  $32 \hspace{1.5cm} 3 \hspace{1.5cm} 3$  3 0 0.60 0.00 3 1 0.40 0.00 3 2 0.00 0.00 ae Sodium 3s0.5 3p0.5 3d0 n=Na c=dxt 0.0 0.0 0.0 0.0 0.0 0.0 3 3 3 0 0.50 0.00 3 1 0.50 0.00 3 2 0.00 0.00 ae Sodium 3s0.4 3p0.6 3d0 n=Na c=dxt 0.0 0.0 0.0 0.0 0.0 0.0 3 3 3 0 0.40 0.00 3 1 0.60 0.00 3 2 0.00 0.00 ae Sodium 3s0.3 3p0.7 3d0 n=Na c=dxt 0.0 0.0 0.0 0.0 0.0 0.0 3 3 3 0 0.30 0.00 3 1 0.70 0.00

 3 2 0.00 0.00 ae Sodium 3s0.2 3p0.8 3d0 n=Na c=dxt 0.0 0.0 0.0 0.0 0.0 0.0 3 3 3 0 0.20 0.00 3 1 0.80 0.00 3 2 0.00 0.00 ae Sodium 3s0.9 3p0.1 3d0 n=Na c=dxt 0.0 0.0 0.0 0.0 0.0 0.0 3 3 3 0 0.10 0.00 3 1 0.90 0.00 3 2 0.00 0.00 ae Sodium 3s0 3p1 3d0 n=Na c=dxt 0.0 0.0 0.0 0.0 0.0 0.0 3 3 3 0 0.00 0.00 3 1 1.00 0.00 3 2 0.00 0.00 ae Sodium GS 3s0 3p0 3d0 n=Na c=dxt 0.0 0.0 0.0 0.0 0.0 0.0 3 3 3 0 0.00 0.00 3 1 0.00 0.00 3 2 0.00 0.00 # # Pseudo test # 88 pt Sodium GS 3s1 3p0 3d0 n=Na c=dxt 0.0 0.0 0.0 0.0 0.0 0.0 3 3 3 0 1.00 0.00 3 1 0.00 0.00 3 2 0.00 0.00 pt Sodium 3s0.9 3p0.1 3d0 n=Na c=dxt 0.0 0.0 0.0 0.0 0.0 0.0 3 3 3 0 0.90 0.00 3 1 0.10 0.00 3 2 0.00 0.00 pt Sodium 3s0.8 3p0.2 3d0 n=Na c=dxt

 0.0 0.0 0.0 0.0 0.0 0.0 3 3 3 0 0.80 0.00 107 3 1 0.20 0.00 3 2 0.00 0.00 pt Sodium 3s0.7 3p0 3d.3 n=Na c=dxt 0.0 0.0 0.0 0.0 0.0 0.0 3 3 3 0 0.70 0.00 114 3 1 0.30 0.00 3 2 0.00 0.00 pt Sodium 3s0.6 3p0.4 3d0 n=Na c=dxt 0.0 0.0 0.0 0.0 0.0 0.0 119 3 3 3 0 0.60 0.00 121 3 1 0.40 0.00 3 2 0.00 0.00 pt Sodium 3s0.5 3p0.5 3d0  $_{124}$  n=Na c=dxt 0.0 0.0 0.0 0.0 0.0 0.0 3 3 3 0 0.50 0.00 3 1 0.50 0.00 3 2 0.00 0.00 pt Sodium 3s0.4 3p0.6 3d0 n=Na c=dxt 0.0 0.0 0.0 0.0 0.0 0.0 3 3 3 0 0.40 0.00 3 1 0.60 0.00 3 2 0.00 0.00 137 pt Sodium 3s0.3 3p0.7 3d0 n=Na c=dxt 0.0 0.0 0.0 0.0 0.0 0.0 3 3 141 3 0 0.30 0.00 3 1 0.70 0.00 3 2 0.00 0.00 pt Sodium 3s0.2 3p0.8 3d0 n=Na c=dxt 0.0 0.0 0.0 0.0 0.0 0.0 3 3 3 0 0.20 0.00 3 1 0.80 0.00 3 2 0.00 0.00 pt Sodium 3s0.9 3p0.1 3d0

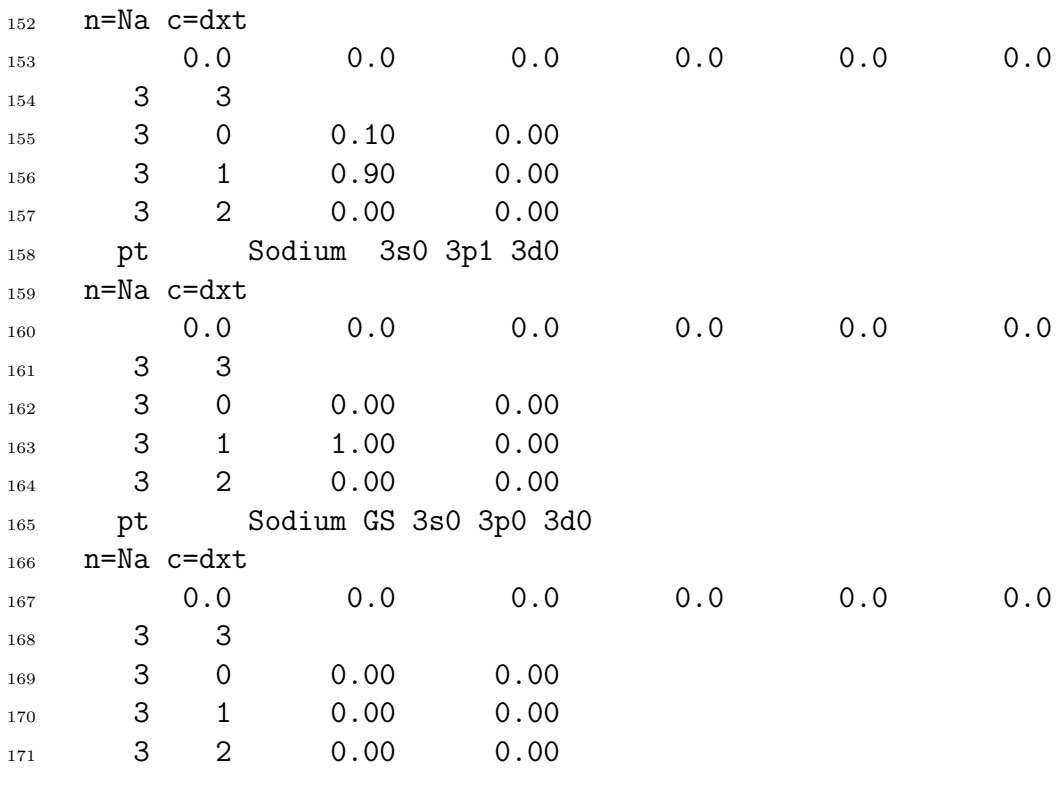

#### **Na.fdf**

```
1 SystemName Bulk Na BCC
2 SystemLabel Na
3 NumberOfSpecies 1
4 NumberOfAtoms 2
5
6 %block ChemicalSpeciesLabel
7 1 11 Na
8 %endblock ChemicalSpeciesLabel
9
10 LatticeConstant 1.000000 Ang
11
12 AtomicCoordinatesFormat Fractional
13
14 %block LatticeVectors
15 4.2249999046 0.0000000000 0.0000000000
16 0.0000000000 4.2249999046 0.0000000000
17 0.0000000000 0.00000000000 4.2249999046
18 %endblock LatticeVectors
19
20 %block AtomicCoordinatesAndAtomicSpecies
21 0.000000000 0.000000000 0.000000000 1
22 0.500000000 0.500000000 0.500000000 1
23 %endblock AtomicCoordinatesAndAtomicSpecies
24
25
```

```
26 %block kgrid_Monkhorst_Pack # ou kgrid_cutoff 6.00 Ang
27 6 0 0 0.5
28 0 6 0 0.5
29 0 0 6 0.5
30 %endblock kgrid_Monkhorst_Pack
31
32 PAO.EnergyShift 0.01 Ry
33 XC.functional GGA
34 XC.authors RPBE
35 MeshCutoff 350.0 Ry
36 SolutionMethod diagon
37 ElectronicTemperature 5 K
38 MD.TypeOfRunm CG
39 MD.VariableCell .false.
40
41 BandLinesScale ReciprocalLatticeVectors
42 %block BandLines
43 1 0.000 0.000 0.000 \Gamma
44 50 0.500 -0.500 0.500 H
45 50 0.250 0.250 0.250 P
46 50 0.000 0.000 0.500 N
47 %endblock BandLines
48
```